# **BIULETYN INFORMACYJNY LASÓW PAŃSTWOWYCH**

**Nr 4 (184) KWIECIEŃ 2008 CENA 5,00 ZŁ**

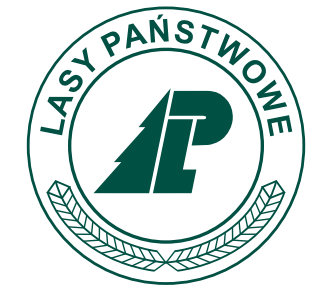

**Dyrekcja Generalna Lasów Państwowych ul. Wawelska 52/54, 00–922 Warszawa tel./fax 0 22 825 85 56**

**PL ISSN 1428-5940**

## **DYREKCJA GENERALNA LASÓW PAŃSTWOWYCH ul. Wawelska 52/54, 00–922 Warszawa tel./fax 0 22 825 85 56**

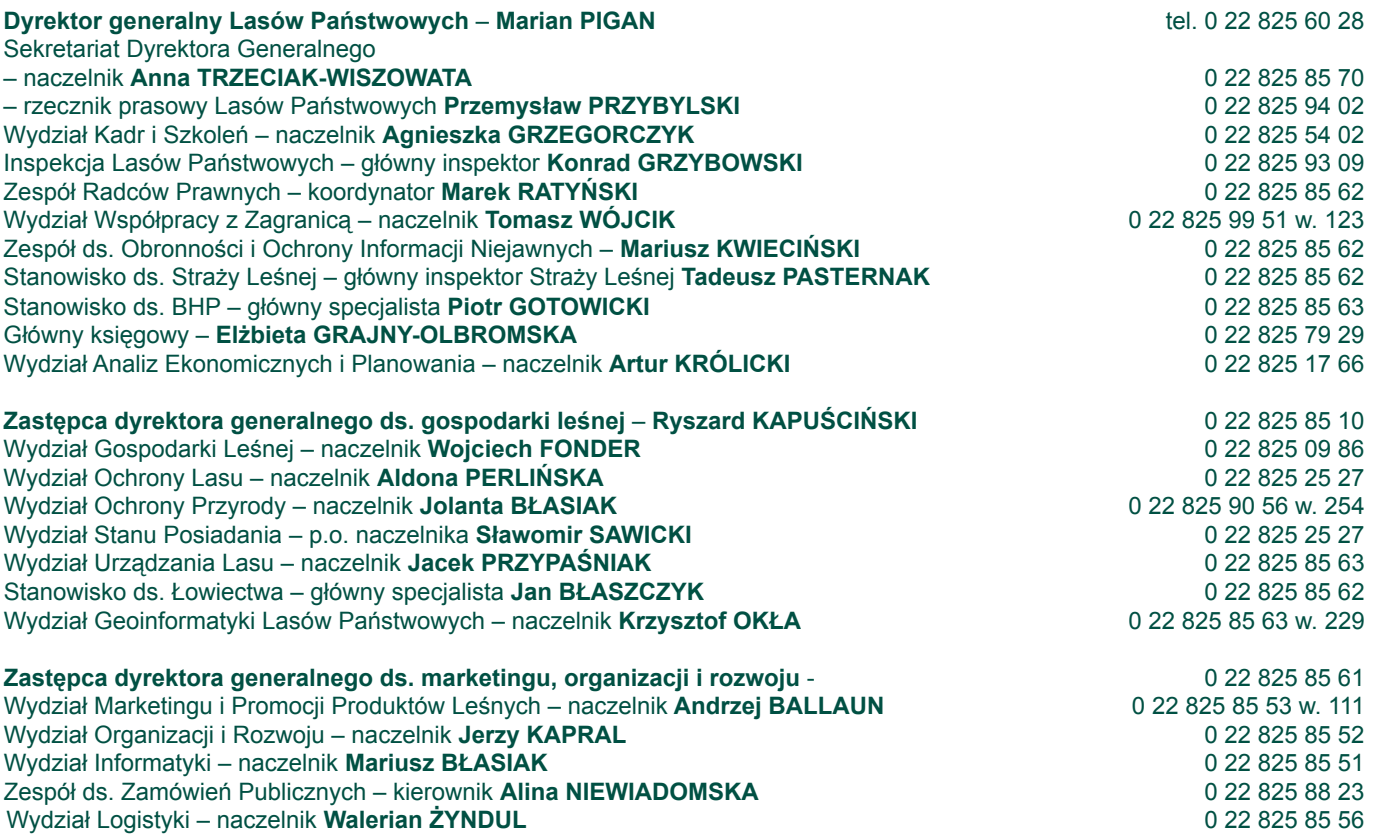

## **Adresy, telefony i telefaksy Regionalnych Dyrekcji Lasów Państwowych**

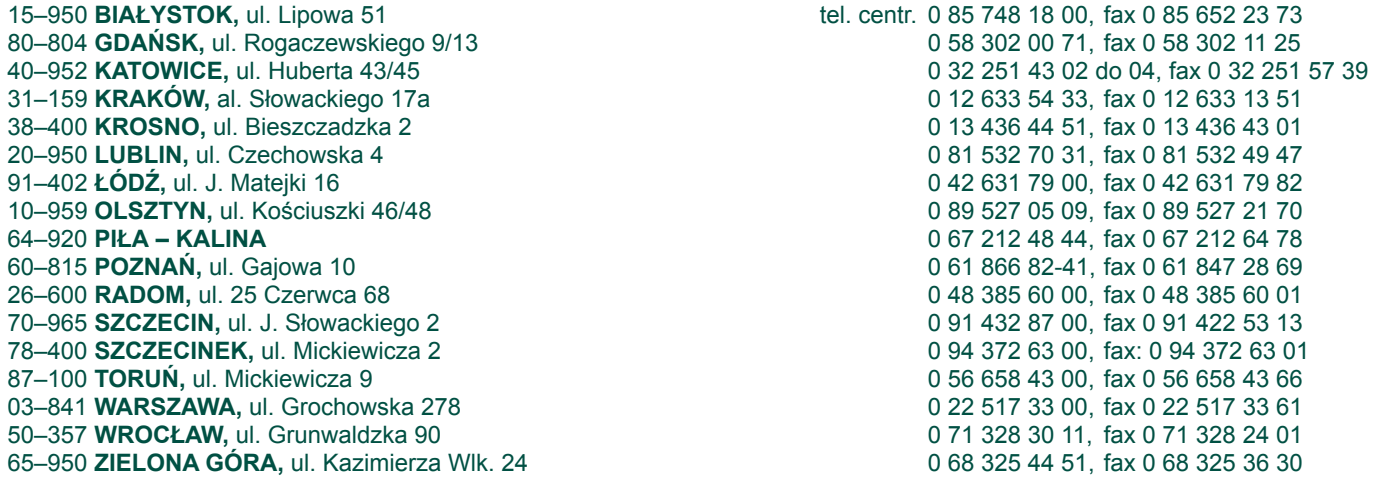

## **Zakłady o zasięgu krajowym podporządkowane dyrektorowi generalnemu LP**

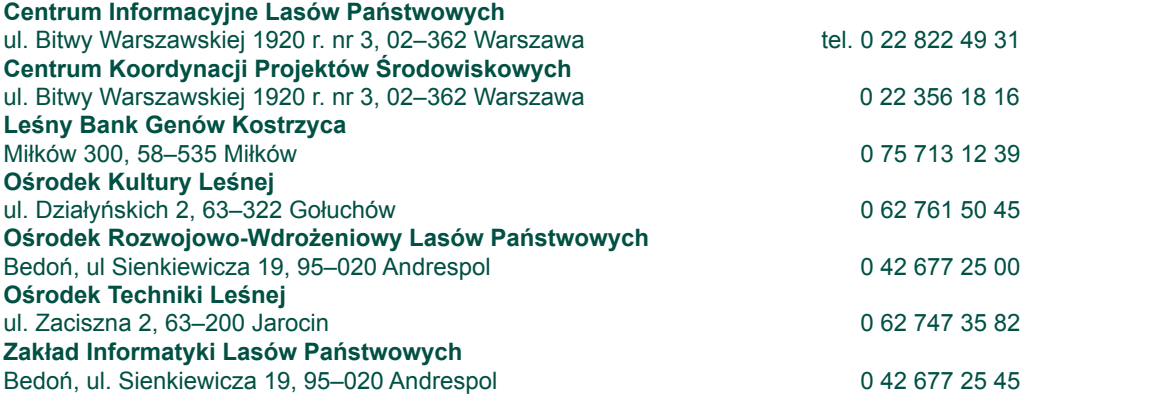

## **BIULETYN INFORMACYJNY LASÓW PAŃSTWOWYCH**

**REDAGUJĄ:** Sławomir Trzaskowski (redaktor naczelny), Zbigniew Święcicki

**ADRES REDAKCJI:** ul. Bitwy Warszawskiej 1920 r., nr 3, 02–362 Warszawa, tel. 0 22 822 49 31, 0 22 822 32 01 w. 515

## **SPIS TREŚCI**

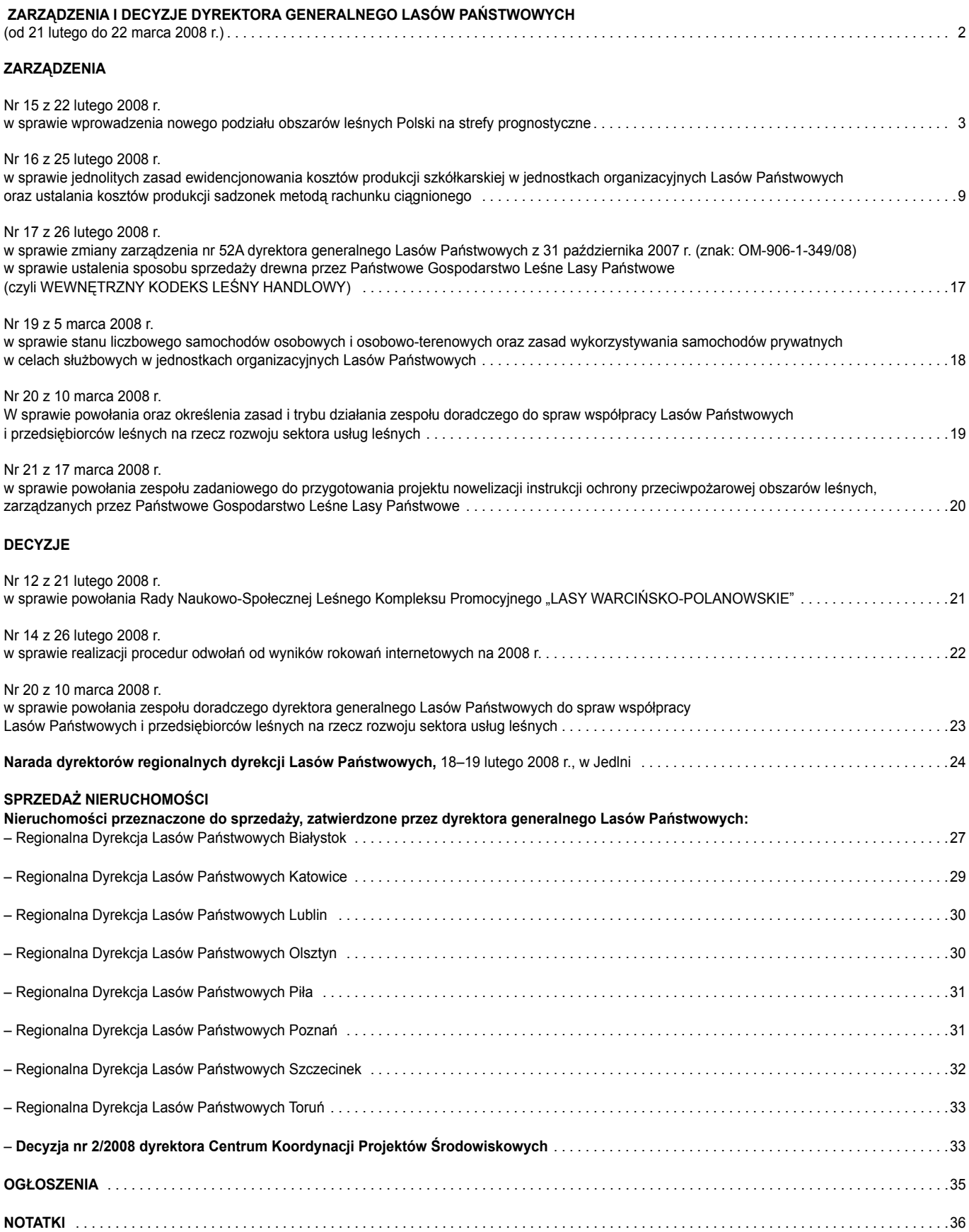

#### **ZARZĄDZENIA I DECYZJE DYREKTORA GENERALNEGO LASÓW PAŃSTWOWYCH (od 21 lutego do 20 marca 2008 r.)**

#### **ZARZĄDZENIA**

- •. Zarządzenie nr 14 z 21 lutego 2008 r. w sprawie powołania zespołu zadaniowego ds. zdefiniowania stanu liczbowego samochodów osobowych i osobowo-terenowych oraz zasad wykorzystywania samochodów prywatnych w celach służbowych w jednostkach organizacyjnych Lasów Państwowych (OR-402-2/09) – *bez publikacji (przyp. red.)*
- •. Zarządzenie nr 15 z 22 lutego 2008 r. w sprawie wprowadzenia nowego podziału obszarów leśnych Polski na strefy prognostyczne (ZO-2511-1-2/08)
- •. Zarządzenie nr 16 z 25 lutego 2008 r. w sprawie jednolitych zasad ewidencjonowania kosztów produkcji szkółkarskiej w jednostkach organizacyjnych Lasów Państwowych oraz ustalania kosztów produkcji sadzonek metodą rachunku ciągnionego (ZG-7171-1/08)
- •. Zarządzenie nr 17 z 26 lutego 2008 r. w sprawie zmiany zarządzenia nr 52A dyrektora generalnego Lasów Państwowych z 31 października 2007 r. (znak: OM-906-1-349/08) w sprawie ustalenia sposobu sprzedaży drewna przez Państwowe Gospodarstwo Leśne Lasy Państwowe (czyli WEWNĘTRZNY KODEKS LEŚNY HANDLOWY) (OM-906-1-150/08)
- •. Zarządzenie nr 18 z 28 lutego 2008 r. w sprawie powołania komisji przetargowej Lasów Państwowych ds. zamówień publicznych na usługi lotnicze w lasach w roku 2008, w trybie z wolnej ręki (OZ-2715-3/08) – *bez publikacji (przyp. red.)*
- •. Zarządzenie nr 19 z 5 marca 2008 r. w sprawie stanu liczbowego samochodów osobowych i osobowo-terenowych oraz zasad wykorzystywania samochodów prywatnych w celach służbowych w jednostkach organizacyjnych Lasów Państwowych (OR-402-4/08)
- •. Zarządzenie nr 20 z 10 marca 2008 r. w sprawie powołania oraz określenia zasad i trybu działania zespołu doradczego do spraw współpracy Lasów Państwowych i przedsiębiorców leśnych na rzecz rozwoju sektora usług leśnych (OR-470-3/08)
- •. Zarządzenie nr 21 z 17 marca 2008 r. w sprawie powołania zespołu zadaniowego do przygotowania projektu nowelizacji instrukcji ochrony przeciwpożarowej obszarów leśnych, zarządzanych przez Państwowe Gospodarstwo Leśne Lasy Państwowe (ZO-01-1/08)

#### **DECYZJE**

- •. Decyzja nr 12 z 21 lutego 2008 r. w sprawie powołania Rady Naukowo-Społecznej Leśnego Kompleksu Promocyjnego "LASY WARCIŃ-SKO-POLANOWSKIE" (ZO-731-1-16/08)
- •. Decyzja nr 13 z 22 lutego 2008 r. w sprawie zmiany decyzji nr 36 dyrektora generalnego Lasów Państwowych z 28 lutego 2003 r. (GK-171-3/08) – *bez publikacji (przyp. red.)*
- •. Decyzja nr 14 z 26 lutego 2008 r. w sprawie realizacji procedur odwołań od wyników rokowań internetowych na 2008 r. (OM-906-1-151/08)
- •. Decyzja nr 15 z 26 lutego 2008 r. w sprawie udzielenia zamówienia publicznego na dostawę urządzeń komputerowych w trybie zapytania o cenę (OZ-2714-1/08) – *bez publikacji (przyp. red.)*
- •. Decyzja nr 16 z 28 lutego 2008 r. w sprawie powołania komisji konkursowej do przeprowadzenia postępowań konkursowych w celu wyłonienia kandydatów na stanowisko dyrektora Regionalnej Dyrekcji Lasów Państwowych Wrocław oraz Regionalnej Dyrekcji Lasów Państwowych Radom (GK-1101-11/08) – *bez publikacji (przyp. red.)*
- •. Decyzja nr 17 z 28 lutego 2008 r. w sprawie udzielenia zamówień publicznych na usługi lotnicze w roku 2008, w trybie z wolnej ręki (OZ-2715-3/08) – *bez publikacji (przyp. red.)*
- •. Decyzja nr 18 z 10 marca 2008 r. w sprawie udzielenia zamówienia publicznego z wolnej ręki na zorganizowanie i przeprowadzenie przez Stowarzyszenie Inżynierów i Techników Leśnictwa i Drzewnictwa (SITLiD) szkolenia dla kadry inżynieryjno-technicznej Lasów Państwowych pt.: "Ochrona przyrody w Lasach Państwowych ze szczególnym uwzględnieniem sieci Natura 2000" (OZ-2715-7/08) – *bez publikacji (przyp. red.)*
- •. Decyzja nr 19 z 10 marca 2008 r. w sprawie powołania komisji przetargowej ds. zamówienia publicznego w trybie zamówienia z wolnej ręki na zorganizowanie i przeprowadzenie przez Stowarzyszenie Inżynierów i Techników Leśnictwa i Drzewnictwa (SITLiD) szkolenia dla kadry inżynieryjno-technicznej Lasów Państwowych pt.: "Ochrona przyrody w Lasach Państwowych ze szczególnym uwzględnieniem sieci Natura 2000" (OZ-2715-7/08) – *bez publikacji (przyp. red.)*
- •. Decyzja nr 20 z 10 marca 2008 r. w sprawie powołania zespołu doradczego dyrektora generalnego Lasów Państwowych do spraw współpracy Lasów Państwowych i przedsiębiorców leśnych na rzecz rozwoju sektora usług leśnych (OR-470-4/08)
- •. Decyzja nr 21 z 17 marca 2008 r. w sprawie zlecenia Instytutowi Badawczemu Leśnictwa oraz Szkole Głównej Gospodarstwa Wiejskiego w Warszawie, jak też Akademii Rolniczej w Krakowie, Akademii Rolniczej w Poznaniu, a także Instytutowi Dendrologii Polskiej Akademii Nauk w Kórniku realizacji tematów badawczych (OR-5010/4/08) – *bez publikacji (przyp. red.)*

## **ZARZĄDZENIE NR 15 dyrektora generalnego Lasów Państwowych z 22 lutego 2008 r.**

## **W SPRAWIE WPROWADZENIA NOWEGO PODZIAŁU OBSZARÓW LEŚNYCH POLSKI NA STREFY PROGNOSTYCZNE**

## **ZO-2511-1-2/08**

Na podstawie art. 33, ust. 1, pkt 3 ustawy z 28 września 1991 r. o lasach (Dz. U. z 2005 r., nr 45, poz. 435, z późn. zm.) oraz § 6 Statutu Państwowego Gospodarstwa Leśnego Lasy Państwowe, wprowadzonego w życie zarządzeniem nr 50 ministra ochrony środowiska, zasobów naturalnych i leśnictwa z 18 maja 1994 r. w sprawie nadania Statutu Państwowemu Gospodarstwu Leśnemu Lasy Państwowe, zarządzam, co następuje.

#### § 1

W związku z potrzebą poprawy funkcjonowania systemu prognozowania zagrożenia pożarowego w Lasach Państwowych, wprowadzam nowy podział obszarów leśnych Polski na 42 strefy prognostyczne. Stopień zagrożenia pożarowego lasu oznaczamy

> **ZAŁĄCZNIK NR 1 do zarządzenia nr 15 dyrektora generalnego Lasów Państwowych**

#### **Wykaz nadleśnictw zaliczonych do poszczególnych stref prognostycznych**

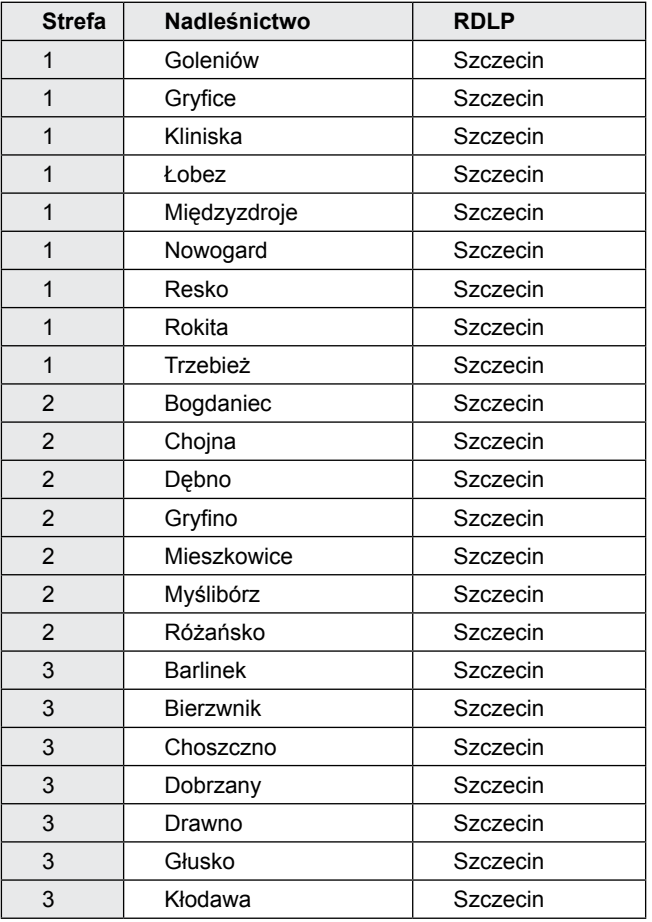

zgodnie z załącznikiem nr 2 do rozporządzenia ministra środowiska z 22 marca 2006 r. w sprawie szczegółowych zasad zabezpieczania przeciwpożarowego lasów.

## $§$  2

Wykaz nadleśnictw zaliczonych do 42 stref prognostycznych określa załącznik nr 1 do niniejszego zarządzenia, a ich terytorialny zasięg przedstawia mapa Polski (załącznik nr 2).

## § 3

Zgodnie z wykazem, o którym mowa w zarządzeniu nr 41 dyrektora generalnego Lasów Państwowych z 4 lipca 2007 r. (znak: OR-013- -3/07) w sprawie ustalenia standardowej klasyfikacji haseł służących grupowaniu aktów reglamentacji wewnętrznej dyrektora generalnego Lasów Państwowych, niniejsze zarządzenie należy do grupy aktów reglamentacji wewnętrznej, ujętej pod pozycją 7a) tego wykazu.

§ 4

Zarządzenie wchodzi w życie z dniem podpisania, z mocą obowiązującą od 1 stycznia 2008 r.

#### **DYREKTOR GENERALNY LASÓW PAŃSTWOWYCH** *mgr inż. Jerzy Piątkowski*

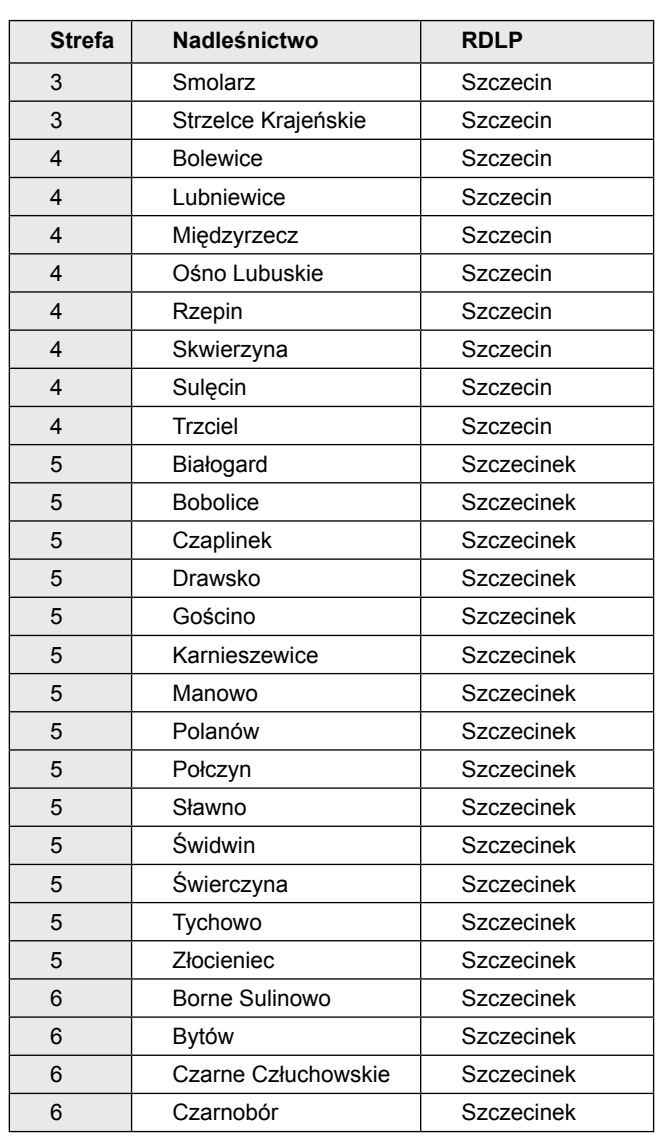

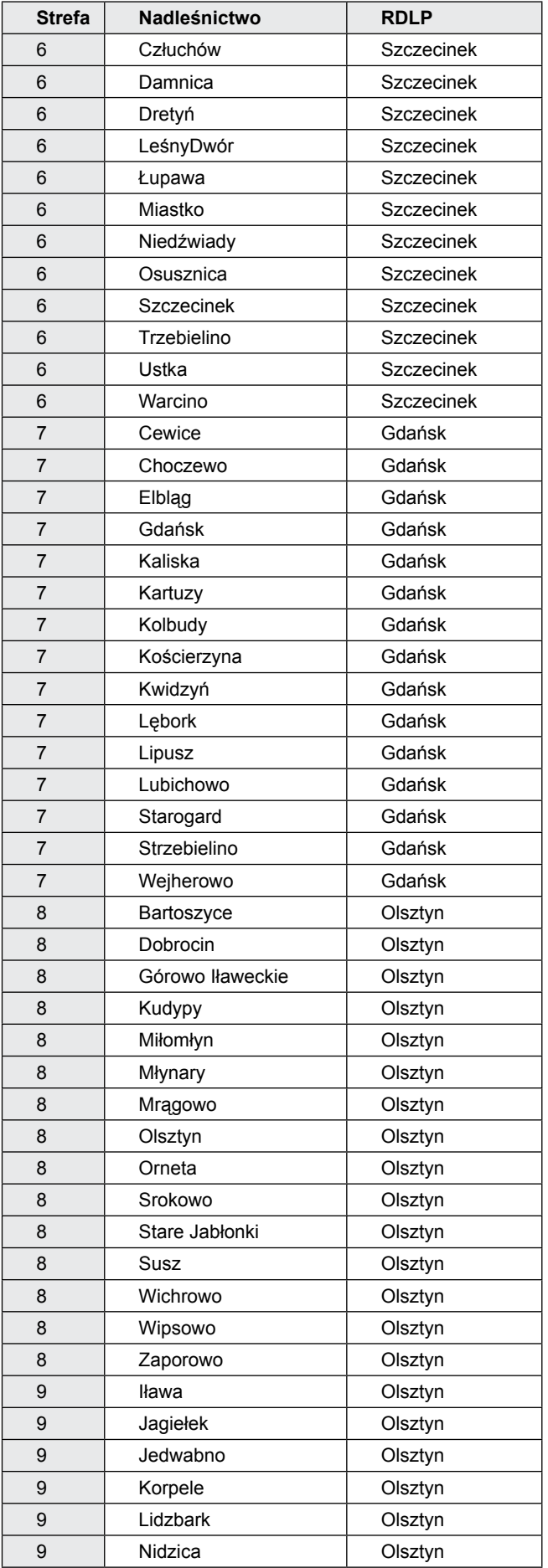

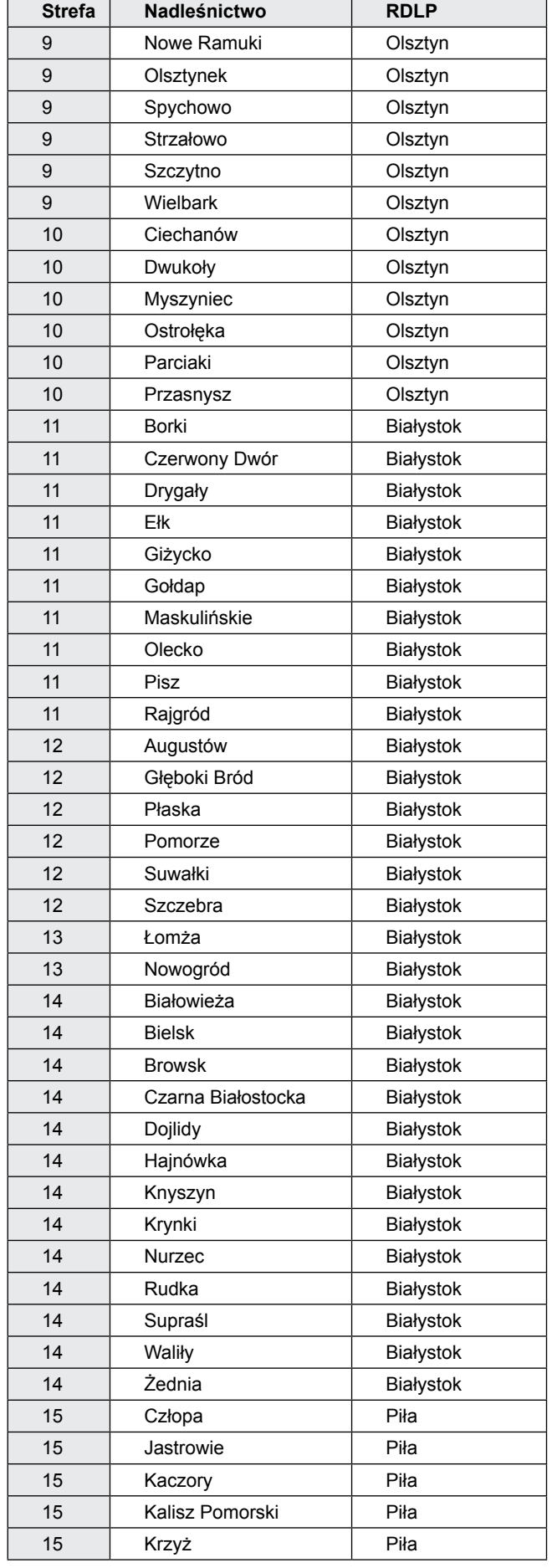

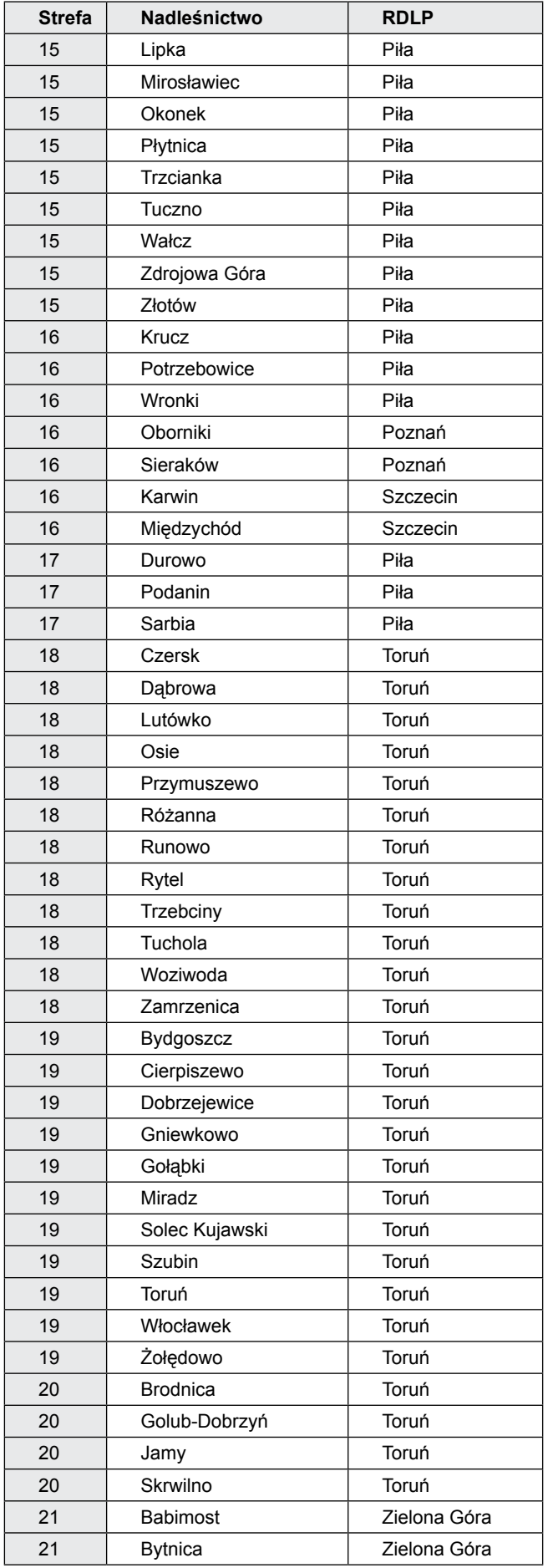

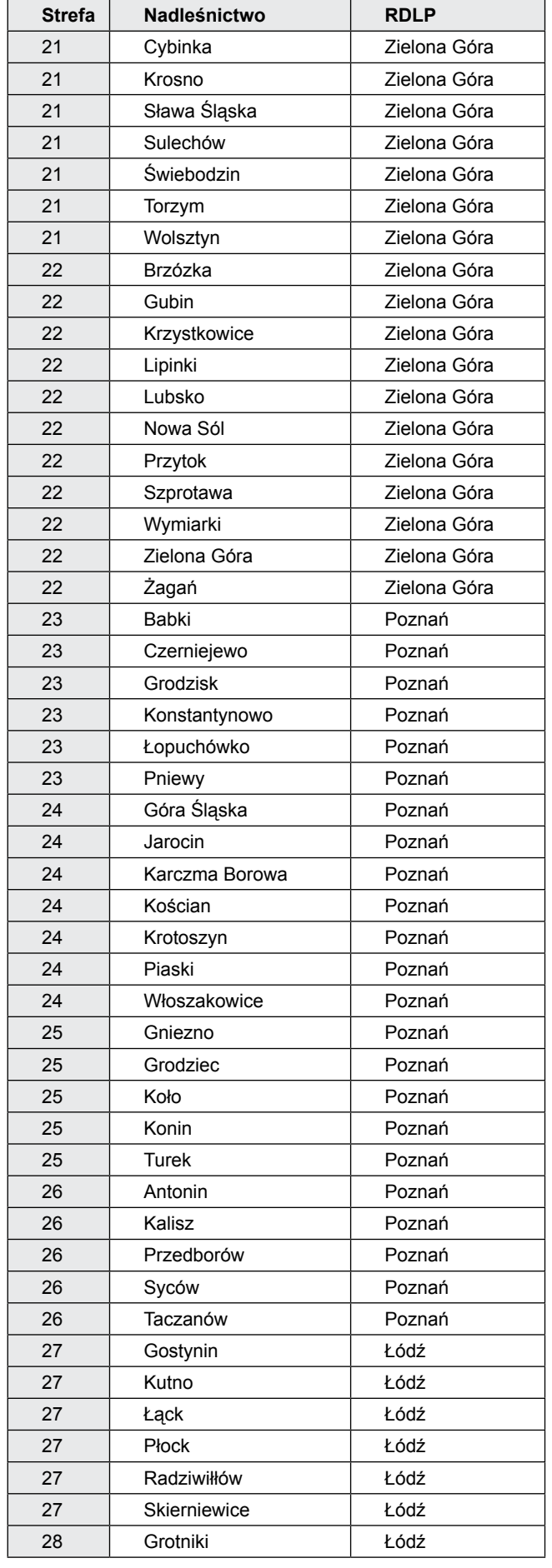

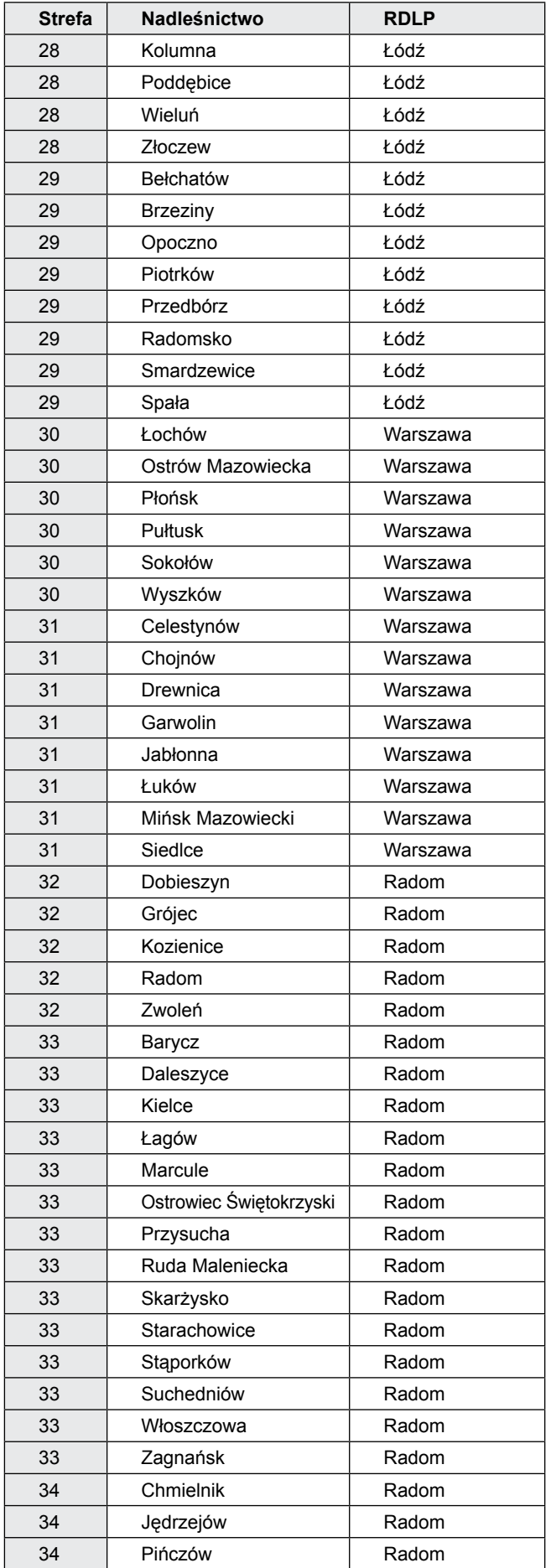

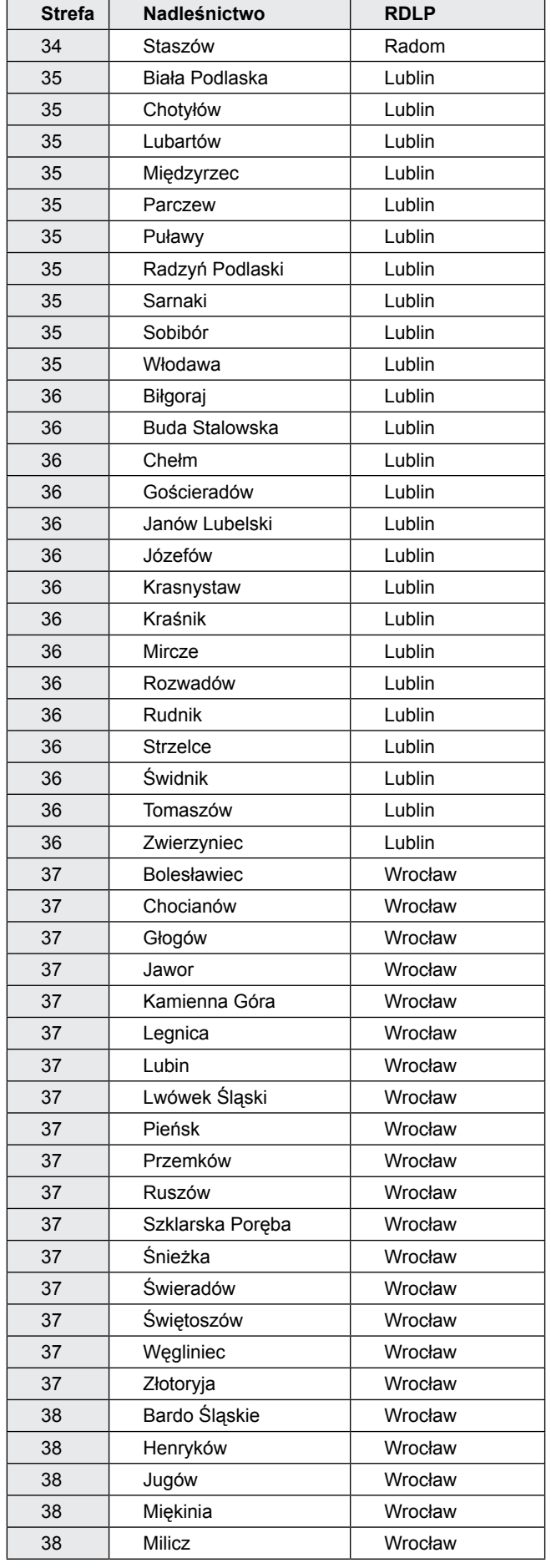

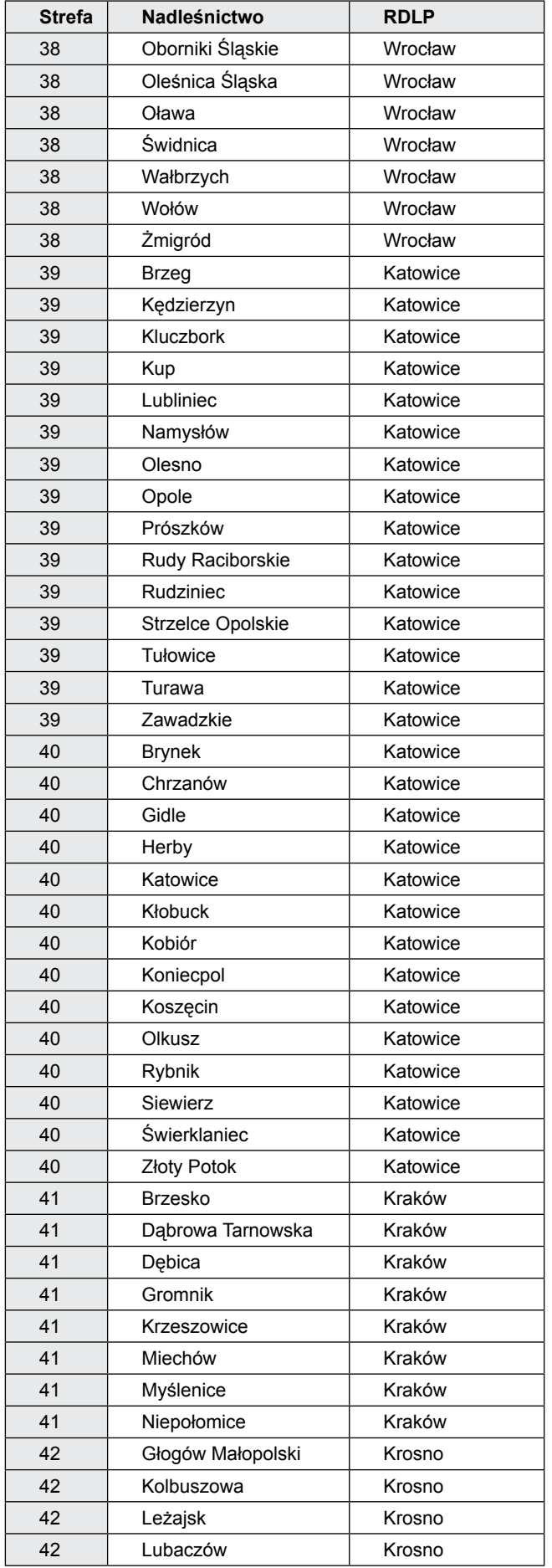

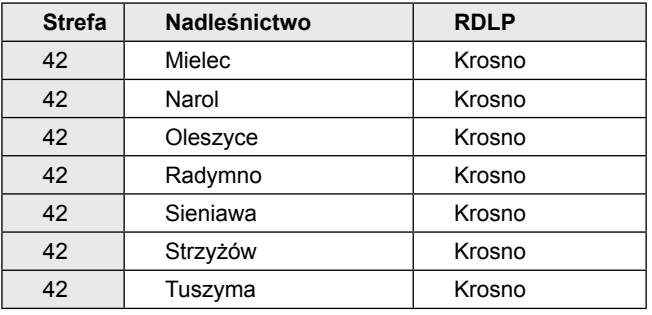

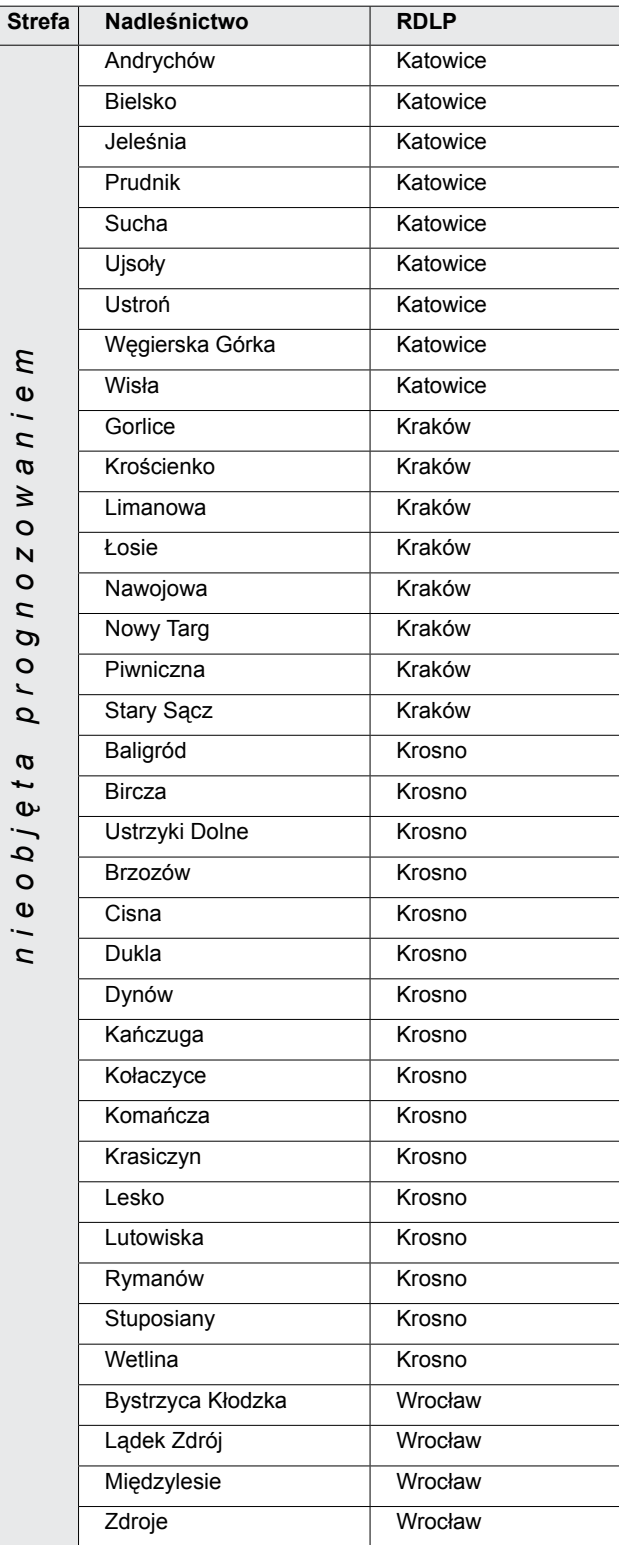

 $\overline{\phantom{a}}$ 

J.

J

## **Mapa nadleśnictw**

## **zaliczonych do poszczególnych stref prognostycznych zagrożeń**

## **ZAŁĄCZNIK NR 2 do zarządzenia nr 15 dyrektora generalnego Lasów Państwowych**

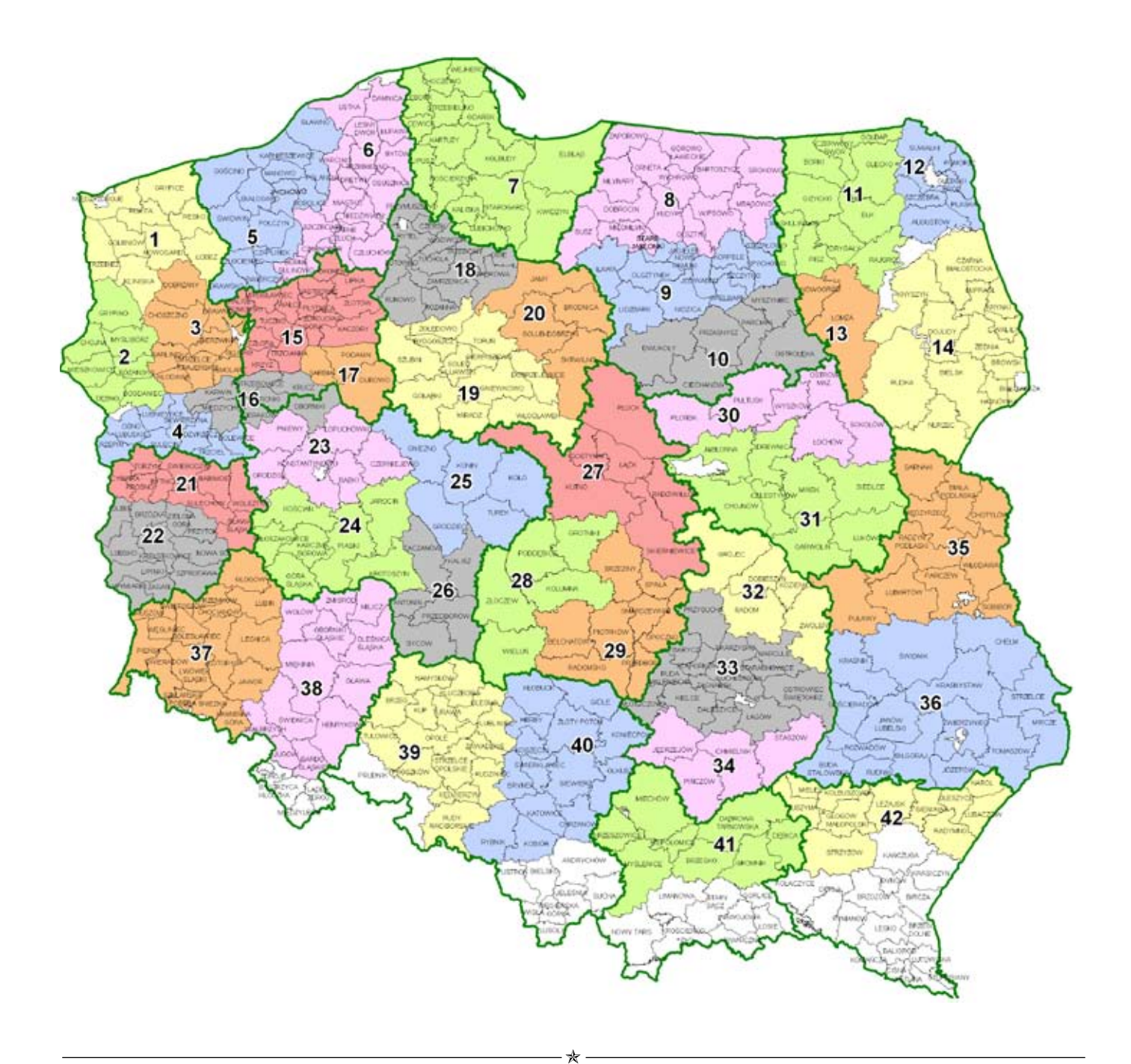

## **ZARZĄDZENIE NR 16 dyrektora generalnego Lasów Państwowych z 25 lutego 2008 r.**

## **W SPRAWIE JEDNOLITYCH ZASAD EWIDENCJONOWANIA KOSZTÓW PRODUKCJI SZKÓŁKARSKIEJ W JEDNOSTKACH ORGANIZACYJNYCH LASÓW PAŃSTWOWYCH ORAZ USTALANIA KOSZTÓW PRODUKCJI SADZONEK METODĄ RACHUNKU CIĄGNIONEGO**

#### **ZG-7171-1/08**

Na podstawie art. 33, ust. 1 ustawy z 28 września 1991 r. o lasach (tekst jednolity Dz. U. z 2005 r., nr 45, poz. 435, z późn. zm.) oraz § 6 statutu Państwowego Gospodarstwa Leśnego Lasy Państwowe, stanowiącego załącznik do zarządzenia nr 50 ministra ochrony środowiska, zasobów naturalnych i leśnictwa z 18 maja 1994 r. w sprawie nadania statutu Państwowemu Gospodarstwu Leśnemu Lasy Państwowe, zarządzam, co następuje.

§ 1

- 1. Z dniem 1 stycznia 2009 r. wprowadzam jednolite zasady ewidencjonowania kosztów produkcji szkółkarskiej w jednostkach organizacyjnych Lasów Państwowych oraz ustalania kosztów produkcji sadzonek metodą rachunku ciągnionego. Zasady te umożliwią analizowanie i porównywanie kosztów produkcji szkółkarskiej w nadleśnictwach.
- 2. W stosunku do planu i wykonania roku 2008 obowiązują dotychczasowe zasady ewidencji kosztów produkcji szkółkarskiej określone w zarządzeniu nr 16 dyrektora generalnego Lasów Państwowych z 11 lutego 2002 roku.

 $§$  2

Ustalone koszty produkcji sadzonek służą do obciążania wartością sadzonek kont kosztów odnowień, zalesień, poprawek i podszy-

## **ZAŁĄCZNIK NR 1 do zarządzenia nr 16 dyrektora generalnego Lasów Państwowych**

## **ZASADY EWIDENCKONOWANIA KOSZTÓW PRODUKCJI SZKÓŁKARSKIEJ W JEDNOSTKACH ORGANIZACYJNYCH LASÓW PAŃSTWOWYCH**

**Zatwierdzam do użytku służbowego: DYEKTOR GENERALNY LASÓW PAŃSTWOWYCH**  *mgr inż. Jerzy Piątkowski*

Warszawa, 25 lutego 2008 r.

#### **Streszczenie**

Na potrzeby ujednolicenia zasad planowania i ewidencji zdarzeń gospodarczych we wszystkich szkółkach znajdujących się w zasobach LP z wykorzystaniem istniejących możliwości technicznych, jakie umożliwia system "LAS", moduł "SZKÓŁKA", należy wdrożyć do stosowania jednolite zasady, które pozwolą na wykonywanie jednoznacznych analiz w skali makro.

tów w nadleśnictwach. Stanowią także podstawę kalkulacji cen sprzedaży sadzonek wg ogólnych zasad.

§ 3

- 1. Ewidencję kosztów produkcji szkółkarskiej należy prowadzić w Systemie Informatycznym Lasów Państwowych (SILP) wg opracowanych przez Zakład Informatyki Lasów Państwowych i zatwierdzonych przez dyrektora generalnego Lasów Państwowych "Zasad planowania produkcji szkółkarskiej", które stanowią załącznik nr 1 do zarządzenia.
- 2. Wprowadza się obowiązek dostosowania ewidencji do wymagań określonych w zasadach w załączniku nr 1, o którym mowa w § 3, do dnia 30 czerwca 2008 roku.

§ 4

Zaewidencjonowane koszty należy zestawiać za pomocą oprogramowania "Raporty – szkółki", które zostało opracowane przez Zakład Informatyki Lasów Państwowych. Oprogramowanie to wraz z "Metodyką raportowania kosztów produkcji szkółkarskiej" zostanie udostępnione służbom informatycznym regionalnych dyrekcji Lasów Państwowych przez Wydział Informatyki Dyrekcji Generalnej Lasów Państwowych, celem dalszego rozpowszechnienia.

§ 5

Z dniem 31 grudnia 2008 r. traci moc zarządzenie nr 16 dyrektora generalnego Lasów Państwowych z 11 lutego 2002 roku w sprawie jednolitych zasad ewidencji kosztów produkcji szkółkarskiej w jednostkach organizacyjnych Lasów Państwowych oraz ich obliczania metodą współczynnikową.

§ 6 Zarządzenie wchodzi w życie z dniem podpisania.

> **DYREKTOR GENERALNY LASÓW PAŃSTWOWYCH** *mgr inż. Jerzy Piątkowski*

- Dokument składa się z kilku części (rozdziałów). Najistotniejsze z nich to:
- l **Zakładanie obiektów szkółkarskich** (szczegółowe opisy postępowania przy zakładaniu obiektów szkółki).
- **Ocena produkcji szkółkarskiej** (szczegółowe opisy postępowania przy ewidencjonowaniu protokołu oceny produkcji szkółkarskiej).
- l **Planowanie** (szczegółowe opisy postępowania przy planowaniu zabiegów na szkółce)

## **Spis treści**

#### **1. Zakładanie obiektów szkółkarskich**

- 1.1. Wprowadzanie adresu szkółki
- 1.2. Założenie kwater
- 1.3. Założenie pól siewnych
- **2. Ocena produkcji szkółkarskiej**
- **3. Planowanie** .
- 3.1. Zasady planowania produkcji szkółkarskiej
- 3.2. Zakładanie nagłówka pozycji planu
- 3.2.1. Wprowadzanie informacji głównych dla pozycji planu
- 3.3. Wprowadzanie czynności
- 3.3.1. Wprowadzanie danych zasadniczych czynności
- 3.3.2. Wprowadzanie informacii o źródłach finansowania dla czynności
- 3.3.3. Wprowadzanie informacji dodatkowych dla czynności
- 3.4. Wprowadzanie materiałów
- 3.4.1. Wprowadzanie danych zasadniczych dla materiałów
- 3.4.2. Wprowadzanie informacji o źródłach finansowania dla mate riałów
- 3.4.3. Wprowadzanie informacji dodatkowych dla materiałów **4. Właściwy start**

## **Spis ilustracji**

Rysunek 1. Adres szkółkarski

Rysunek 2. Ekran główny pozycji planu dla obiektu

Rysunek 3. Ekran czynności na pozycji planu

Rysunek 4. Ekran materiału na pozycji planu

#### **1. Zakładanie obiektów szkółkarskich**

#### **1.1. Wprowadzanie adresu szkółki**

W wypadku, gdy wcześniej nie założono szkółki w bazie, jest to pierwszy etap rejestracji, jaki należy wykonać.

Adresy obiektów szkółkarskich zapisywane są w czterech polach adresu opisujących odpowiednio:

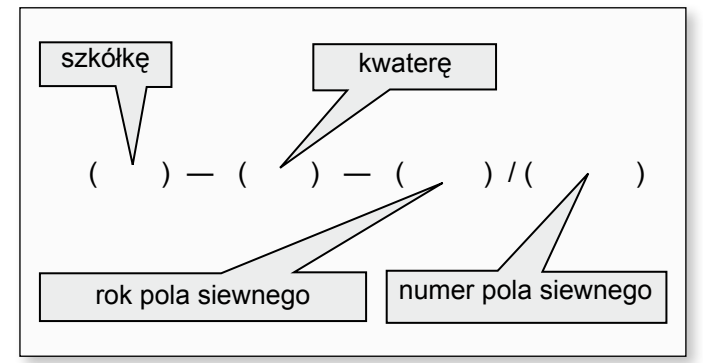

*Rysunek 1. Adres szkółkarski*

Nowo zakładana szkółka musi mieć podany numer szkółki, zapisywany w pierwszym polu adresu dla obiektów szkółkarskich. Pozostałe pola adresu mają pozostać puste.

Dla nowo zakładanej szkółki należy określić właściwy kod rodzaju szkółki. Kody rodzajów szkółki dostępne do zastosowania:

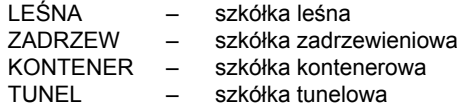

Kod rodzaju szkółki "LEŚNA" należy interpretować jako "szkółka leśna polowa", gdzie produkuje się sadzonki wyłącznie z odkrytym systemem korzeniowym.

Kod rodzaju szkółki "ZADRZEW" należy interpretować jako szkółka zadrzewieniowa polowa", gdzie produkuje się sadzonki wyłącznie z odkrytym systemem korzeniowym.

Kod rodzaju szkółki "KONTENER" należy interpretować jako "specjalistyczna szkółka leśna kontenerowa", gdzie produkuje się wyłącznie sadzonki z zakrytym systemem korzeniowym w doniczkach, pojemnikach, kasetach, balotach itp.

Kod rodzaju szkółki "TUNEL" należy interpretować jako "specjalistyczna szkółka leśna tunelowa", gdzie produkuje się wyłącznie sadzonki z odkrytym systemem korzeniowym.

Dla nowo zakładanej szkółki należy również określić powierzchnię całkowitą szkółki podawaną w hektarach. Powierzchnia produkcyjna szkółki jest określona jako suma powierzchni kwater, na których są pola siewne dla danego roku.

Dla nowo zakładanej szkółki można dodatkowo podać krótki opis szkółki, pozwalający na łatwiejszą jej identyfikację.

Dla nowo zakładanej szkółki należy również określić nazwę szkółki. Nazwa ta będzie wykorzystana podczas zakładania grup powierzchni. Jeżeli nie poda się nazwy szkółki, nie będzie możliwe założenie grup powierzchni dla tej szkółki.

W wypadku, gdy na szkółce znajduje się tunel foliowy, w którym produkuje się sadzonki, do tej pory traktowany był jako oddzielne pole siewne na szkółce o rodzaju "LEŚNA" – taki tunel należy opisać jako oddzielną szkółkę o rodzaju "TUNEL".

W wypadku, gdy szkółka ulega fizycznej likwidacji, w systemie nie wykonuje się żadnych specjalnych zapisów. Brak założonych dla tej szkółki pól siewnych niesie za sobą informację, że na tej szkółce nic nie rośnie w danym roku. Nie należy w żadnym wypadku zerować powierzchni takiej szkółki. W programie są założone blokady logiczne, uniemożliwiające usunięcie adresów pól siewnych, jeśli zostały one użyte w innych tabelach, np. w systemie planów czy w historii szkółki.

#### **1.2. Założenie kwater**

Założenie kwater polega na dodaniu numerów dla kwater i przypisaniu ich do wcześniej założonej już szkółki. Nie można założyć kwater dla nieistniejącej szkółki.

Dla nowo zakładanej kwatery należy określić kod typu obiektu. Dopuszczalne wartości możliwe do użycia to dla kwater przeznaczonych do produkcji:

- O na powierzchni otwartej (dla szkółek "LEŚNA" lub
	- "ZADRZEW"),
- $K w$  warunkach kontrolowanych (dla szkółek "TUNEL" lub "KONTENER").

Dla nowo zakładanej kwatery należy również określić jej powierzchnię, podawaną w hektarach. Program sprawdza, czy suma powierzchni wszystkich kwater przypisanych do tego samego numeru szkółki nie przekracza całkowitej powierzchni szkółki.

Dla nowo zakładanej kwatery można dodatkowo podać krótki jej opis, pozwalający na łatwiejszą identyfikację.

## **1.3. Założenie pól siewnych.**

 Założenie pól siewnych polega na dodaniu numerów pól siewnych i przypisaniu ich do już wcześniej założonych kwater na szkółce. Nie można założyć pól siewnych dla nieistniejącej kwatery. Adres pola siewnego składa się z numeru szkółki, numeru kwatery, roku pola siewnego planu, dla którego jest zakładane oraz numer pola siewnego w ramach kwatery. Pola siewne zakłada się co roku od nowa.

Po nadaniu adresu pola siewnego należy wypełnić pozostałe pola, opisujące pole siewne. Można to wykonać w dwojaki sposób w zależności od tego, czy pole siewne jest przeznaczone pod ugór czy pod produkcję materiału sadzeniowego.

Jeżeli pole siewne zakładane jest pod ugór, dla zakładanego pola siewnego trzeba podać:

- Kod typu obiektu wskazujący na rodzaj ugoru; dopuszczalne wartości możliwe do uż ycia to:
- Z dla pól siewnych przeznaczonych pod ugorowanie zielone,
- C dla pól siewnych przeznaczonych pod ugorowanie czarne.
- Powierzchnię pola siewnego przeznaczonego na ugór.
- Dodatkowo można podać krótki opis pola siewnego, pozwalający na jego łatwiejszą identyfikację.

Jeżeli pole siewne zakładane jest pod produkcję materiału sadzeniowego, dla zakładanego pola siewnego nie podaje się kodu rodzaju ugoru i powierzchni pola siewnego, podać natomiast trzeba:

- kod lub kody symboli produkcyjnych dla sadzonek (artykułów) planowanych do wyprodukowania na danym polu siewnym, przy czym stosuje się zasadę, że jest to stan planowany na jesień danego roku planu;
- powierzchnię w hektarach, jaką zajmują sadzonki na polu siewnym – suma powierzchni zajmowanej przez wszystkie sadzonki będzie stanowić powierzchnię pola siewnego; Dla każdego artykułu na polu siewnym można dodatkowo

podać: – kod rodzaju siewu, jaki był dla niego zastosowany; dopuszczalne

- wartości kodów rodzaju siewu to:
- P dla siewu pełnego, R – dla siewu rzędowego,
- J dla siewu jednostkowego:
- numer świadectwa pochodzenia dla nasion użytych do produkcji danych sadzonek (numer świadectwa pochodzenia można wpisać lub wybrać z listy zapisanych w bazie numerów świadectw pochodzenia, używając klawisza F4; w wypadku, gdy artykuł ma historię, zamiast numeru świadectwa pochodzenia należy przywiązać informację o historii artykułu – w polu numeru świadectwa pochodzenia pojawi się numer zapisany dla artykułu na poprzednim polu siewnym, pod warunkiem jednak, że był podany dla artykułu na poprzednim polu siewnym – w innym wypadku numer świadectwa pozostanie pusty;
- informację o historii tego artykułu, użycie klawisza F5 + historia, umożliwia wyświetlenie informacji o wszystkich sadzonkach tego samego gatunku, w celu powiązania danej sadzonki z poprzednim polem siewnym; polega to na tym, że dla każdego artykułu mającego historię, należy podać informację, z jakiego poprzedniego pola siewnego artykuł został przeniesiony na to pole siewne; przypisanie wykonuje się przez wybranie adresu pola siewnego z listy pól siewnych, na których występował ten sam gatunek; właściwie wykonane zapisy o historii artykułów są podstawą do poprawnego wyliczenia kosztów ciągnionych dla produkcji sadzonek.

Pola siewne winny być zakładane w układzie gatunków i grup gatunków z uwzględnieniem cykli produkcyjnych. Wyróżnia się następujące gatunki i grupy gatunków:

- 1. Sosna zwyczajna
- 2. Świerk
- 3. Modrzew
- 4. Jodła
- 5. Pozostałe iglaste
- 6. Buk
- 7. Dąb bezszypułkowy, dąb szypułkowy
- 8. Olsza czarna, brzoza
- 9. Jesion, lipa, klon, jawor
- 10. Pozostałe liściaste.

Jeżeli technologia produkcji danego asortymentu jest zbliżona i generuje zbliżony poziom kosztów, to na jednym polu siewnym można łączyć sadzonki w jednym wieku, ale o różnych symbolach produkcyjnych.

#### **Symbol produktu**

Kody symboli produktu są pobierane z tabeli artykułów, zakładanych w module Gospodarki Towarowej. Wszystkie artykuły zakładane na potrzeby obrotu sadzonkami, muszą być założone zgodnie z opisem zawartym w podręczniku użytkownika SILP: ZESZYT GT-1 "WPROWADZANIE ARTYKUŁÓW" – dostępny w Internecie pod adresem:

http://www.zilp.pl/z/test01/dzialalnosc/zasoby\_silp/instr\_uzyt/ SILP\_instrukcje/15.pdf

Dodatkowym warunkiem, nieuwzględnionym w wymienionej instrukcji, jest mówiący o tym, że artykuł opisujący sadzonki z zakrytym systemem korzeniowym należy definiować tak, aby w miejscu ostatniego znaku w kodzie artykułu (12. znak) podawać oznaczenie "K".

#### **Dodawanie symboli produkcyjnych dla sadzonek na polu siewnym**

Podczas dodawania artykułów na polu siewnym, należy kierować się ogólną zasadą mówiącą o tym, że podaje się kod symbolu produkcyjnego, przewidywanego do uzyskania na dzień wykonania protokołu oceny szkółkarskiej. W związku z tym, jeżeli zakładamy pole siewne:

- wiosną i wykonujemy na nim siewy, to zakładamy na nim przykładowe artykuły: SO 1/0, DB 1/0 dla gatunków wschodzących w tym samym roku lub LP 0/0 dla nasion przelegujących niestratyfikowanych;
- na siew letni, to zakładamy na nim przykładowe artykuły: BRZ 0.5/0, LP 0.5/0;
- na siew jesienny, to zakładamy na nim przykładowe artykuły: BK 0/0, JD 0/0;
- dla jednoletnich sadzonek szkółkowanych wiosną, to symbolem produkcyjnym na tym polu będzie 1/1 (np. dla zaszkółkowania

MD 1/0 zakładamy na polu siewnym artykuł MD 1/1).

Na sadzonki wyjęte wiosną nie zakładamy pól siewnych, a koszty odnosimy na pozycję ogólną szkółki, które będą obciążały wszystkie sadzonki pozostające na szkółce.

Przy częściowym wyjęciu sadzonek z pola siewnego, należy zakładać nowe pole siewne, zgodnie z założeniem, że wiek w symbolu produkcyjnym podajemy taki, jaki osiągnie w danym roku (np. jeśli pozostaje SO 1/0, to zakładamy pole siewne dla SO 2/0).

W wypadku założenia pola siewnego dla zasiewów wiosennych i późniejszego obsiewu na innej powierzchni, należy skorygować powierzchnię pola siewnego, podając powierzchnię rzeczywiście obsianą.

Siewy przelegujące ewidencjonujemy jako sadzonki o symbolu produkcyjnym 0/0, natomiast za siewy przepadłe uznawane w SILP są te, dla których wprowadzono karty ewidencji szkód na polu siewnym ze 100% uszkodzeniem. Dla siewów przepadłych należy, po sporządzeniu i zarejestrowaniu protokołu szkód, poniesione koszty produkcji przeksięgować na koszty szkółki. Jeżeli siewy przepadły na całym polu siewnym, całość kosztów należy przenieść na koszty całej szkółki. W sytuacji, gdy siewy przepadły na części pola siewnego, dodatkowo należy takie pole siewne podzielić na części:

− część pola siewnego z zachowaną produkcją,

− część pola siewnego z przepadłą produkcją.

Dla nowo utworzonych pól siewnych, powstałych po podziale, należy dopisać historię, a część poniesionych kosztów przenieść odpowiednio na koszty całej szkółki.

Dla sadzonek, które przeznacza się wiosną do wyjęcia, nie zakładamy pól siewnych na rok wyjęcia sadzonek. Jeżeli z jakiegoś powodu sadzonki nie zostały wyjęte z całości lub części ubiegłorocznego pola siewnego, to po zakończeniu wyjmowania sadzonek, dla tej powierzchni zakładamy nowe pole siewne, przypisując im symbol produkcyjny, jaki osiągną jesienią.

Powierzchnie pól siewnych (łącznie z ugorami) należy skorygować po każdej zamianie w stosunku do planowanej powierzchni. Sadzonki wyjęte jesienią należy uwzględnić w inwentaryzacji produkcji szkółkarskiej na dzień 15 listopada, bez korygowania powierzchni pól siewnych. Na potrzeby siewów jesiennych dodaje się niezbędną powierzchnię pól siewnych, powiązaną z korektą powierzchni ugorów.

Siewy dzieli się na wiosenne, letnie i jesienne, przy czym za siew:

- − wiosenny uważa się zaksięgowany do 31 maja,
- − letni uważa się zaksięgowany od 1 czerwca do 31 sierpnia,
- − jesienny uważa się zaksięgowany po 31 sierpnia.

Przy szkółkach kontenerowych należy pamiętać o stosowaniu artykułów z literą "K".

#### **2. OCENA PRODUKCJI SZKÓŁKARSKIEJ**

Protokół oceny produkcji szkółkarskiej jest dokumentem służącym do rejestracji informacji o uzyskanej produkcji na polach siewnych. Ocenę produkcji można wykonywać wiele razy w sezonie i każdą rejestrować w SILP. Umownie przyjęto, że na datę 15 listopada rejestruje się protokół oceny produkcji szkółkarskiej, który jest ostatnim protokołem w sezonie i którego zapisy są wykorzystywane do wyliczeń kosztów w raportach modułu "Szkółka". Uwzględniając powyższe, w wypadku gdy produkcja na polu siewnym jakiegoś artykułu zostanie zakończona wyjęciem sadzonek np. we wrześniu, to na podstawie faktycznych danych o liczbie sadzonek wyjętych z pola siewnego (WON) należy wykonać zapisy w module Szkółka -> Dokumenty źródłowe -> Protokół oceny z datą 15 listopada. W wypadku niezarejestrowania takiego protokołu, dla tych artykułów nie wykonywałyby się raporty.

Podczas rejestracji protokołu oceny szkółkarskiej, dla każdego artykułu na polu siewnym należy podać:

liczbę sztuk sadzonek na ar, przy czym musi być bezwzględnie rejestrowana we właściwych jednostkach miary, tj. w sztukach, zgodnie z opisem pola na ekranie do rejestracji danych z oceny; raporty będą przeliczać wielkości zarejestrowane na tysiące sztuk (niedopuszczalne jest rejestrowanie liczby w innych jednostkach, ponieważ będzie to wpływało na błędne wyniki w raportach);

− procent materiału dojrzałego, przy czym za materiał dojrzały należy przyjmować przeznaczony do wyjęcia, spełniający wymagania określone dla materiału sadzeniowego, określone w rozporządzeniu MŚ z 18 lutego 2004 r. w sprawie szczegółowych wymagań, jakie powinien spełniać leśny materiał rozmnożeniowy. Pozostały procent (%) należy rozumieć za przeznaczony do dalszej produkcji.

Dla artykułu na polu siewnym można również podać treść uwagi.

#### **3. PLANOWANIE**

Wszelkie plany dotyczące prac na szkółce muszą być zakładane do właściwego poziomu adresu szkółkarskiego: szkółki, kwatery lub pola siewnego w danym roku gospodarczym, ewentualnie dla adresu leśnego lub numeru obiektu inwentarzowego. O poziomie szczegółowości zakładanych planów decyduje właściwy organ zarządzający, w zależności od potrzeb szczegółowości lokalnych analiz.

Sposób zakładania planów w systemie planów nie wymaga wprowadzania zmian. Założenia do raportów zestawiających koszty produkcji zostały opracowane tak, aby uwzględniały koszty planowane na pozycjach planu dla wszystkich rodzajów obiektów planowania: P – leśne, S – szkółkarskie, I – infrastruktury. Nie ma w związku z tym znaczenia, czy koszty utrzymania obiektów, maszyn i urządzeń są planowane na adresy szkółki, infrastruktury, czy adres leśny, a także nie ma znaczenia, na ile szkółek w nadleśnictwie zostaną one podzielone. Ważne jest, aby plany były przywiązane do właściwego obiektu planowania ze względu na jego położenie, sposób użytkowania lub przyjęte w jednostce inne zasady. Wszystkie plany dotyczące szkółki powinny być zakładane z właściwym kodem typu planu, tj. "SZKL" dla szkółek leśnych lub "SZKZ" dla szkółek zadrzewieniowych.

#### **3.1. Zasady planowania produkcji szkółkarskiej**

Ponieważ w module "Szkółki" nie ma możliwości nanoszenia informacji o planowanych zabiegach na powierzchniach szkółki. wszelkie informacje o planowanych zabiegach zależy zapisywać na pozycjach planu w systemie planów. Odpowiedni poziom szczegółowości danych uzyskanych w zestawieniach, można osiągnąć poprzez wybranie odpowiedniej grupy czynności.

Planowanie zadań rzeczowych i kosztów dotyczących szkółek leśnych należy ewidencjonować według grup czynności i odnosić na pozycje planu w sposób zgodny z poniższym zestawieniem.

Obowiązkowo należy stosować do planowania grupy czynności mające w powyższej tabeli wartość "TAK", w kolumnie "Ewidencja obowiązkowa". Stosowanie większej szczegółowości planowania do pozostałych grup czynności może być uregulowane przez każdą RDLP.

Przy zakładaniu planów na zakup sadzonek należy zakładać pozycje planu na grupę czynności "SL-ZAKUP" – Zakup sadzonek. Od tej zasady są następujące wyjątki:

- − w wypadku zakupu sadzonek przeznaczonych do szkółkowania, koszty zakupu tych sadzonek należy zaksięgować na koszty pola siewnego, na które będą szkółkowane, tak aby można było wliczyć koszt tego zakupu w koszt produkcji tych sadzonek po zakończeniu cyklu produkcyjnego;
- − w wypadku, gdy własne sadzonki wyjęto w nadmiarze i trzeba je zaszkółkować, wówczas należy je zaszkółkować na pole siewne z wartością wynikającą z dotychczasowych kosztów, bez przywiązywania historii produkcji, aby nie zdublować kosztów – takie sadzonki traktuje się podobnie, jak sadzonki zakupione z przeznaczeniem do szkółkowania.

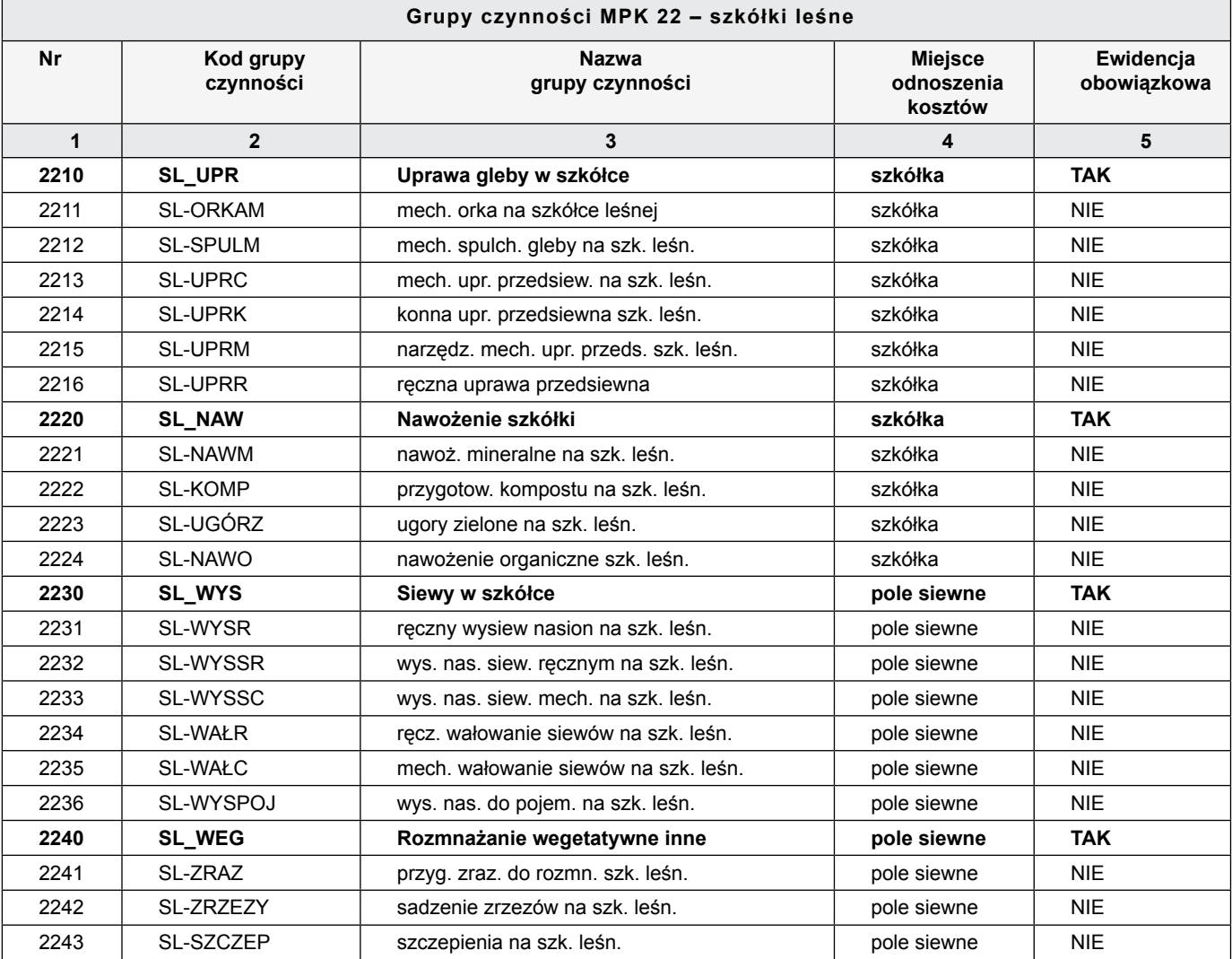

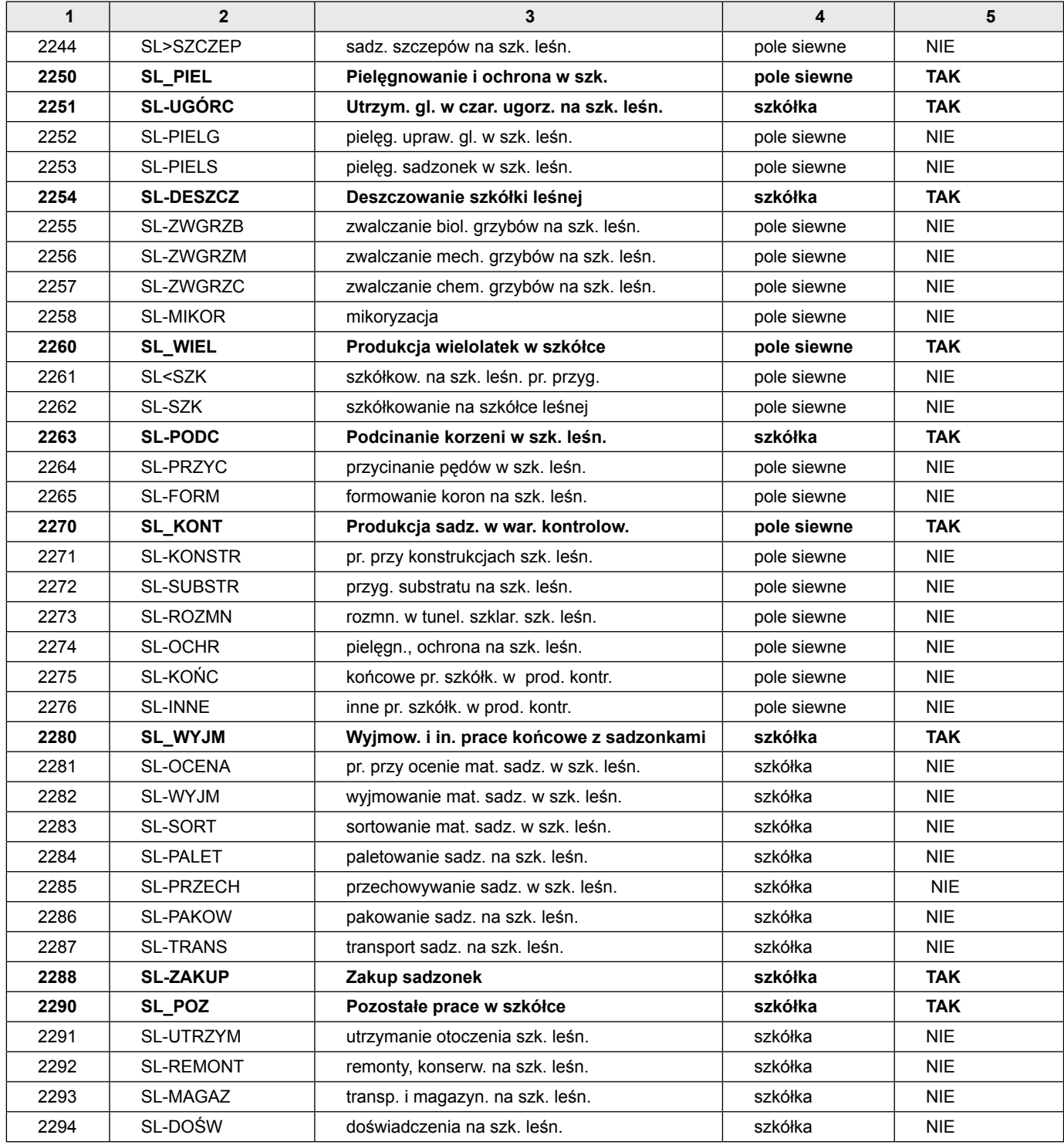

Planowanie zadań rzeczowych i kosztów dotyczących szkółek zadrzewieniowych należy ewidencjonować analogicznie do szkółek leśnych, stosując odpowiednio grupy czynności z MPK 46.

Dla szkółek leśnych i zadrzewieniowych należy ponadto stosować grupy czynności związane z kodem MPK 2772 – Utrzymanie obiektów masz. urządz. szkółkarsk.

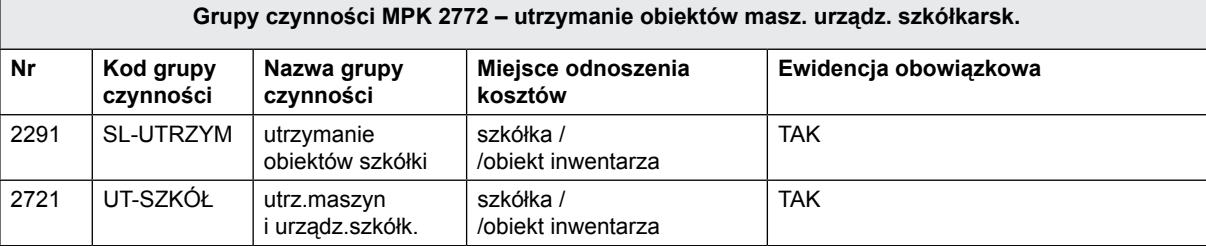

| Akcja:<br>Nastepne dane                | Szuk +Szukaj Nast Poprz Wyśw Dod Kor Usuń Info  |                             |                     |  |                         |                 |
|----------------------------------------|-------------------------------------------------|-----------------------------|---------------------|--|-------------------------|-----------------|
|                                        |                                                 |                             | PLANY DLA OBIEKTU - |  |                         | ------- (1/1) - |
| Typ obiektu ( )                        |                                                 | Adres obiektu (             | $\sim$ $\sim$       |  | $\lambda$ (             |                 |
|                                        |                                                 | POZYCJE PLANU DLA OBIEKTU - |                     |  |                         | ----- (1/1) —   |
| Rok                                    | Poz planu – Typ planu – Gr czynn – Pilność Zatw |                             |                     |  | Data zatw               | Z A             |
|                                        |                                                 |                             | $(---)$             |  |                         |                 |
|                                        |                                                 |                             |                     |  |                         |                 |
|                                        |                                                 |                             |                     |  |                         |                 |
|                                        |                                                 |                             |                     |  |                         |                 |
| ) (                                    |                                                 |                             |                     |  |                         |                 |
| Plan<br>$Plan$ $\qquad$<br>Wykonanie - |                                                 |                             |                     |  |                         | Wykonanie       |
| Czynność                               |                                                 |                             | Koszt czynn (       |  |                         |                 |
| Il. czyn(                              |                                                 |                             | ) mater. (          |  |                         |                 |
| W.prod(                                | $\overline{1}$                                  |                             | )ogółem (           |  |                         |                 |
|                                        |                                                 | INFO DLA POZYCJI            |                     |  |                         |                 |
| Rodzaj info                            | Ilość/tekst                                     | Jdn                         |                     |  | Rodzaj info Ilość/tekst | Jdn             |
| (UWAGI<br>$\lambda$ (                  |                                                 | $(----)$                    |                     |  |                         |                 |
|                                        |                                                 |                             |                     |  |                         |                 |
|                                        |                                                 |                             |                     |  |                         |                 |
|                                        |                                                 |                             |                     |  |                         |                 |

*Rysunek 2. Ekran główny pozycji planu dla obiektu*

#### **3.2. Zakładanie nagłówka pozycji planu**

Informacje zawarte w nagłówku pozycji planu pozwalają, między innymi, określić rok planu (wykonania prac), lokalizację prac (poziom i adres obiektu), zakres prac (grupę czynności) i pilność prac. Wszystkie zakładane pozycje planu dotyczące szkółki muszą być przypisane odpowiednio do typu planu o kodzie "SZKL" dla szkółek leśnych lub "SZKZ" dla szkółek zadrzewieniowych.

#### **3.2.1. Wprowadzanie informacji głównych dla pozycji planu**

Ekran "Plany dla obiektu" zawiera, miedzy innymi, informacie o: pozycji planu, obiekcie, którego dotyczy plan (cała szkółka, kwatera, pole siewne), zakresie prac i pilności prac. Zakładając pozycję planów należy zdefiniować następujące wartości:

- **• Typ obiektu.** Dla planów szkółkarskich podstawowym typem obiektu planowania jest typ o kodzie "S-szkółkarskie", wskazujący na obiekty o adresie szkółkarskim.
- **Adres obiektu**. Po podaniu kodu typu obiektu należy podać adres obiektu szkółkarskiego, dla którego zakładana jest pozycja planu  $[np.: 01-( )-( )/( ) = poziom szkółki, 01-01-( )/( ) = poziom kwatery,$ 01-01-08/01 = poziom pola siewnego]; poprawność podanego adresu jest sprawdzana z danymi, zawartymi w bazie systemu LAS.
- **• Rok planu.** Podany rok określa rok, którego plan dotyczy.
- **Typ planu.** Wprowadzony kod typu planu określa dział, którego dotyczy plan; wartości dopuszczalne dla planów szkółki to: "SZKL" lub "SZKZ".
- **Grupa czynności.** Określa zakres prac dotyczących danej pozycji planu oraz, poprzez numer MPK (miejsce powstawania kosztów), sposób księgowania w podsystemie Finanse; użycie klawisza F4 umożliwia odszukanie odpowiedniej grupy czynności.
- **• Pilność.** Pozwala na wprowadzenie informacji dotyczącej pilności wykonania prac na danej pozycji planu (tylko zgodnie z danymi zawartymi w bazie); dla planów szkółkarskich podstawowym kodem jest kod o wartości "---", oznaczający zabieg normalny.

W danym roku planu dla jednego adresu obiektu grupa czynności nie może się powtarzać w ramach jednego typu planu.

Założoną pozycję planu można usunąć z systemu planów funkcją <Usuń> do momentu, gdy nie zostały na nią zaksięgowane poniesione koszty. Jeżeli z jakichś powodów nie chcemy usuwać pozycji planu w celu "zdjęcia" pozycji z planów bieżących, można skorygować dla tej pozycji kod typu planu z "SZKL" na "SZKLX". Spowoduje to przeniesienie pozycji planu do tzw. planu dodatkowego. Zmianę kodu typu planu wykonuje się poprzez funkcję <Kor> (korygowanie) i dopisanie litery X. Przesunięcie pozycji ponownie do planu zasadniczego następuje po usunięciu litery X – również przy wykorzystaniu funkcji <Kor>. Korekta pozycji planu jest również możliwa w sytuacji, gdy nie zostały na nią zaksięgowane poniesione koszty. Tę samą zasadę stosuje się do planów o kodzie typu planu "SZKZ". Dla założonej pozycji planu można ponadto zmienić adres obiektu i zmiana ta nie jest związana z tym, czy na pozycję planu zostały zaksięgowane poniesione koszty.

Jeżeli zakładana pozycja planu dotyczy obiektu o innym kodzie, typie np. "P" lub "I", należy postępować podobnie jak powyżej opisano, podając właściwy adres obiektu. Sytuacja taka może mieć miejsce, gdy planuje się wykonanie jakichś zabiegów pielęgnacyjnych lub prac z pozyskania na kulisach wchodzących w obrys szkółki, mających adres leśny.

Dla obiektów inwentarza używanego do prac szkółkarskich należy zakładać plany na numer inwentarza. Ma to szczególnie zastosowanie w sytuacji, gdy urządzenia są używane również poza szkółką lub na większej niż jedna liczbie szkółek.

#### **3.3. Wprowadzanie czynności**

Na tym ekranie wprowadza się informacje dotyczące poszczególnych czynności, które mają zostać wykonane w ramach pozycji planu. Ze względu na umożliwienie przeprowadzenia analiz dotyczących planu i wykonania na pozycji planu, wprowadzenie czynności jest konieczne.

Na pozycjach planów dotyczących szkółki liczba zakładanych czynności może być różna w zależności od grupy czynności. Czyn ności na pozycji planu może być jedna lub wiele, jednak dla każdej pozycji planu należy stosować czynność aktualizującą, z jednostką miary zgodną z domyślną jednostką miary dla danej grupy czynności.

#### **1.2.1. Wprowadzanie danych zasadniczych czynności**

Ekran "Czynności na pozycji planu" zawiera pola konieczne do wypełnienia podczas zakładania czynności. Zakładając pozycję planów należy zdefiniować następujące wartości:

- **Czynność.** Kod czynności możliwe użycie klawisza F4 w celu uzyskania podpowiedzi możliwych do uzyskania kodów.
- **Wyróżnik aktualizacji**. Dla czynności aktualizującej na pozycji planu należy dodać wyróżnik "T". Dane dotyczące godzin i kosztów przypisane do czynności są uwzględniane w wyliczaniu kosztów.
- **Kod jednostki miary.** Kod jednostki miary dla czynności jest podawany przez program zgodnie z definicją zapisaną dla czynności w danych podstawowych systemu planów. Kod jednostki miary można zmienić na inny.

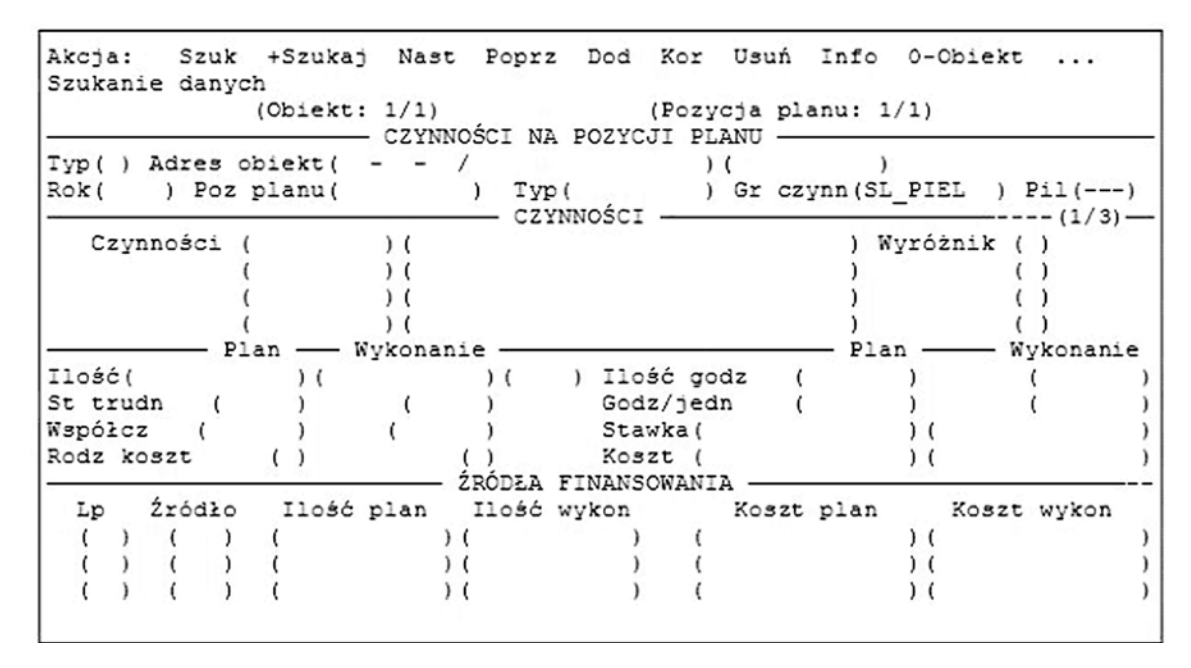

*Rysunek 3. Ekran czynności na pozycji planu*

- **Ilość planowaną.** Dane informujące o wielkości planowanej do wykonania czynności (np.: ilości TSZT sadzonek przewidzianych do sortowania).
- **Stopień trudności.** Stopień trudności danej czynności wynikający z taryfikatora robót, przyjętego w nadleśnictwie.
- **Współczynnik.** Mnożnik, przez jaki ma być skorygowana wielkość godzin przewidziana do wykonania tej czynności – program proponuje "1.00".
- Rodzaj kosztów. Możliwe dwa określenia: "W" prace wykonywane przez pracowników zatrudnionych w nadleśnictwie (pracowników własnych), program automatycznie wylicza w takim wypadku narzuty na płace (dodaje nową czynność – NARZ PŁAC – narzuty na płace) lub "O" – prace wykonywane przez pracowników niezatrudnionych w nadleśnictwie (pracowników obcych), np.: zakłady usług leśnych.
- **Liczba godzin.** Informacja o liczbie godzin potrzebnych do wykonania tej czynności. Dane możliwe do otrzymania automatycznie po użyciu klawisza F7 – obliczenie akordu (dla czynności zapisanych w tabelach akordowych).
- **Stawka.** W tym polu możliwe są do podania dwie informacje:
- jeżeli nie podano liczby godzin do wykonania danej czynności, informacja określa planowany koszt wykonania tej czynności; – jeżeli podano liczbę godzin, to wówczas w tym polu należy
- podać stawkę godzinową. Dla dodanej czynności należy ponadto zdefiniować właściwe

źródło jej finansowania.

#### **3.3.2. Wprowadzanie informacji o źródłach finansowania czynności**

Jeśli w danych podstawowych planowania (LAS -> Planowanie -> Dane podstawowe -> Domyślne źr. finansowan.) wypełnione są domyślne źródła finansowania, to podczas zakładania czynności źródła finansowania przypisują się automatycznie wartościami domyślnymi.

Jeżeli przypisana wartość domyślna źródła finansowania musi być z jakichś powodów skorygowana, wartość domyślną należy usunąć i wprowadzić nowe odpowiednie wartości.

Przy użyciu klawiszy <Kor> i <Tab> przechodzi się do sekcji, w której podaje się informacje o planowanych źródłach finansowania planowanej czynności. Usunięcie wiersza z poprzednią wartością wykonuje się przy użyciu klawisza <F3>. Czynność może być przypisana do jednego kodu lub większej ilości kodów źródeł finansowania. Do każdego z kodów należy odpowiednio przypisać część ilości planowanej. Program kontroluje poprawność przyporządkowania ilości.

#### **3.3.3. Wprowadzanie informacji dodatkowych dla czynności**

Dostęp do informacji dodatkowych dla czynności jest możliwy po wybraniu w menu funkcji "Fin/Info". Po wybraniu w menu "Fin/Info", wyświetlana formatka zmienia się i wyświetla informacje dodatkowe (Info) dla czynności, zamiast źródeł finansowania. Dostęp do rejestracji informacji dodatkowych dla czynności jest możliwy po wybraniu w menu funkcji " Info".

W sekcji zawierającej informacje dodatkowe są pola na następujące dane:

- pole *C PAKIET* nr przypisanego pakietu;
- pole *C UMOWA*  nr przypisanej umowy;
- pole *IL AKORD* (ilość akordowa); jeżeli dane zapisane w polu *Ilość* ekranu "Poszczególna czynność" stanowią ilość akordową, wówczas obie wartości są równe;
- pole *NARZ PŁAC* (narzuty na płace) wypełniane jest automatycznie przez program, jeżeli w polu *Rodz.koszt.* ekranu "Poszczególna czynność" jest wpisany kod *"W"* (oznaczający, że prace wykonywane będą przez pracowników nadleśnictwa); wyliczone narzuty na płace, jeżeli daną czynność wykonują pracownicy nadleśnictwa;
- pole *UWAGI C* (uwagi użytkownika) pole do wprowadzenia dowolnych dodatkowych informacji.

#### **3. 4. Wprowadzanie materiałów**

.

Ekran "Materiały na pozycji planu" umożliwia zaplanowanie zużycia materiałów niezbędnych do wykonania prac na pozycji planu. Wprowadzenie ilości i cen jednostkowych pozwala uzyskać informację o niezbędnych nakładach na materiały. Odpowiedni wskaźnik (pole "Materiał (W/O)") pozwala na wstawienie informacji o danym materiale do planu zakupów.

#### **3.4.1. Wprowadzanie danych zasadniczych dla materiałów**

Ekran "Materiały na pozycji planu" zawiera pola konieczne do wypełnienia podczas zakładania materiału. Zakładając materiał na pozycji planu należy zdefiniować następujące wartości:

- **Kod grupy artykułu.** Pole przeznaczone do wpisania grupy planowej artykułów przewidzianych do wykorzystania na danej pozycji planu, np.: nasion.
- **Kod jednostki miary dla materiału.** Jednostka podpowiadana

jest przez program na podstawie danych zapisanych w polu "Jednostka miary" w Gospodarce Towarowej → Dane podstawowe → Grupy. Możliwa ręczna korekta jednostki miary. • **Ilość materiału.** Liczba jednostek danego materiału,

przewidziana do wykorzystania przy realizacji tej pozycji planu. • **Cena jednostkowa materiału.** Planowana cena jednostkowa materiału.

• **Materiał (W/O).** Wyróżnik określający, czy planowany do użycia materiał jest materiałem własnym – "W" (własny, np.: sadzonki z własnej szkółki), czy też należy go kupić – *"O".*

Dla dodanego materiału należy ponadto zdefiniować właściwe źródło jego finansowania.

#### **3.4.2. Wprowadzanie informacji o źródłach finansowania dla materiałów**

Jeśli w danych podstawowych planowania (*LAS -> Planowanie -> Dane podstawowe -> Domyślne źr. finansowan.*) wypełnione są domyślne źródła finansowania, to podczas zakładania materiału źródła finansowania przypisują się automatycznie wartościami domyślnymi.

Jeżeli przypisana wartość domyślna źródła finansowania musi być z jakichś powodów skorygowana, wartość domyślną należy usunąć i wprowadzić nowe, odpowiednie wartości. Przy użyciu klawiszy <Kor> i <Tab> przechodzi się do sekcji, w której podaje się informacje o planowanych źródłach finansowania planowanego materiału. Usunięcie wiersza z poprzednią wartością wykonuje się przy użyciu klawisza <F3>. Materiał może być przypisany do jednego kodu lub większej ilości kodów źródeł finansowania. Do każdego z kodów należy odpowiednio przypisać część ilości planowanej. Program kontroluje poprawność przyporządkowania ilości.

#### **3.4.3. Wprowadzanie informacji dodatkowych dla materiałów**

Dostęp do informacji dodatkowych dla materiału jest możliwy po wybraniu w menu funkcji "Fin/Info". Po wybraniu Fin/Info w menu, wyświetlana formatka zmienia się i wyświetla informacje dodatkowe (Info) dla materiału zamiast źródeł finansowania. Dostęp do rejestracji informacji dodatkowych dla materiału jest możliwy po wybraniu w menu funkcji " Info".

W informacjach dodatkowych można wprowadzić planowaną powierzchnię, jaką będą zajmowały materiały o odpowiednim symbolu produkcyjnym.

W sekcji zawierającej informacje dodatkowe są pola na następujące dane:

- Pole *C PAKIET* nr przypisanego pakietu.
- Pole *C UMOWA* nr przypisanej umowy.
- Pole *POW M* (powierzchnia dla materiału). W tym polu podaje się powierzchnię, jaka będzie zajmowana przez materiał na obiekcie.
- Pole *UWAGI M* (uwagi do materiału). Pole do wprowadzenia dowolnych dodatkowych informacji.
- Pole *ŚWIAD.* Pole do wprowadzenia numeru świadectwa pochodzenia.

#### **4. Właściwy start**

Aby można było uzyskiwać właściwe wyniki w raportach wyliczających koszty produkcji sadzonek, należy dla nowo zakładanych pól siewnych właściwie przywiązywać dane o historii sadzonek i kontynuować przywiązywanie do końca cyklu produkcyjnego dla danego pola siewnego oraz wszystkich kolejno nowo zakładanych pól siewnych.

Dla wszystkich wielolatek będących w produkcji obligatoryjnie należy uzupełnić historię artykułów na polach siewnych, w trybie modyfikacji szkółki.

Właściwe prowadzenie i rejestrowanie w SILP protokołów oceny produkcji szkółkarskiej z datą 15.11.RRRR. jest warunkiem poprawnego działania raportów wyliczających koszty produkcji szkółkarskiej.

Właściwe rejestrowanie w SILP historii szkółki dla artykułów, które są aktualnie w produkcji, jest warunkiem poprawnego działania raportów wyliczających koszty produkcji szkółkarskiej.

Rzetelne uzupełnienie w protokole oceny produkcji szkółkarskiej pola "% materiału dojrzałego" będzie skutkowało użytkownikowi automatycznym uzyskaniem sprawozdania LPIR-3.

Rzetelne uzupełnianie w polu siewnym pola "numer świadectwa pochodzenia nasion" będzie dawało użytkownikowi automatyczne uzyskanie sprawozdania LPIR-3.

W sytuacji, gdy dane o kosztach produkcji sadzonek znajdują się w dwóch bazach danych SILP, koszty produkcji należy wyliczyć oddzielnie na każdej bazie i właściwie do siebie dodać po wykonaniu raportów.

W celu upowszechnienia ogólnych zasad ewidencji szkółkarskiej konieczne są pilnie szkolenia.

Metodyka raportowania kosztów produkcji szkółkarskiej opisana jest w załączniku nr 2 do niniejszej dokumentacji.

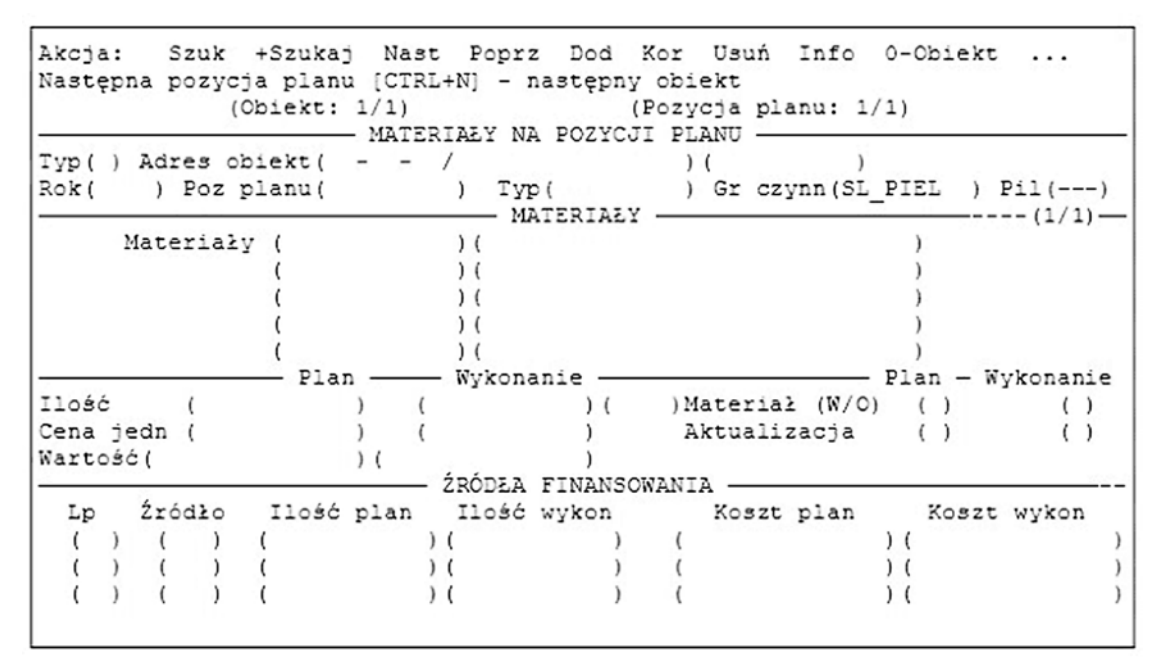

*Rysunek 4. Ekran materiału na pozycji planu*

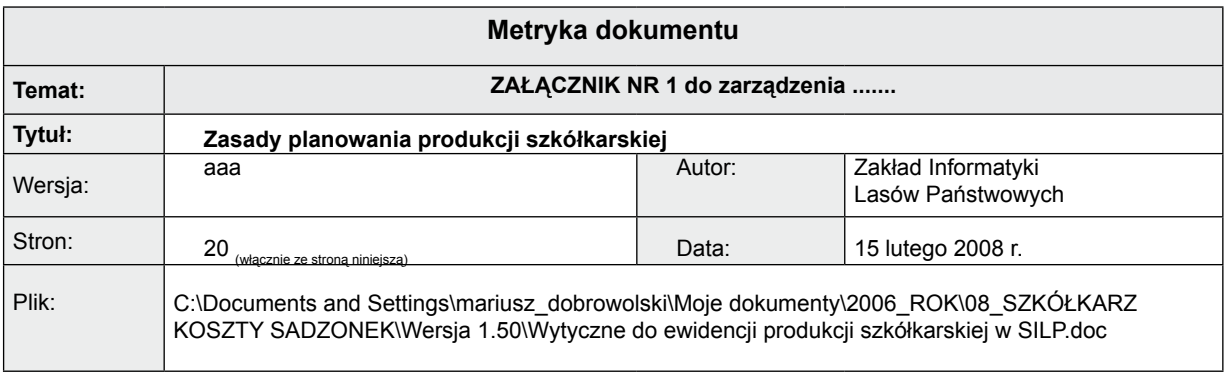

## **ZARZĄDZENIE NR 17 dyrektora generalnego Lasów Państwowych z 26 lutego 2008 r.**

W SPRAWIE ZMIANY ZARZADZENIA NR 52A **DYREKTORA GENERALNEGO LASÓW PAŃSTWOWYCH Z 31 PAŹDZIERNIKA 2007 ROKU (ZNAK: OM-906-1-349/08) W SPRAWIE USTALENIA SPOSOBU SPRZEDAŻY DREWNA PRZEZ PAŃSTWOWE GOPSODARSTWO LEŚNE LASY PAŃSTWOWE (CZYLI WEWNĘTRZNY KODEKS LEŚNY HANDLOWY)** 

#### **OM-906-1-150/08**

Na podstawie § 6 Statutu Państwowego Gospodarstwa Leśnego Lasy Państwowe<sup>1</sup> – w wykonaniu zadania dyrektora generalnego Lasów Państwowych, określonego w § 8, ust. 1, pkt 5 Statutu<sup>2</sup>, zarządzam, co następuje.

**W zarządzeniu nr 52A dyrektora generalnego Lasów Państwowych z 31 października 2007 r. (znak: OM-906-1-349/07) w sprawie ustalenia sposobu prowadzenia sprzedaży drewna przez Państwowe Gospodarstwo Leśne Lasy Państwowe (czyli WEWNĘTRZNY KODEKS LEŚNY HANDLOWY) wprowadza się zmiany.**

#### § 1

1. W rozdziale III, § 7 skreśla się ustępy od 5 do 12 włącznie.

## § 2

Rozdział III, § 8 otrzymuje brzmienie:

1. Komisja Leśno-Drzewna, jako organ opiniodawczo-doradczy dyrektora generalnego Lasów Państwowych zajmuje stanowisko w drodze opinii i uchwał w sprawach bieżących, wynikających z problematyki objętej zarządzeniem nr 52A.

- 2. Uchwały są przyjmowane w trybie głosowania jawnego lub tajnego podczas posiedzeń stacjonarnych lub zaocznych, prowadzonych z wykorzystaniem Portalu Leśno-Drzewnego.
- 3. Inicjowanie oraz tryb pracy komisji podano w załączniku 5 do niniejszego zarządzenia.
- 4. Praca w komisji jest nieodpłatna. Członkom komisji, na ich wniosek, przysługuje zwrot kosztów przejazdów na posiedzenia stacjonarne, stosownie do uregulowań wewnętrznych, obowiązujących w tym zakresie w Lasach Państwowych.

#### § 3

Naczelnika Wydziału Marketingu i Promocji Produktów Leśnych w Dyrekcji Generalnej Lasów Państwowych zobowiązuje się do doprowadzenia do umieszczenia, bez zbędnej zwłoki, na stronie Portalu Leśno-Drzewnego ujednoliconego tekstu zarządzenia dyrektora generalnego Lasów Państwowych nr 52A z 31 października 2007 r. (znak: OM-906-1-349/07) w sprawie ustalenia sposobu prowadzenia sprzedaży drewna przez Państwowe Gospodarstwo Leśne Lasy Państwowe (czyli WEWNĘTRZNY KODEKS LEŚNY HANDLOWY).

§ 4

Zgodnie z wykazem, o którym mowa w zarządzeniu nr 41 dyrektora generalnego Lasów Państwowych z 4 lipca 2007 r. (znak: OR-013- -3/07) w sprawie ustalenia standardowej klasyfikacji haseł, służących grupowaniu aktów reglamentacji wewnętrznej dyrektora generalnego Lasów Państwowych, niniejsze zarządzenie należy do grupy aktów reglamentacji wewnętrznej, ujętej pod pozycją 1f oraz 9i.

§ 5

Zarządzenie wchodzi w życie z dniem umieszczenia ujednoliconego tekstu, o którym mowa w § 1 i 2, na stronie Portalu Leśno- -Drzewnego.

#### **DYREKTOR GENERALNY LASÓW PAŃSTWOWYCH** *mgr inż. Jerzy Piątkowski*

<sup>1</sup> Statut Pańtswowego Gospodarstwa Leśnego z 18 maja 1994 r.; w § 6 Statutu Lasów Państwowych ustanowiono, że w wykonaniu zadań określonych przez ustawę (o lasach) oraz przez przepisy wykonawcze do ustawy, a także innych przepisów prawnych, dyrektor generalny Lasów Państwowych wydaje zarządzenia i decyzje obowiązujące w Lasach Państwowych.

<sup>&</sup>lt;sup>2</sup> W § 8, ust. 1, pkt 5 Statutu Państwowego Gospodarstwa Leśnego Lasy Państwowe określono, że "dyrektor generalny Lasów Państwowych ustala w szczególności (...) zasady sprzedaży drewna przez Lasy Państwowe....".

## **ZARZĄDZENIE NR 19 dyrektora generalnego Lasów Państwowych z 5 marca 2008 r.**

## **W SPRAWIE STANU LICZBOWEGO SAMOCHODÓW OSOBOWYCH I OSOBOWO-TERENOWYCH ORAZ ZASAD WYKORZYSTYWANIA SAMOCHODÓW PRYWATNYCH W CELACH SŁUŻBOWYCH W JEDNOSTKACH ORGANIZACYJNYCH LASÓW PAŃSTWOWYCH**

#### **OR-402-4/08**

Na podstawie § 6 Statutu Państwowego Gospodarstwa Leśnego Lasy Państwowe, zwanego dalej statutem, w wykonaniu zadania ogólnego dyrektora generalnego Lasów Państwowych, określonego w art. 33, ust. 1 ustawy z 28 września 1991 roku o lasach (Dz. U. z 2005 r., nr 45, poz. 435, z późn. zm.), zarządzam, co następuje.

§ 1

- 1. Ustala się, w niżej wymienionych jednostkach organizacyjnych Lasów Państwowych, następującą liczbę samochodów służbowych osobowych oraz osobowo-terenowych na potrzeby obsługi biur:
	- 1) w Dyrekcji Generalnej Lasów Państwowych do 4 samochodów,
	- 2) w regionalnej dyrekcji Lasów Państwowych do 3 samochodów,
	- 3) w nadleśnictwie do 3 samochodów, w tym jeden samochód dla Straży Leśnej,
	- 4) w zespole ochrony lasu 1 samochód.
- 2. Ustalenia ust. 1 nie dotyczą samochodów osobowych, zarejestrowanych jako samochody ciężarowe, samochodów przeciwpożarowych, busów do 9 osób i autobusów.
- 3. Dyrektor generalny Lasów Państwowych na wniosek kierownika jednostki organizacyjnej, z zachowaniem drogi służbowej, może wyrazić zgodę na zmianę ustalonych w ust. 1 maksymalnej liczby samochodów służbowych.

#### § 2

Uprawnienia do korzystania z samochodów służbowych posiadają kierownicy jednostek organizacyjnych Lasów Państwowych oraz pracownicy upoważnieni przez kierownika danej jednostki organizacyjnej.

#### § 3

- 1. Kierownik jednostki organizacyjnej wyznacza samochodom służbowym stałe miejsce garażowania.
- 2. Pracownicy uprawnieni do korzystania z samochodów służbowych mogą wykorzystywać samochody do dojazdów pomiędzy stałym miejscem pracy i miejscem zamieszkania za zgodą odpowiedniego kierownika jednostki organizacyjnej lub właściwego przełożonego.
- 3. Wykorzystywanie samochodu służbowego przez pracownika do dojazdów, o których mowa w pkt. 2, należy traktować jako przychód pracownika, co powoduje powstanie obowiązku podatkowego i ubezpieczeń społecznych, zgodnie z obowiązującymi przepisami w tym zakresie – ustawą o PDOF oraz rozporządzeniem ministra pracy i polityki socjalnej z 18 grudnia 1998 r.
- 4. Jazdy samochodem służbowym podlegają miesięcznej, pełnej ewidencji w kartach drogowych, przy czym odrębnie należy ewidencjonować jazdy prywatne.
- 5. Pracownik uprawniony do korzystania z samochodu służbowego w celach służbowych lub prywatnych otrzymuje pisemne upoważnienie podpisane przez kierownika jednostki organizacyjnej, a kierownik jednostki organizacyjnej – przez jego zastępcę.

Wykorzystywanie przez pracownika w celach służbowych do jazd lokalnych samochodów osobowych, motocykli i motorowerów niebędących własnością pracodawcy następuje na podstawie umowy cywilnoprawnej, zawartej pomiędzy pracownikiem legitymującym się tytułem prawnym do pojazdu i kierownikiem jednostki organizacyjnej; w sytuacji natomiast, gdy właścicielem pojazdu jest kierownik jednostki organizacyjnej – z jego właściwym przełożonym.

#### § 5

W wypadku przyjęcia przez pracownika bez zastrzeżeń polecenia wyjazdu służbowego pojazdami wymienionymi w § 4 niebędącymi własnością pracodawcy, przyjmuje się, że został spełniony warunek zgody stron – kierownika jednostki organizacyjnej i pracownika – na wykorzystanie tego pojazdu w celach służbowych.

#### § 6

- 1. Za jazdy lokalne pracowników Służby Leśnej, zatrudnionych w biurze nadleśnictwa, uznaje się przejazdy w granicach zasięgu terytorialnego nadleśnictwa.
- 2. Zgodnie z § 4 Ponadzakładowego Układu Zbiorowego Pracy dla Pracowników PGL LP za jazdy lokalne dla leśniczych, podleśniczych i gajowych uznaje się przejazdy w granicach zasięgu terytorialnego leśnictwa.
- 3. Dojazdy leśniczych do siedziby nadleśnictwa, znajdującej się poza zasięgiem terytorialnym leśnictwa, należy traktować jako wyjazd pojazdem prywatnym w celach służbowych na zasadach delegacji służbowej (polecenia wyjazdu służbowego). Nie dotyczy to wypadków, gdy biuro nadleśnictwa znajduje się na terenie danego leśnictwa.
- 4. Miesięczny limit kilometrów na jazdy lokalne pracownikom Służby Leśnej ustala właściwy kierownik jednostki organizacyjnej. Kierownikom jednostek organizacyjnych: dyrektorom RDLP, nadleśniczym i dyrektorom zakładów o zasięgu krajowym – właściwy przełożony. Limit ten nie może przekroczyć 1500 km.

#### § 7

- 1. Zwrot kosztów używania do celów służbowych w jazdach lokalnych pojazdów niebędących własnością pracodawcy następuje w formie miesięcznego ryczałtu, obliczanego według zasad określonych w rozporządzeniu ministra infrastruktury z 25 marca 2002 r. w sprawie warunków ustalania oraz sposobu dokonywania zwrotu kosztów używania do celów służbowych samochodów osobowych, motocykli i motorowerów niebędących własnością pracodawcy.
- 2. Zwrot kosztów używania pojazdów w celach służbowych poza miejscowością, w której znajduje się siedziba jednostki organizacyjnej lub poza zasięgiem terytorialnym leśnictwa, następuje na zasadach przysługujących pracownikowi z tytułu podróży służbowej.

#### § 8

Tracą moc zarządzenia:

- a) nr 14 dyrektora generalnego Lasów Państwowych z 21 lutego 2008 r. w sprawie stanu liczbowego samochodów osobowych i osobowo-terenowych oraz zasad wykorzystywania samochodów prywatnych w celach służbowych w jednostkach organizacyjnych Lasów Państwowych,
- b) nr 64 dyrektora generalnego Lasów Państwowych z 21 listopada 2007 r. w sprawie zmiany zarządzenia nr 11 dyrektora generalnego Lasów Państwowych z 14 marca 2006 r. w sprawie stanu liczbowego samochodów osobowych i osobowo-terenowych oraz zasad wykorzystywania samochodów prywatnych w celach służbowych w jednostkach organizacyjnych Lasów Państwowych,
- c) nr 11 dyrektora generalnego Lasów Państwowych z 14 marca 2006 r. w sprawie stanu liczbowego samochodów osobowych i osobowo-terenowych oraz zasad wykorzystywania samochodów prywatnych w celach służbowych w jednostkach organizacyjnych Lasów Państwowych.

Zgodnie z wykazem, o którym mowa w zarządzeniu nr 41 dyrektora generalnego Lasów Państwowych z 4 lipca 2007 r. (znak: OR-013-3/07) w sprawie ustalenia standardowej klasyfikacji haseł, służących grupowaniu aktów reglamentacji wewnętrznej dyrektora generalnego Lasów Państwowych – niniejsze zarządzenie należy do grup aktów reglamentacji wewnętrznej, ujętych pod pozycjami 9v oraz 16f (piętnaste i dziewiętnaste tiret) tego wykazu.

> **ZARZĄDZENIE NR 20 dyrektora generalnego Lasów Państwowych z 10 marca 2008 r.**

 $\rightarrow$ 

## **W SPRAWIE POWOŁANIA ORAZ OKREŚLENIA ZASAD I TRYBU DZIAŁANIA ZESPOŁU DORADCZEGO DO SPRAW WSPÓŁPRACY LASÓW PAŃSTWOWYCH I PRZEDSIĘBIORCÓW LEŚNYCH NA RZECZ ROZWOJU SEKTORA USŁUG LEŚNYCH**

#### **OR-470-3/08**

Na podstawie § 6 i 10 Statutu Państwowego Gospodarstwa Leśnego Lasy Państwowe, stanowiącego załącznik do zarządzenia nr 50 ministra ochrony środowiska, zasobów naturalnych i leśnictwa z 18 maja 1994 roku w sprawie nadania statutu Państwowemu Gospodarstwu Leśnemu Lasy Państwowe, zarządzam, co następuje.

#### § 1

Zespół jest organem doradczym dyrektora generalnego Lasów Państwowych.

#### $§$  2

Działalność zespołu ma polegać na przedstawianiu dyrektorowi generalnemu Lasów Państwowych opinii i wniosków doradczych, stanowiących propozycje rozwiązań problemów lub spraw związanych z funkcjonowaniem oraz rozwojem sektora usług, a także doskonaleniem dotychczasowej współpracy Lasów Państwowych z przedstawicielstwami środowiska przedsiębiorczości leśnej, dotyczących w szczególności:

- 1) dotychczasowych relacji jednostek organizacyjnych Lasów Państwowych z prywatnymi firmami usługowymi, zwłaszcza w obszarze kontraktowania usług leśnych;
- 2) analizy i oceny sytuacji na rynku usług leśnych, trendów i zachodzących zmian oraz opracowywania stosownych informacji z tym związanych;
- 3) poprawy warunków uzyskiwania przez firmy usługowe opłacalności prowadzonej działalności gospodarczej, umożliwiającej tym samym rozwój tych firm;
- 4) uzyskania przez przedsiębiorców leśnych statusu beneficjentów środków pomocowych Unii Europejskiej w ramach wybranych programów sektorowych lub innych instrumentów pomocowych;
- 5) funkcjonowania kryteriów lub wymagań (umownych lub przewidzianych prawem) dla firm świadczących usługi na rzecz gospodarki leśnej, poprawiających jakość i fachowość usług oraz wymagania środowiskowe;
- 6) tworzenia postępu technologicznego w leśnictwie, pozwalającego na stosowanie nowoczesnych, przyjaznych dla środowiska rozwiązań technicznych i technologicznych, bezpiecznych metod pracy oraz podnoszącego efektywność świadczonych usług;
- 7) potrzeb związanych z udostępnianiem przedsiębiorcom informacji o wdrażanych przez Lasy Państwowe nowych metodach gospodarowania, technikach i technologiach prac leśnych;
- 8) możliwości integrowania środowisk zawodowych przez organizo-

#### **DYREKTOR GENERALNY LASÓW PAŃSTWOWYCH** *mgr inż. Jerzy Piątkowski*

wanie oraz udział we wspólnych przedsięwzięciach i imprezach natury współzawodnictwa pracy, sportowych, kulturalnych i innych.

#### § 3

- 1. Zespół składa się z 8–12 osób reprezentujących, w równej liczbie, przedstawicieli Stowarzyszenia Przedsiębiorców Leśnych oraz jednostek organizacyjnych Lasów Państwowych.
- 2. Powołanie członków zespołu odbywa się na zasadach zgłoszenia kandydatów przez Stowarzyszenie Przedsiębiorców Leśnych oraz wyłonienia spośród pracowników Lasów Państwowych, za zgodą właściwych przełożonych.

#### § 4

- 1. Członkowie zespołu powoływani są decyzją dyrektora generalnego Lasów Państwowych na okres 4 lat.
- 2. Zmiany w składzie zespołu w trakcie kadencji mogą mieć miejsce w sytuacjach:
	- a) pisemnej rezygnacji członka zespołu,
	- b) w wyniku długotrwałego nieuczestniczenia w pracach zespołu,
	- c) w innych okolicznościach (sytuacjach) uzasadniających konieczność zmiany.
- 3. Z potrzebą zmiany lub uzupełnienia składu występuje przewodniczący zespołu do dyrektora generalnego Lasów Państwowych.
- 4. W skład zespołu na kolejny okres mogą być powołani ponownie członkowie ustępującego zespołu.

#### $§ 5$

Zespołem kieruje przewodniczący, powoływany przez dyrektora generalnego Lasów Państwowych. Przewodniczący spośród grona członków ustanawia swojego zastępcę.

#### § 6

- 1. Zespół działa w trybie spotkań (posiedzeń) roboczych.
- 2. Posiedzenia zespołu zwoływane są przez przewodniczącego zespołu, z co najmniej 7 dniowym, wyprzedzającym, zawiadomieniem członków zespołu, o terminie i miejscu posiedzenia. W sytuacjach szczególnych przewodniczący może zwołać posiedzenie zespołu w trybie pilnym.
- 3. Posiedzenia zespołu mogą być zwoływane również z inicjatywy dyrektora generalnego Lasów Państwowych, który informuje o tym przewodniczącego zespołu.
- 4. Przewodniczący zespołu jest upoważniony do:
	- 1) zapraszania do prac zespołu w celach konsultacyjnych:
		- a) innych pracowników jednostek organizacyjnych Lasów Państwowych, za zgodą kierowników danej jednostki organizacyjnej;
		- b) przedstawicieli innych podmiotów gospodarczych, ośrodków naukowo-badawczych oraz organizacji społeczno-zawodowych i związków zawodowych;
	- 2) zbierania informacji oraz zwracania się do kierowników jednostek organizacyjnych LP w sprawach związanych z pracami zespołu.
- 5. Przewodniczący zespołu zawiadamia osoby, o których mowa w ust. 4, o terminach posiedzeń zespołu.
- 1. Kierownicy jednostek organizacyjnych Lasów Państwowych, będący przełożonymi pracowników, umożliwią członkom zespołu udział w jego pracach, a koszty delegacji (przejazdy) tych pracowników odniosą w ciężar działalności administracyjnej danej jednostki.
- 2. Wszystkie pozostałe koszty związane z działalnością zespołu pokrywane są ze środków funduszu leśnego.
- 3. Koszty związane z uczestnictwem w zespole osób, o których mowa w § 6, ust. 4, pkt 1b, pokryje DGLP na podstawie stosownych uzgodnień przewodniczącego zespołu z dyrektorem generalnym Lasów Państwowych.

§ 8

Do współpracy z zespołem i pomocy w zakresie jego funkcjonowania wyznacza się Wydział Organizacji i Rozwoju Dyrekcji Generalnej Lasów Państwowych.

Zgodnie z wykazem, o którym mowa w zarządzeniu nr 41 dyrektora generalnego Lasów Państwowych z 4 lipca 2007 r. w sprawie ustalenia standardowej klasyfikacji haseł, służących grupowaniu aktów reglamentacji wewnętrznej dyrektora generalnego Lasów Państwowych – niniejsze zarządzenie należy do grupy aktów reglamentacji wewnętrznej, ujętej pod pozycją 3c tego wykazu.

§ 10 Zarządzenie wchodzi w życie z dniem podpisania.

#### **DYREKTOR GENERALNY LASÓW PAŃSTWOWYCH** *mgr inż. Jerzy Piątkowski*

**ZARZĄDZENIE NR 21 dyrektora generalnego Lasów Państwowych z 17 marca 2008 r.**

**W SPRAWIE POWOŁANIA ZESPOŁU ZADANIOWEGO DO PRZYGOTOWANIA PROJEKTU NOWELIZACJI INSTRUKCJI OCHRONY PRZECIWPOŻAROWEJ OBSZARÓW LEŚNYCH, ZARZĄDZANYCH PRZEZ PAŃSTWOWE GOSPODARSTWO LEŚNE LASY PAŃSTWOWE**

#### **ZO-1-1/08**

Na podstawie § 6 Statutu Państwowego Gospodarstwa Leśnego Lasy Państwowe, stanowiącego załącznik do zarządzenia nr 50 ministra ochrony środowiska, zasobów naturalnych i leśnictwa z 18 maja 1994 r. w sprawie nadania Statutu Państwowemu Gospodarstwu Leśnemu Lasy Państwowe oraz § 10 Regulaminu Organizacyjnego Dyrekcji Generalnej Lasów Państwowych, stanowiącego załącznik do zarządzenia nr 6 dyrektora generalnego Lasów Państwowych z 8 lutego 2006 r., zarządzam, co następuje.

#### § 1

Powołuję zespół zadaniowy, zwany dalej zespołem, w składzie: **przewodniczący** – Jerzy Przybylski, główny specjalista Zespołu Ochrony Przeciwpożarowej w RDLP Warszawa,

#### **członkowie**:

- Aldona Perlińska, naczelnik Wydziału Ochrony Lasu DGLP,
- Karol Wiler, naczelnik Wydziału Ochrony Zasobów i Obronności w RDLP Zielona Góra,
- Jan Plutowski, główny specjalista ds. ochrony przeciwpożarowej w RDLP Katowice,
- Bronisław Sasin, główny specjalista ds. ochrony przeciwpożarowej w RDLP Szczecin,
- Tadeusz Włodarczyk, główny specjalista ds. ochrony przeciwpożarowej w RDLP Wrocław,
- Jacek Cichocki, starszy specjalista ds. ochrony przeciwpożarowej w RDLP Toruń,
- Przemysław Dobrowolski, starszy specjalista ds. ochrony przeciwpożarowej w RDLP Łódź,
- Kazimierz Szulc, nadleśniczy Nadl. Szprotawa (RDLP Zielona Góra),
- Hieronim Adamczewski, nadleśniczy Nadl. Potrzebowice (RDLP Piła),
- Tadeusz Mamok, nadleśniczy Nadl. Rudziniec (RDLP Katowice),
- Barbara Ubysz, kierownik Samodzielnej Pracowni Ochrony Przeciwpożarowej Lasu Instytutu Badawczego Leśnictwa,
- Ryszard Szczygieł, Samodzielna Pracownia Ochrony Przeciwpożarowej Lasu Instytutu Badawczego Leśnictwa

#### § 2

Do zadań zespołu należy przygotowanie projektu nowelizacji "Instrukcji ochrony przeciwpożarowej obszarów leśnych" uwzględniającego:

- przepisy wykonawcze związane z ochroną przeciwpożarową lasów, wydane na podstawie ustawy o lasach i ustawy o ochronie przeciwpożarowej oraz inne, aktualnie obowiązujące przepisy, dotyczące przedmiotowej sprawy;
- stan aktualnej wiedzy i postępu technicznego w zakresie ochrony przeciwpożarowej lasu.

#### § 3

Upoważniam przewodniczącego do powoływania do składu zespołu innych specjalistów z zakresu leśnictwa i pożarnictwa.

#### § 4

Tryb pracy zespołu określa przewodniczący w taki sposób, aby: – do 31 grudnia 2008 r. znowelizować zapisy projektu ww.

- instrukcji,
- do 31 marca 2009 r. wprowadzić zasadne poprawki, zgłoszone przez wybrane jednostki organizacyjne PGL LP i przekazać projekt do zatwierdzenia oraz druku,
- zapewnić konsultacje redakcyjne w procesie wydawniczym.

#### $§ 5$

Zobowiązuję przewodniczącego zespołu do informowania dyrektora generalnego Lasów Państwowych o ustaleniach zespołu i napotykanych trudnościach w pracy.

#### § 6

Zobowiązuję dyrektorów regionalnych dyrekcji Lasów Państwowych do delegowania pracowników powołanych prac zespołu. Koszty dojazdów członków zespołu z regionalnej dyrekcji Lasów Państwowych i nadleśnictw pokrywają ich jednostki macierzyste. Koszty dojazdów osób spoza Lasów Państwowych pokrywa Dyrekcja Generalna Lasów Państwowych.

#### § 7

Koszty pobytu (zakwaterowania i wyżywienia) członków zespołu oraz zapraszanych specjalistów do prac zespołu pokrywa Dyrekcja Generalna Lasów Państwowych. Z osobami spoza Lasów Państwo§ 8

Termin zakończenia prac zespołu ustala się na 31 grudnia 2009 r.

§ 9 Zarządzenie wchodzi w życie z dniem podpisania.

§ 10 Zgodnie z wykazem, o którym mowa w zarządzeniu nr 41 dyrektora generalnego Lasów Państwowych z 4 lipca 2007 r.

## **DECYZJA NR 12 dyrektora generalnego Lasów Państwowych z 21 lutego 2008 r.**

## **W SPRAWIE POWOŁANIA RADY NAUKOWO-SPOŁECZNEJ LEŚNEGO KOMPLEKSU PROMOCYJNEGO "LASY WARCIŃSKO-POLANOWSKIE"**

#### **ZO-731-1-16/08**

Na podstawie art. 33, ust. 1 oraz art. 13b, ust. 4 ustawy z 28 września 1991 r. o lasach (tekst jedn. Dz. U. z 2000 r., nr 56, poz. 679, z późniejszymi zmianami) oraz § 6 i 10 Statutu Państwowego Gospodarstwa Leśnego Lasy Państwowe, stanowiącego załącznik do zarządzenia nr 50 MOŚZNiL z 18 maja 1994 r., ustalam, co następuje.

#### § 1

Powołuję Radę Naukowo-Społeczną Leśnego Kompleksu Promocyjnego "LASY WARCIŃSKO-POLANOWSKIE", zwaną dalej radą, w następującym składzie:

- 1. Prof. dr hab. Władysław Barzdajn Akademia Rolnicza w Poznaniu, Katedra Hodowli Lasu
- 2. Dr Michał Buliński Pomorski Urząd Wojewódzki w Gdańsku, Wydział Środowiska i Rolnictwa
- 3. Dr inż. Jan Ceitel Akademia Rolnicza w Poznaniu, Katedra Hodowli Lasu
- 4. Mgr inż. Marian Tomasz poseł na Sejm RP
- 5. Prof. dr hab. Roman Gornowicz prodziekan Wydziału Leśnego, Akademia Rolnicza w Poznaniu
- 6. Mgr inż. Longin Graczkowski prezes Koszalińskiego Przedsiębiorstwa Przemysłu Drzewnego
- 7. Prof. dr hab. Tomasz Heese Politechnika Koszalińska, Katedra Biologii Środowiskowej
- 8. Dr Jacek Kaliciuk Uniwersytet Szczeciński, Katedra Anatomii i Zoologii Kręgowców
- 9. Mgr Bolesław Kiljan zastępca prezesa Wojewódzkiego Funduszu Ochrony Środowiska i Gospodarki Wodnej w Szczecinie
- 10. Dr inż. Bogdan Kluczyński emerytowany pracownik Pomor skiej Akademii Pedagogicznej w Słupsku
- 11. Mgr inż. Grzegorz Lipski burmistrz miasta Polanowa, Urząd Miejski w Polanowie
- 12. Mgr inż. Piotr Mańka dyrektor Zespołu Szkół Leśnych i Ogól nokształcących w Warcinie
- 13. Piotr Mazur burmistrz miasta i gminy Kępice, Urząd Miasta i Gminy Kępice
- 14. Mgr inż. Jerzy Musiał Towarzystwo Przyjaciół Lasu
- 15. Danuta Olejniczak poseł na Sejm RP

(znak: OR-013-3/07) w sprawie ustalenia standardowej klasyfikacji haseł służących grupowaniu aktów reglamentacji wewnętrznej dyrektora generalnego Lasów Państwowych – niniejsze zarządzenie należy do grupy aktów reglamentacji wewnętrznej ujętej pod pozycjami 5e i 7a, tiret 9 tego wykazu.

#### **DYREKTOR GENERALNY LASÓW PAŃSTWOWYCH** *mgr inż. Jerzy Piątkowski*

- 16. Dr hab. Zbigniew Osadowski Pomorska Akademia Pedago giczna w Słupsku
- 17. Mgr inż. Paweł Pawlaczyk Klub Przyrodników

 $\star$   $-$ 

- 18. Dr inż. Paweł Rutkowski Akademia Rolnicza w Poznaniu, Katedra Hodowli Lasu
- 19. Elżbieta Sekuła Przedszkole Samorządowe w Polanowie
- 20. Inż. Adolf Stachyra dyrektor Oddziału Biura Urządzania Lasu i Geodezji Leśnej w Szczecinku
- 21. Dr inż. Stanisław Szyszko Wyższa Szkoła Biznesu
- 22. Mgr inż. Stefan Warzyński Liga Ochrony Przyrody, Okręg Koszaliński
- 23. Sławomir Ziemianowicz starosta słupski, Starostwo Powia towe w Słupsku
- 24. Marek Ziółkowski Pomorski Urząd Wojewódzki, Delegatura w Słupsku
- 25. Mgr Grażyna Zyber Pomorski Ogród Edukacyjny.

#### $§$  2

Rada jest organem doradczym i opiniodawczym dyrektora Regionalnej Dyrekcji Lasów Państwowych Szczecinek, w zakresie inicjowania oraz oceny realizacji działań podejmowanych w Leśnym Kompleksie Promocyjnym "LASY WARCIŃSKO-POLANOWSKIE".

#### § 3

Do zakresu działania rady należy w szczególności opiniowanie projektów:

- planów zagospodarowania przestrzennego,
- planów urządzenia lasu wraz z programami ochrony przyrody,
- objęcia ochroną prawną nowych obiektów,
- rocznych planów gospodarczych,
- tematyki badań naukowych i możliwości ich praktycznego wykorzystania,
- działalności edukacyjnej w LKP "LASY WARCIŃSKO-POLA-NOWSKIE",
- turystycznego udostępniania terenów LKP "LASY WARCIŃSKO--POLANOWSKIE",
- programów ochrony leśnych zasobów genowych oraz metod zachowania tych zasobów,
- planów realizacyjnych małej retencji oraz obszarów uwilgotnionych,
- budowy i modernizacji systemów grzewczych, oczyszczalni ścieków oraz innych urządzeń inżynieryjno-technicznych.

#### **Ponadto do zadań rady należy**:

- propagowanie zasad trwałego i zrównoważonego rozwoju w LKP,
- współdziałanie z ekologicznymi organizacjami pozarządowymi, samorządami lokalnymi oraz instytucjami naukowymi we wszystkich sprawach dotyczących LKP,
- wydawanie opinii w sprawach LKP na wniosek dyrektora RDLP Szczecinek lub z własnej inicjatywy.

#### § 4

Opinie rady odnoszące się do planowania hodowlano-ochronnego, są obligatoryjnie rozpatrywane przez komisje techniczno-gospodar§ 5

Rada spośród swego grona wybiera przewodniczącego, zastępcę przewodniczącego i sekretarza rady.

§ 6

Przewodniczący, zastępca przewodniczącego i sekretarz rady stanowią prezydium rady.

#### § 7

Przewodniczący rady reprezentuje ją na zewnątrz i kieruje całokształtem prac, zwołuje posiedzenia oraz przekazuje dyrektorowi RDLP Szczecinek protokoły posiedzeń rady wraz z opiniami i wnioskami.

§ 8

Organizację i tryb pracy rady określa regulamin uchwalony przez nią na jej pierwszym posiedzeniu.

§ 9 Kadencja rady trwa trzy lata.

§ 10

Obsługę techniczno-biurową rady zapewnia RDLP w Szczecinku.

## **DECYZJA NR 14 dyrektora generalnego Lasów Państwowych z 26 lutego 2008 r.**

↡

## **W SPRAWIE REALIZACJI PROCEDUR ODWOŁAŃ OD WYNIKÓW ROKOWAŃ INTERNETOWYCH NA 2008 ROK**

## **OM-906-1-151/08**

Na podstawie § 6 Statutu Państwowego Gospodarstwa Leśnego Lasy Państwowe<sup>1</sup> – w wykonaniu zadania dyrektora generalnego Lasów Państwowych, określonego w § 8, ust. 1, pkt 5 Statutu<sup>2</sup> oraz załącznika nr 1, § 11 zarządzenia nr 52A dyrektora generalnego Lasów Państwowych – postanawiam co następuje.

§ 1

Przy rozpatrywaniu odwołań od wyników rokowań w Portalu Leśno-Drzewnym, dotyczących sprzedaży drewna na 2008 rok uwzględnione zostaną:

1. Średnia ocena z ceny I i II etapu rokowań internetowych;

2. Procent przypisu drewna po I i II etapie rokowań internetowych.

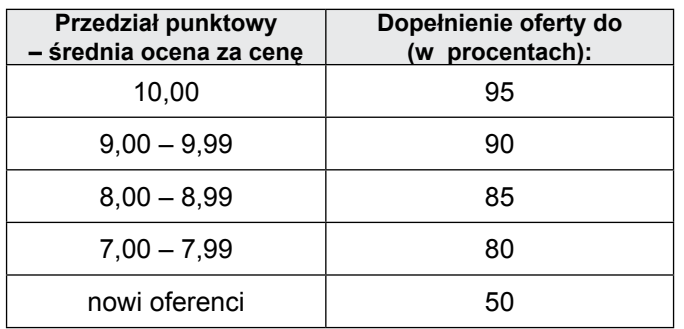

Wydatki związane z działalnością rady pokrywane są przez Dyrekcie Generalna Lasów Państwowych ze środków funduszu leśnego, w ramach wspólnych przedsięwzięć Lasów Państwowych.

§ 12

Zapraszanym na posiedzenie rady jej członkom i biegłym (ekspertom), zamieszkałym poza miejscowością, w której odbywa się posiedzenie, przysługuje prawo zwrotu kosztów podróży, noclegów oraz diet na podstawie przepisów obowiązujących przy delegacjach służbowych pracowników państwowych jednostek organizacyjnych.

§ 13

Decyzja wchodzi w życie z dniem podpisania.

§ 14

Traci moc decyzja nr 107 dyrektora generalnego Lasów Państwowych z 30 grudnia 2004 r. w sprawie powołania Rady Naukowo-Społecznej LKP "LASY WARCIŃSKO-POLANOWSKIE".

#### **DYREKTOR GENERALNY LASÓW PAŃSTWOWYCH** *mgr inż. Jerzy Piątkowski*

## § 2

Realizacja § 1 następuje według niżej podanego schematu: § 3

Przy rozpatrywaniu odwołań należy uwzględnić wszystkie firmy, które złożyły odwołania od wyników rokowań internetowych na 2008 rok.

§ 4

- 1. Przy rozpatrywaniu odwołań przyjmuje się jednolitą zasadę ustalania cen dla odbiorców.
- 2. Drewno zostanie zaproponowane po cenach górnych z oferty sprzedaży nadleśnictwa (cena maksymalna), za wyjątkiem surowca liściastego nieobłożonego ofertami na etapie rokowań internetowych, traktowanego jako surowiec zastępczy (cena minimalna).

§ 5

Według reguły podanej w § 2, Wydział Marketingu i Promocji Produktów Leśnych DGLP, na podstawie otrzymanej bazy danych z ZILP, sporządzi zestawienie firm według RDLP, wraz z określeniem ilości surowca drzewnego przewidzianego do rozpatrzenia. Zestawienie to będzie stanowić dla dyrektorów RDLP podstawę do realizacji odwołań.

§ 6

- 1. W uzasadnionych wypadkach dopuszcza się możliwość zamiany grup handlowych – brak akceptacji ze strony odbiorcy oznacza redukcję ostatecznego przypisu.
- 2. W terminie do 31 marca 2008 r. RDLP przekażą wykazy odbiorców z ilością surowca (z podziałem na grupy handlowe) do ZILP, który zobowiązany jest do publikacji materiału w Portalu Leśno-Drzewnym.

§ 7

Informacja dotycząca wyniku rozpatrzonego odwołania w Portalu Leśno-Drzewnym, zostanie przesłana do zainteresowanego odbiorcy przez Zakład Informatyki Lasów Państwowych, a w innego rodzaju odwołaniach informacja będzie przekazana przez Wydział Marketingu i Promocji Produktów Leśnych Dyrekcji Generalnej Lasów Państwowych.

Przyjęte ustalenia są ostateczne w zakresie sprzedaży surowca na 2008 rok z wykorzystaniem Portalu Leśno-Drzewnego.

Niniejsza decyzja wchodzi w życie z dniem podpisania.

#### **DYREKTOR GENERALNY LASÓW PAŃSTWOWYCH** *mgr inż. Jerzy Piątkowski*

- 1 Statut Państwowego Gospodarstwa Leśnego Lasy Państwowe został nadany zarządzeniem nr 50 ministra ochrony środowiska, zasobów naturalnych i leśnictwa z 18 maja 1994 r.; w § 6 Statutu Lasów Państwowych ustanowiono, że w wykonaniu zadań określonych przez ustawę (o lasach) oraz przez przepisy wykonawcze do ustawy, a także innych przepisów prawnych, dyrektor generalny Lasów Państwowych wydaje zarządzenia i decyzje obowiązujące w Lasach Państwowych.
- 2 W § 8, ust. 1, pkt 5 Statutu Państwowego Gospodarstwa Leśnego Lasy Państwowe określono, że "dyrektor generalny Lasów Państwowych ustala w szczególności (...) zasady sprzedaży drewna przez Lasy Państwowe....".

\* -

## **DECYZJA NR 20 dyrektora generalnego Lasów Państwowych z 10 marca 2008 r.**

## **W SPRAWIE POWOŁANIA CZŁONKÓW ZESPOŁU DORADCZEGO DYREKTORA GENERALNEGO LASÓW PAŃSTWOWYCH DO SPRAW WSPÓŁPRACY LASÓW PAŃSTWOWYCH I PRZEDSIĘBIORCÓW LEŚNYCH NA RZECZ ROZWOJU SEKTORA USŁUG LEŚNYCH**

#### **OR-470-4/08**

Na podstawie § 6 i 10 Statutu Państwowego Gospodarstwa Leśnego Lasy Państwowe, stanowiącego załącznik do zarządzenia nr 50 ministra ochrony środowiska, zasobów naturalnych i leśnictwa z 18 maja 1994 roku w sprawie nadania statutu Państwowemu Gospodarstwu Leśnemu Lasy Państwowe oraz zgodnie z § 4 zarządzenia nr 20 dyrektora generalnego Lasów Państwowych z 10 marca 2008 r. w sprawie powołania oraz określenia zasad i trybu działania zespołu doradczego do spraw współpracy Lasów Państwowych i przedsiębiorców leśnych na rzecz rozwoju sektora usług leśnych, zarządzam, co następuje.

#### § 1

Powołuję zespół doradczy w następującym składzie:

1) Piotr Grygier, dyrektor RDLP Poznań – **przewodniczący, – członkowie**:

- 2) Leszek Banach dyrektor RDLP Zielona Góra,
- 3) Ryszard Paszkiewicz nadleśniczy Nadl. Baligród (RDLP Krosno),
- 4) Piotr Tetla nadleśniczy Nadl. Kobiór (RDLP Katowice),
- 5) Waldemar Żmijewski nadleśniczy Nadl. Wyszków (RDLP Warszawa),
- 6) Mirosław Sienkiewicz nadleśniczy Nadl. Żednia (RDLP Białystok),
- 7) Jan Kubiak prezes Stowarzyszenia Przedsiębiorców Leśnych,
- 8) Robert Kaźmierczak zastępca prezesa Stowarzyszenia Przedsiębiorców Leśnych,
- 9) Romuald Roman reprezentant Oddziału Szczecińskiego Stowarzyszenia Przedsiębiorców Leśnych,
- 10) Dariusz Szczepański reprezentant Oddziału Dolnośląskiego Stowarzyszenia Przedsiębiorców Leśnych,
- 11) Józef Grodecki reprezentant Oddziału Poznańskiego Stowarzyszenia Przedsiębiorców Leśnych,
- 12) Juliusz Gola reprezentant Oddziału Białostockiego Stowarzyszenia Przedsiębiorców Leśnych.

#### § 2

Zespół jest organem doradczym dyrektora generalnego Lasów Państwowych.

§ 3

Do właściwości zespołu należy przedstawianie dyrektorowi generalnemu Lasów Państwowych opinii i wniosków doradczych, stanowiących propozycje rozwiązań problemów lub spraw związanych z funkcjonowaniem, rozwojem sektora usług oraz doskonaleniem dotychczasowej współpracy Lasów Państwowych z przedstawicielstwami środowiska przedsiębiorczości leśnej.

§ 4

Kadencja zespołu trwa 4 lata i rozpoczyna się z dniem wejścia decyzji w życie.

§ 5

Zgodnie z wykazem, o którym mowa w zarządzeniu nr 41 dyrektora generalnego Lasów Państwowych z 4 lipca 2007 r. w sprawie ustalenia standardowej klasyfikacji haseł, służących grupowaniu aktów reglamentacji wewnętrznej dyrektora generalnego Lasów Państwowych – niniejsze zarządzenie należy do grupy aktów reglamentacji wewnętrznej, ujętej pod pozycją 3c tego wykazu.

§ 6 Decyzja wchodzi w życie z dniem podpisania.

> **DYREKTOR GENERALNY LASÓW PAŃSTWOWYCH** *mgr inż. Jerzy Piątkowski*

## **NARADA DYREKTORÓW REGIONANYCH DYREKCJI LASÓW PAŃSTWOWYCH 18–19 lutego 2008 r., w Jedlni**

#### **GD-0031-1/2008**

Naradę prowadził dyrektor generalny Lasów Państwowych Jerzy Piątkowski. **w naradzie ponadto uczestniczyli**: Zofia Chrempińska – dyrektor Departamentu Leśnictwa, Ochrony Przyrody i Krajobrazu, dyrektorzy zakładów o zasięgu krajowym oraz naczelnicy i pracownicy Dyrekcji Generalnej LP.

#### **Porządek dzienny narady:**

- 1. Wykonanie zadań z zakresu zagospodarowania lasu w 2007 r.
- 2. Informacja o inwentaryzacji przyrodniczej i sprawa sieci Natura 2000 na terenie LP oraz zasady postępowania w rezerwatach przyrody na terenie LP.
- 3. Wyniki ekonomiczne LP za 2007 r.
- 4. Sprzedaż drewna w 2007 r., w tym sprawa odwołań.
- 5. Wyniki badania opinii o Portalu Leśno-Drzewnym.
- 6. Certyfikacja gospodarki leśnej.
- 7. Sprawy różne.

**Dyr. gen. J. Piątkowski** poinformował o zmianach kadrowych – na stanowiska dyrektorów RDLP zostali powołani: Stanisław Sennik – Kraków; Jan Kraczek – Lublin i Andrzej Gapiński  $-$  łódź.

#### Ad 1

**Nacz. W. Fonder** przedstawił realizację zadań z zakresu hodowli lasu w 2007 r. w odniesieniu do planu i poszczególnych RDLP:

- odnowienia i zalesienia (barierą w zalesieniach jest brak gruntów państwowych, przekazywanych z Agencji Nieruchomości Rolnych),
- pielęgnacja i niszczenie chwastów oraz poprawki,
- wprowadzanie podszytów,
- czyszczenia wczesne i późne,
- pielęgnacja upraw,
- trzebieże wczesne i późne.

Zadania z zakresu hodowli lasu zostały przez jednostki LP wykonane pomyślnie, jak również związane z usuwaniem skutków klęski okiści oraz przebudową drzewostanów świerkowych w Beskidzie Żywieckim. Dotacje budżetowe w kwocie ponad 27 mln zł zostały wykorzystane w 100%, m.in. na zalesienia, a także realizację zadań z zakresu edukacji i inwentaryzacji wielkoobszarowej. Omówione też zostały szczegółowo zagadnienia nasiennictwa i szkółkarstwa leśnego – chociaż powierzchnia szkółek od kilku lat się zmniejsza, ich wydajność rośnie, zapewniając wystarczający LP poziom produkcji. Przygotowano zarządzenie DGLP w sprawie jednolitych zasad ewidencjonowania kosztów produkcji szkółkarskiej w jednostkach LP oraz ustalania kosztów hodowli sadzonek metodą rachunku ciągnionego (zarządzenie nr 16 DGLP/2008).

**Dyr. R. Kapuściński** we wprowadzeniu do zagadnień z dziedziny ochrony lasu przypomniał, że rok ubiegły charakteryzował się dużym natężeniem ekstremalnych zjawisk pogodowych, które spowodowały liczne szkody od wiatru i śniegu, co z kolei miało wpływ na stan zdrowotny lasu.

**Nacz. A. Perlińska** omówiła najważniejsze problemy z zakresu ochrony lasu w 2007 r.:

– ograniczanie populacji szkodliwych owadów – zabiegi wykonano w 11 RDLP na powierzchni około 86 tys. ha (w 2006 r. powierzchnia ta wynosiła 26 tys. ha): zwalczano barczatkę sosnówkę, chrabąszczowate, strzygonię choinówkę, brudnicę mniszkę oraz foliofagi dębu;

- zadania związane z pogłębiającym się procesem zamierania drzewostanów świerkowych w Beskidzie Żywieckim – m.in. wyznaczanie drzew trocinkowych, zwalczanie szkodników wtórnych;
- ograniczanie szkód powodowanych przez zwierzynę – grodzenia, zabezpieczanie mechaniczne i chemiczne (zabiegi objęły powierzchnię 100 tys. ha);
- zwalczanie chorób grzybowych (powierzchnia około 50 tys. ha);
- szkody od wiatru i śniegu;
- ochrona przeciwpożarowa lasu: wystąpiło 6600 pożarów, w tym w LP 2800, przeciętna powierzchnia pożaru 0,2 ha (najniższa w historii LP); główną przyczyną pożarów były podpalenia i nieostrożność osób dorosłych; omówiła działania prewencyjne i funkcjonowanie systemu obserwacyjno-alarmowego oraz zastosowanie sprzętu lotniczego do ochrony przeciwpożarowej.

#### **Ad 2**

**Nacz. J. Błasiak** omówiła inwentaryzację przyrodniczą w LP w latach 2006–2007. Nawiązała do podstaw prawnych tych działań (ustawa o lasach, zarządzenie i decyzje DGLP oraz akty wykonawcze wprowadzające metodykę). Inwentaryzacją przyrodniczą objęto wszystkie grunty będące w zarządzie LP (podstawą było wydzielenie drzewostanowe). Powołano organ centralny do opracowania metodyki inwentaryzacji i udzielania bieżących konsultacji oraz oceny wyników pracy. w nadleśnictwach utworzono zespoły inwentaryzacyjne, w których znaleźli się również specjaliści przyrodnicy. Istotnym elementem inwentaryzacji było stworzenie intranetowego arkusza danych, który w znaczący sposób ułatwił gromadzenie wyników i ich opracowanie. Zinwentaryzowano 54 gatunki zwierząt, 27 gatunków roślin oraz 76 siedlisk przyrodniczych. Koszty inwentaryzacji w omawianych latach wyniosły 22 mln zł. W podsumowaniu podkreśliła, że inwentaryzacja przyrodnicza w LP była znacznym wysiłkiem organizacyjnym, ale dzięki niej powstała aktualna baza danych o gatunkach (połączona z opisem taksacyjnym), która znacznie poszerzyła wiedzę o zasobach przyrodniczych kraju. w inwentaryzacji wykorzystano leśną mapę numeryczną. Omówiła również zagadnienia związane z siecią Natura 2000 na terenie LP w kontekście obszarów specjalnej ochrony ptaków (1,5 mln ha powierzchni lasów) i obszarów specjalnej ochrony siedlisk (Komisji Europejskiej zostały zgłoszone 364 obszary).

**Pani J. Starzycka** zaprezentowała wykorzystanie leśnej mapy numerycznej do inwentaryzacji przyrodniczej i optymalnego planowania infrastruktury liniowej, w celu zminimalizowania ingerencji w środowisko.

**Dyr. R. Kapuściński** omówił zasady postępowania w rezerwatach przyrody na terenie LP. Wojewoda sporządza plan ochrony w rezerwacie oraz powierza nadzór nad gospodarką rezerwatową (w większości wypadków nadzór sprawuje wojewódzki konserwator przyrody), zatem LP są odpowiedzialne za sposób wykonania zabiegów zleconych przez administrację rządową. Omówił zapisy ustawy o ochronie przyrody w kontekście zadań LP, związanych z siecią Natura 2000 (m.in. powierzenie nadzoru i przygotowanie projektu planu ochrony) oraz certyfikacji gospodarki leśnej. Podkreślił, że istnieje potrzeba stworzenia w Polsce centralnej bazy danych o zasobach przyrodniczych, zasilanej z różnych źródeł i stanowiącej zasób informacyjny do wykorzystania m.in. w ocenie oddziaływania na środowisko, w ustawie o szkodach w środowisku itp. Podkreślił, że wiedza uzyskana w wyniku inwentaryzacji przyrodniczej będzie mogła być wykorzystana przy tworzeniu programów ochrony przyrody dla nadleśnictw oraz tworzenia planów ochrony dla obszarów Natura 2000.

**Dyr. gen. J. Piątkowski** w podsumowaniu omówionych wyżej tematów skonstatował, że zadania z zakresu hodowli i ochrony lasu zostały pomyślnie wykonane, sprawa natomiast sieci Natura 2000 będzie stanowiła duże wyzwanie dla LP. Poinformował, że trwa łączenie baz danych, uzyskanych w wyniku inwentaryzacji przyrodniczej w LP i niepaństwowych.

#### **Ad 3**

**Nacz. A. Królicki** omówił wyniki ekonomiczne LP w 2007 r. Zanalizował, w skali LP i wg RDLP oraz w porównaniu z planem na 2007 r. i analogicznym okresem roku ubiegłego:

– przychody,

- koszty uzyskania przychodów,
- wynik finansowy.

Na uzyskany wynik finansowy istotny wpływ miała klęska wiatroi śniegołomów. Omówił strukturę rodzajową kosztów, stan środków i innych aktywów pieniężnych, zatrudnienie i środki na wynagrodzenia – wg RDLP i planu na 2007 r., w porównaniu z ubiegłym rokiem. Zanalizował stan zatrudnienia i strukturę miesięcznego wynagrodzenia w RDLP (oraz nagród) w odniesieniu do planu i poszczególnych grup zatrudnionych. Przedstawił informację o stanie zapasów – zmalały w porównaniu do stanu na koniec 2006 r. Omówił kwestię racjonalizacji wskaźników pokrycia aktywów trwałych kapitałem własnym w jednostkach LP, w kierunku wykorzystywania na inwestycje przez jednostki środków własnych, a nie z funduszu leśnego. Weryfikacja wyniku finansowego będzie uwzględniała te zagadnienia. Zaprezentował dane o wskaźnikach płynności w jednostkach LP, a w kontekście omawianych zagadnień nawiązał do potrzeby zwiększenia funduszu stabilizacji. Omówił plan zasadniczy na 2008 r.: przychody (na podstawie cen uzyskanych na Portalu Leśno-Drzewnym), koszty (z potrzebą uwzględnienia parametrów zgodnie z pismem w tej sprawie, w tym wyników przetargów na usługi leśne) i wynik. Rozliczenia z funduszem leśnym powinny być dokonywane na bieżąco – hurtownia danych umożliwia systematyczną analizę postępu prac.

**Dyr. gen. J. Piątkowski** podkreślił, że racjonalne gospodarowanie aktywami pieniężnymi jest konieczne i należy te zagadnienia monitorować. w nawiązaniu do zaprezentowanych danych odniósł się do kwestii zatrudnienia w jednostkach LP. Na szczeblu RDLP należy podejmować decyzje o finalizowaniu podjętych inwestycji (drogi, osady dla leśniczych i podleśniczych). Omówił politykę płacową w kontekście różnic pomiędzy RDLP.

**W dyskusji** o incydentalnych wypadkach inwestycji, które nie zostały ujęte w planie, drogach gminnych, z których korzystają LP, wspólnych przedsięwzięciach, porządkowaniu stanu prawnego nieruchomości i podziale wyniku finansowego zgodnie z rozporządzeniem o gospodarce finansowej LP, **udział wzięli: J. Kaczmarek, W. Grus, E. Olbromska.** 

#### **Ad 4**

**Dyr. M. Pigan** wstępnie omówił zagadnienia związane z pozyskaniem i sprzedażą drewna w 2007 r. i plan na 2008 r. Przedstawił strukturę firm kupujących surowiec drzewny – wg opracowania prof. W. Lisa, stopień zaspokojenia zapotrzebowania na surowiec, średnie ceny oraz sprawę odwołań firm od wyników rokowań internetowych. Zanalizował opinie prawne, dotyczące uchwał Komisji Leśno-Drzewnej. Planuje się zlecenie pracy badawczej nt. drewna kłodowanego – pomiar miąższości surowca przez głowice harwestera. Poinformował o powołaniu zespołu zadaniowego do nowelizacji zasad sprzedaży drewna i spotkaniu z przedstawicielami Polskiej Izby Gospodarczej Przemysłu Drzewnego.

**Nacz. M. Błasiak** omówił:

- centralizację przetwarzania danych na poziomie RDLP z uwagi na konieczność wymiany sprzętu i aplikacji oraz zapewnienia możliwości usprawnienia funkcjonowania i rozwoju SILP,
- rejestratory (dotychczas zakupiono 1300 szt.) i modele (w zależności od potrzeb),
- SODIS (system elektronicznego obiegu dokumentów) w najbliższych dniach nastąpi odbiór od wykonawcy, po którym planuje się testy – po pomyślnym ich zakończeniu będzie podjęta decyzja o wdrożeniu w DGLP, a następnie we wszystkich jednostkach LP do końca 2009 r.

**Dyr. M. Pigan** podkreślił, że tempo wymiany rejestratorów należy dostosować do potrzeb.

#### **Nacz. A. Ballaun** przedstawił informację za rok 2007 r.,

w odniesieniu do roku poprzedniego, dotyczącą:

- pozyskania i sprzedaży drewna w odniesieniu do planu rocznego i poszczególnych RDLP oraz z uwzględnieniem różnych sortymentów, na tle trendów ostatnich lat – pozyskano 32,3 tys.  $m^3$  drewna;
- cen poszczególnych sortymentów drewna w porównaniu z latami ubiegłymi i poszczególnymi RDLP;
- cen celulozy, tarcicy, płyt: MDF, HDF, OSB, papieru i tektury falistej oraz innych produktów drzewnych na rynkach zagranicznych;
- stanu zapasów;
- należności w LP i umorzeń (należy wykorzystać środki prawne, aby odzyskać należności, a wnioski o umorzenia przesyłane do DGLP muszą zawierać kompletną dokumentację).

Omówił również bieżącą sytuację rynku drzewnego w krajach europejskich, w kontekście planów rozwojowych dotyczących tej gałęzi przemysłu na najbliższe lata. Zaprezentował plan pozyskania i sprzedaży drewna na 2008 r.

Zanalizował ceny poszczególnych sortymentów, osiągnięte w rokowaniach internetowych na rok 2008 – ogółem i wg RDLP. Przedstawił zestawienie odwołań złożonych przez firmy drzewne od wyników rokowań internetowych (1736 odwołań). Przedstawił także kryteria przydziału drewna w ramach odwołań i ustalania ceny, zaproponowane przez RDLP. Omówił uchwały Komisji Leśno-Drzewnej w świetle opinii prawnych. Poruszył sprawę drewna incydentalnego i będącego w sprzedaży detalicznej.

 **Pani M. Pilewska** przedstawiła informację o nabywcach surowca drzewnego, koordynowanych na szczeblu DGLP.

**Dyr. M. Pigan,** w nawiązaniu do wypowiedzi, przypomniał o elementarnych zasadach marketingowych, które obowiązują we współpracy z przemysłem drzewnym. Podkreślił znaczenie takich elementów jak: jakość surowca, koordynacja pozyskania z odbiorem, monitorowanie harmonogramów i stanu zapasów oraz właściwe dokumentowanie. Odniósł się do opinii prawnych na temat sprzedaży drewna i przyczyn odwołań – skonstatował, że są one przesłanką do zmian w zarządzeniu DGLP nr 52A/2007.

**Dyr. gen. J. Piątkowski** podsumował prezentowane zagadnienia i otworzył **dyskusję, w której udział wzięli dyrektorzy: S. Wencel, L. Banach, J. Kaczmarek, P. Grygier i P. Lutyk.**

Poruszono następujące sprawy: trudności w znalezieniu jednej formuły załatwiania odwołań z uwagi na: specyfikę każdej RDLP, wpływu sprzedaży drewna za pośrednictwem Portalu Leśno-Drzewnego na dyscyplinowanie płatności, rozwoju sytuacji na rynku drewna i czynnikach wpływających na ten rynek, opóźnienia realizacji harmonogramów dostaw i faktycznego popytu na drewno, zapewnienia jednakowych warunków dla wszystkich firm, wzrostu pozyskania, wdrożenia procedury załatwiania odwołań, sprzedaży za pośrednictwem *e-drewno* niewielkich mas drewna. Przyjęto zasadę, że sprzedaż drewna liściastego oraz liściastego wraz drewnem towarzyszącym iglastym do 100 m<sup>3</sup> na e-drewno nie wymaga zgody dyrektora generalnego LP, powyżej natomiast tej objętości należy wystąpić z wnioskiem do DGLP.

**Pani A. Niewiadomska** podsumowała 4-letni okres stosowania przez LP "Prawa zamówień publicznych". Wiedza w tym zakresie powinna być aktualizowana (jeśli jest taka potrzeba – na naradach szkoleniowych w jednostkach LP). Przypomniała o obowiązku sprawozdawczości.

#### **Ad 5**

**Dyr. S. Trzaskowski** przedstawił wyniki badania opinii o Portalu Leśno-Drzewnym. Ankietowano pracowników nadleśnictw i firm kupujących drewno. Z badań tych wynika, że zasadniczo obsługa Portalu Leśno-Drzewnego nie stwarza problemów, szkolenia okazały się przydatne, a operacje nie sprawiają trudności. Leśnicy wskazywali na brak funkcji generowania i drukowania umów. Odnotowano pewne problemy z modyfikacją złożonej oferty. Wg badanych Portal Leśno-Drzewny nie zrównał szans firm małych i dużych. Przedstawiciele firm zaproponowali, ich zdaniem, najbardziej obiektywne kryteria oceny firm w Portalu Leśno-Drzewnym.

**Dyr. gen. J. Piątkowski** skonstatował, że zaprezentowane oceny należy rozważyć przy nowelizacji zasad sprzedaży drewna.

#### **Ad 6**

**Nacz. W. Fonder** omówił systemy certyfikacji leśnictwa, funkcjonujące w Polsce: FSC i PEFC. W odniesieniu do systemu FSC przedstawił strukturę organizacyjną, w tym FSC Polska, podstawowe wskaźniki oceny zgodności gospodarki leśnej ze standardem, "Krajowy Projekt Wskaźników Standardów" i harmonogram certyfikacji w RDLP w 2008 r. W odniesieniu natomiast do PEFC, w lutym Rada Dyrektorów PEFC akceptowała polskie standardy certyfikacji leśnictwa, a w marcu br., po zakończeniu procedury internetowego głosowania, polski system certyfikacji PEFC zostanie uznany jako spełniający wymagania Rady PEFC. Zaprezentował zasady audytów gospodarki leśnej i weryfikacji łańcucha dostaw w polskim systemie certyfikacji leśnictwa PEFC oraz polskie kryteria oraz wskaźniki trwałego i zrównoważonego zagospodarowania lasów na potrzeby certyfikacji. Nawiązał do aspektów prawnych certyfikacji i jej zgodności z obowiązującym prawem krajowym. We wnioskach zwrócił uwagę na wyłączanie z audytów szkółek leśnych, poletek łowieckich itp.

**W dyskusji udział wzięli dyrektorzy: P. Lutyk, J. Karetko, P. Zbrożek.** Poruszono sprawy: certyfikacji szkółek i sadzonek, europejskiego systemu drewna certyfikowanego, a także problemy z certyfikacją RDLP.

**Dyr. Z. Chrempińska** przedstawiła bieżące zagadnienia, którymi zajmuje się Departament Leśnictwa i Ochrony Krajobrazu MŚ, m.in. sprawy: sprzedaży drewna, wystąpienia do Komisji Europejskiej w sprawie planów urządzenia lasu w kontekście ustawy o szkodach w środowisku oraz oceny oddziaływania na środowisko, postulatów powiększenia Puszczy Białowieskiej, zwrotu nieruchomości Łemkom, konkursów na dyrektorów BULiGL i IBL, niezbędnych zmian w ustawie o lasach, przygotowania do COP 14 w Polsce.

#### **Ad 7**

- 1. Na wniosek **dyr. gen. J. Piątkowskiego** spośród dyrektorów RDLP zgłoszono trzech kandydatów do wyboru na przedstawicieli dyrektora generalnego LP w komisji konkursowej do wyłonienia w drodze konkursu kandydatów na stanowiska dyrektorów regionalnych dyrekcji LP Wrocław i Radom: P. Grygiera, J. Karetko i P. Zbrożka. Osoby te wyraziły zgodę na kandydowanie. w głosowaniu tajnym kandydaci uzyskali następującą liczbę głosów: Piotr Grygier – 15, Jan Karetko – 10, Piotr Zbrożek – 9. w związku z tym, zgodnie z zarządzeniem nr 9/2008 DGLP, do komisji konkursowej zastali powołani dyrektorzy: Piotr Grygier i Jan Karetko – protokół komisji skrutacyjnej w załączeniu (*bez publikacji – przyp. red.*).
- **2. Dyr. S. Trzaskowski** omówił organizację Dnia Ziemi (27 kwietnia 2008 r.), Święta Niezapominajki (17 maja 2008 r. – RDLP Radom, Lublin, Warszawa, Łódź), Dni Lasu (20 czerwca br., Nadleśnictwo Spychowo) oraz poinformował o pracach nad nowelizacją BIP.
- **3. Dyr. A. Wilińska** omówiła stan zaawansowania realizacji projektu małej retencji (na nizinach i w górach), koordynowanego przez Centrum Koordynacji Projektów Środowiskowych – obecnie trwa przygotowanie dokumentacji wnioskowej do Komisji Europejskiej. Wydatki ponoszone na realizację projektu przez nadle-

śnictwa będą kwalifikowane od 1 stycznia 2007 r. CKPŚ i DGLP opracują instrukcję w sprawie ewidencjonowania kosztów, która będzie stanowiła podstawę do opracowania zbiorczego kosztów do rozliczeń z Komisją Europejską.

- **4. Dyr. A. Radecki** przekazał informację o międzynarodowych targach leśnych KWF, organizowanych od 4 do 7 czerwca 2008 r. w Niemczech.
- **5. Dyr. gen. J. Piątkowski** poruszył następujące sprawy:
- funduszu na promocję leśnictwa na poziomie RDLP działania koordynowane przez CILP;
- współpracy z przedsiębiorcami leśnymi w kontekście spotkania 17 stycznia br. w Gołuchowie ze Stowarzyszeniem Przedsiębiorców Leśnych (omówił zgłoszone postulaty, m.in. stworzenia zespołów w nadleśnictwach do współpracy z ZUL-ami, sprawę mechanizacji prac leśnych, kierunki rozwoju ZUL-i oraz ich możliwości obsługi nadleśnictw);
- zamiany gruntów, które powinny być dokonywane zgodnie z przepisami prawa (ostateczną decyzję – po starannym rozpatrzeniu wniosku – podejmuje dyrektor RDLP);
- zarządzenia DGLP nr 40/2000 o ustanowieniu Honorowego Uniformu Leśnika Polskiego;
- potrzeby pozyskiwania funduszy ze źródeł zewnętrznych (Ekofundusz, WFOŚiGW);
- inicjatywy IBL organizacji "Zimowej szkoły" spotkania leśników w celu przedyskutowania bieżących ważnych tematów dotyczących LP i ewentualnym udziale w niej przedstawicieli jednostek LP;
- limitów kilometrów na jazdy lokalne w jednostkach LP: przydział w gestii nadleśniczych, nadzór RDLP;
- inicjatywy IBL zorganizowania konferencji "Las–woda" na terenie RDLP Olsztyn;
- obowiązku wykorzystania urlopów zaległych;
- składek na budowę pomnika A. Loreta: nadal istnieje potrzeba kontynuacji zbiórki funduszy;
- negocjacji ze związkami zawodowymi w sprawie płac: **w dyskusji głos zabrali dyrektorzy A. Radecki, P. Lutyk, L. Banach** – – poruszono sprawy: płacowe, rozwiązania kwestii limitów kilometrów na jazdy lokalne na terenie RDLP Zielona Góra, stawki km dla Służby Leśnej terenowej, zabiegów przeciw szkodnikom glebowym w świetle standardów FSC (wnioski o derogację);
- uregulowania kwestii mieszkaniowych (zmiana w ustawie o lasach i rozporządzeniu ministra);
- uwagi do ustawy o lasach zostaną przekazane do Ministerstwa Środowiska;
- problemy związane z certyfikacją; **w dyskusji udział wzięli nacz. A. Perlińska i dyrektorzy J. Karetko, L. Banach i P. Lutyk** – – pilnym zagadnieniem do rozwiązania jest kwestia stosowania środków ochrony roślin, w związku z niezgodnością standardu FSC z prawem polskim w tym zakresie, co wymaga podjęcia oficjalnych działań, uwzględniających stan prawny; ponieważ certyfikacja dotyczy gospodarki leśnej i przemysłu drzewnego, należy rozeznać w tym względzie potrzeby przemysłu, a do FSC wystosować pismo prezentujące stanowisko LP; regionalne dyrekcje LP zostaną powiadomione przez DGLP o stosowaniu środków chemicznych, w aspekcie certyfikacji FSC.
	- **6. Nadl. Lech Kołdyka** przedstawił program zagrodowej hodowli zajęcy, realizowany od 4 lat w Nadleśnictwie Świebodzin.

*Notowała*  **Anna Trzeciak**

AKC EPTUJĘ:

**DYREKTOR GENERALNY LASÓW PAŃSTWOWYCH** *mgr inż. Jerzy Piątkowski*

## **SPRZEDAŻ NIERUCHOMOŚCI**

#### **NIERUCHOMOŚCI PRZEZNACZONE DO SPRZEDAŻY ZATWIERDZONE PRZEZ GENERALNEGO DYREKTORA LASÓW PAŃSTWOWYCH**

## **Regionalna Dyrekcja Lasów Państwowych Białystok**

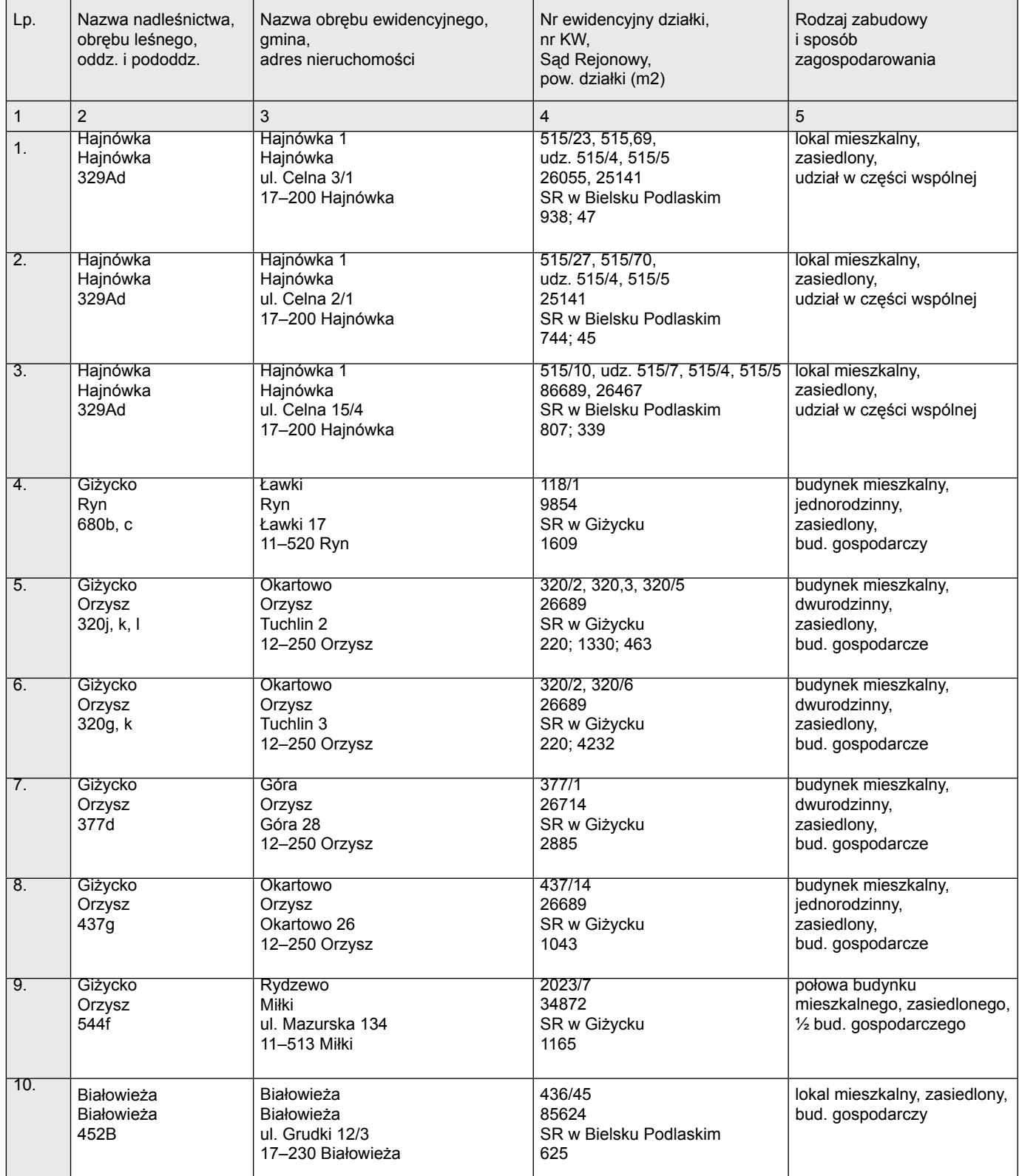

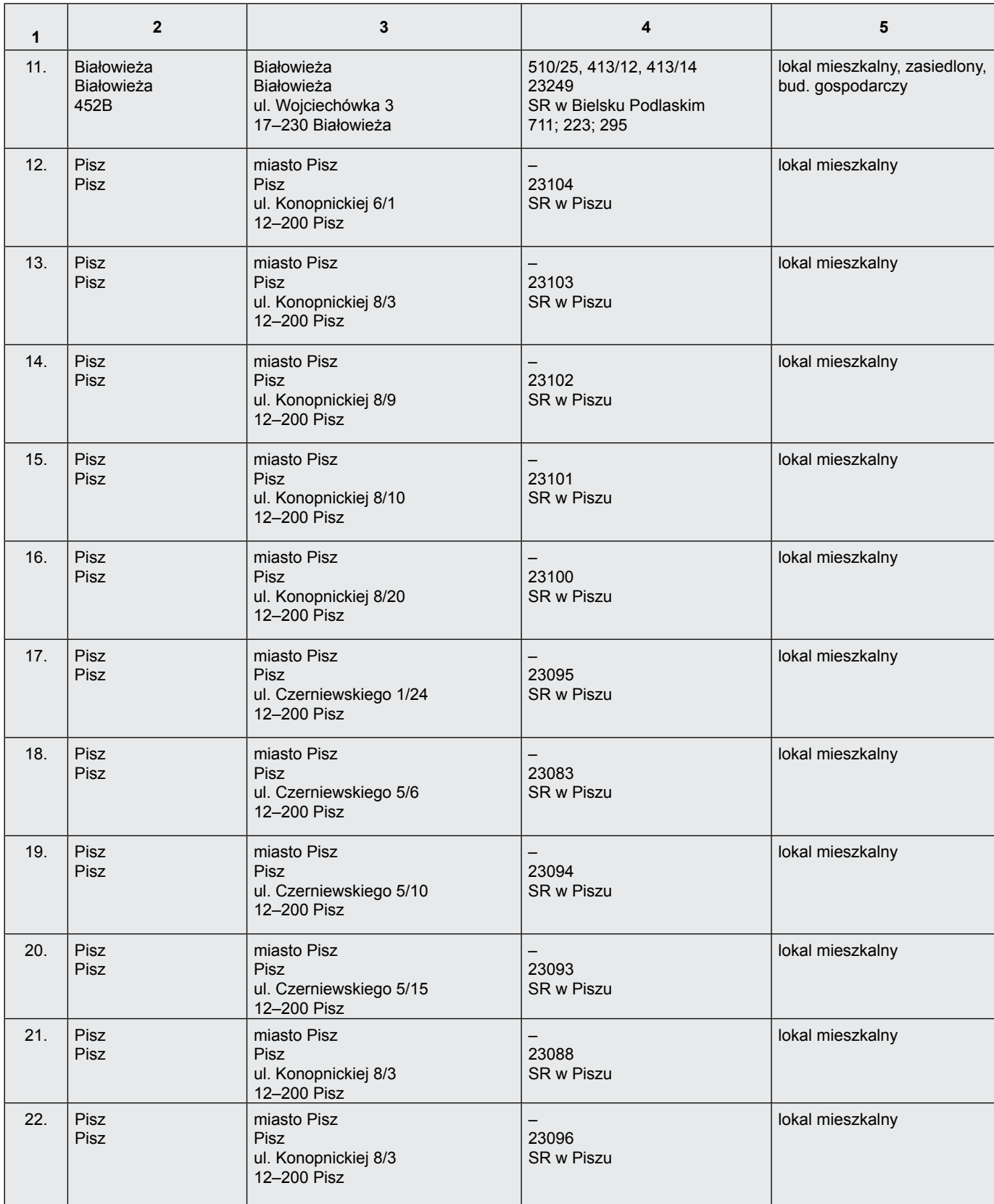

**Zatwierdzam:** DYREKTOR GENERALNY LASÓW PANSTWOWYCH *mgr inż. Jerzy Piątkowski*

Warszawa, 21 lutego 2008 r.

## **Regionalna Dyrekcja Lasów Państwowych Katowice**

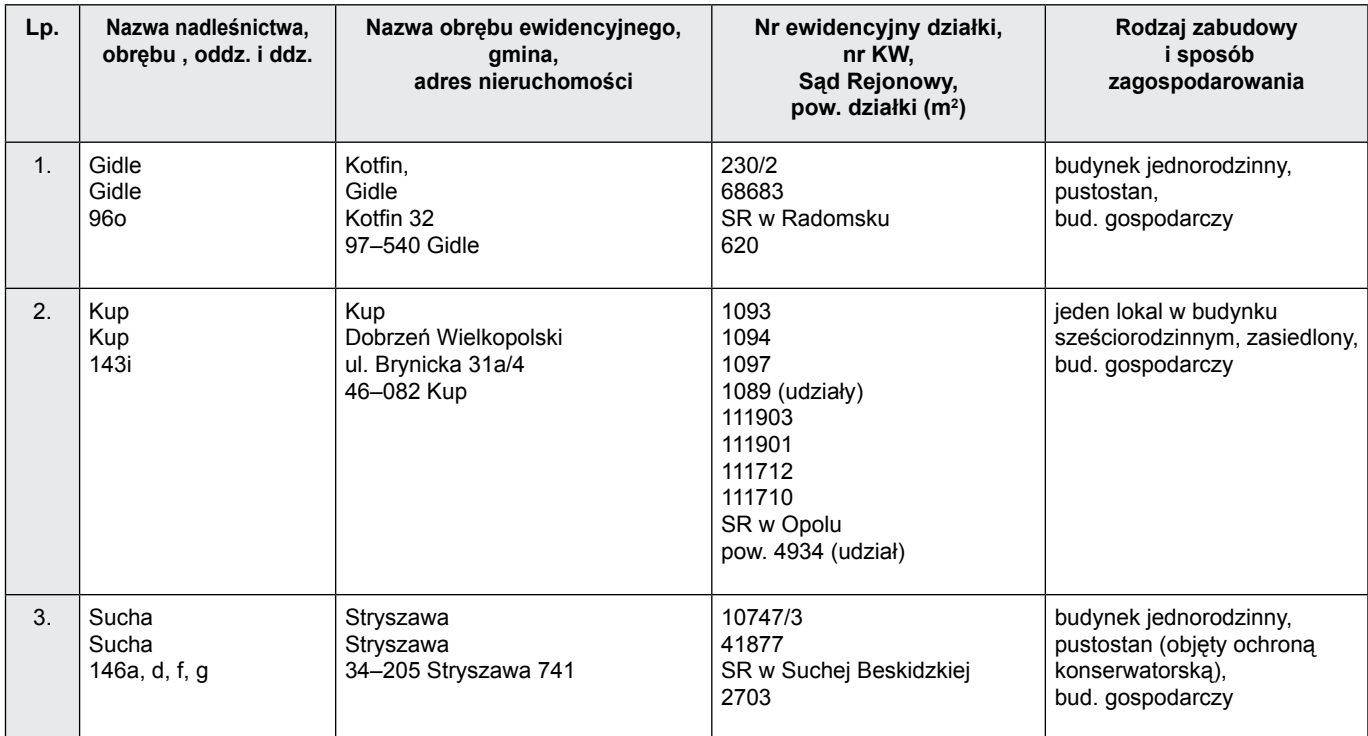

#### **Zatwierdzam: DYREKTOR GENERALNY LASÓW PAŃSTWOWYCH** *mgr inż. Jerzy Piątkowski*

Warszawa, 12 lutego 2008 r.

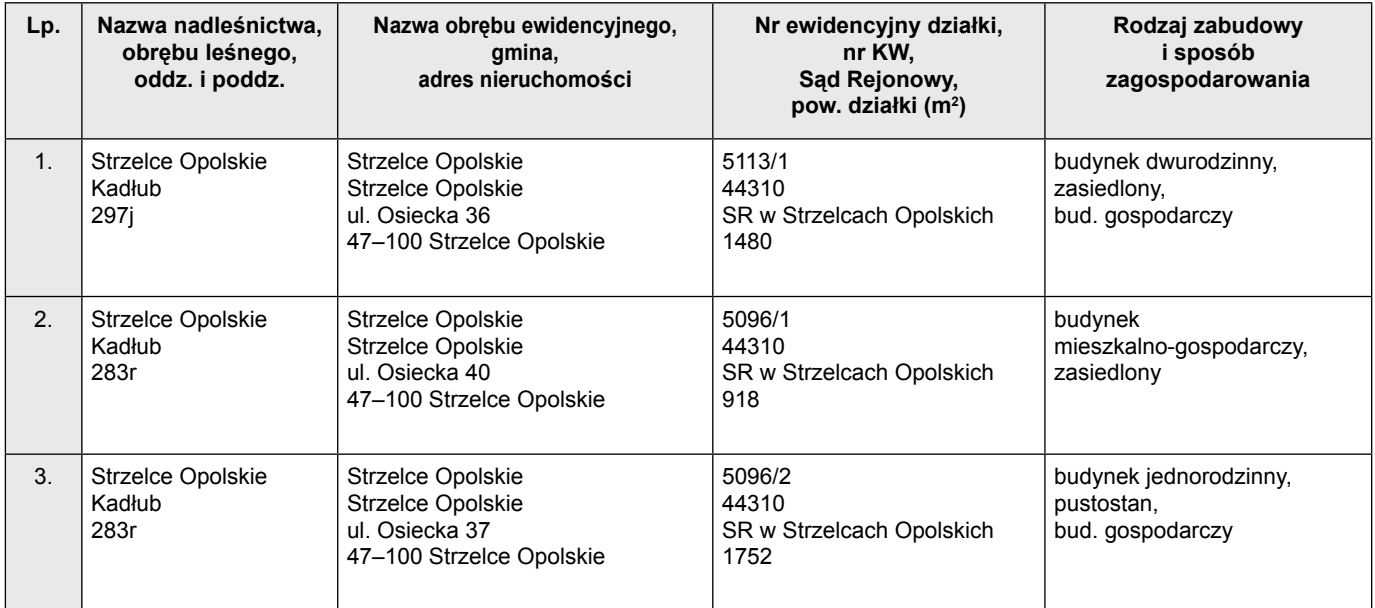

Zatwierdzam: **DYREKTOR GENERALNY LASÓW PAŃSTWOWYCH** *mgr inż. Jerzy Piątkowski*

Warszawa, 20 lutego 2008 r.

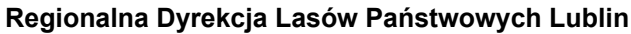

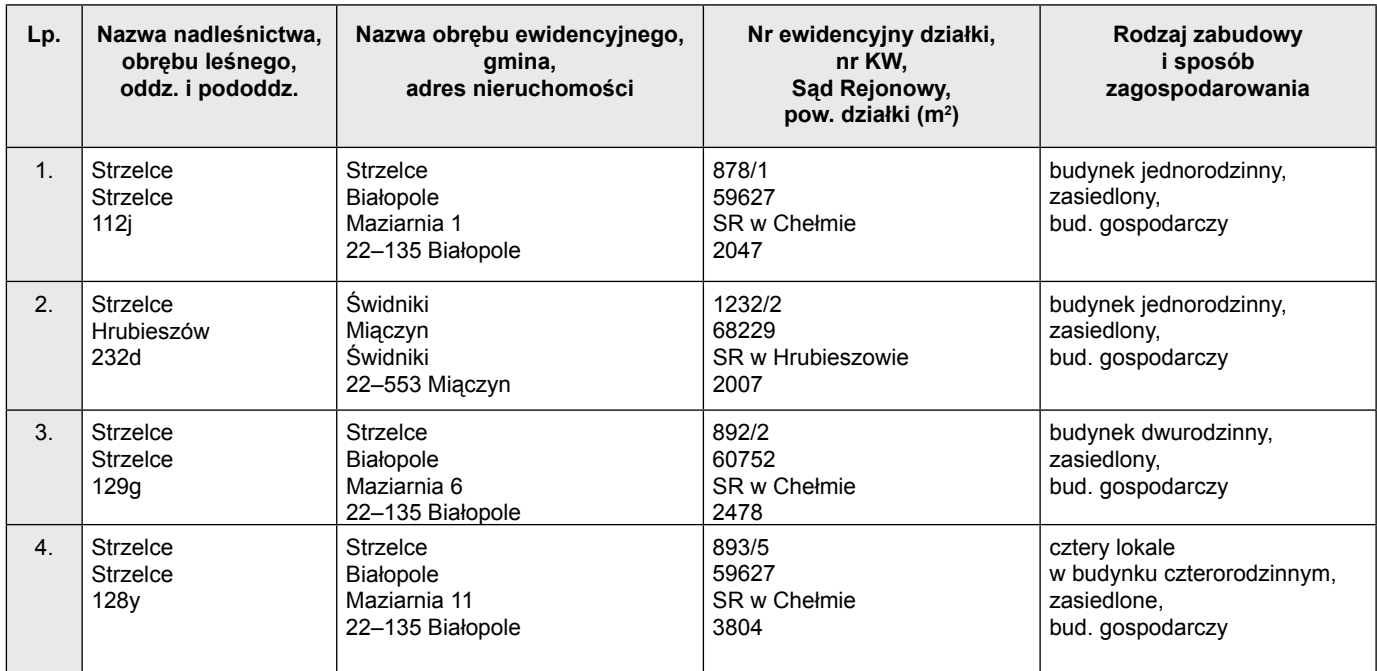

#### **Zatwierdzam: DYREKTOR GENERALNBY LASÓW PAŃSTWOWYCH** *mgr inż. Jerzy Piątkowski*

Warszawa, 18 marca 2008 r.

## **Regionalna Dyrekcja Lasów Państwowych Olsztyn**

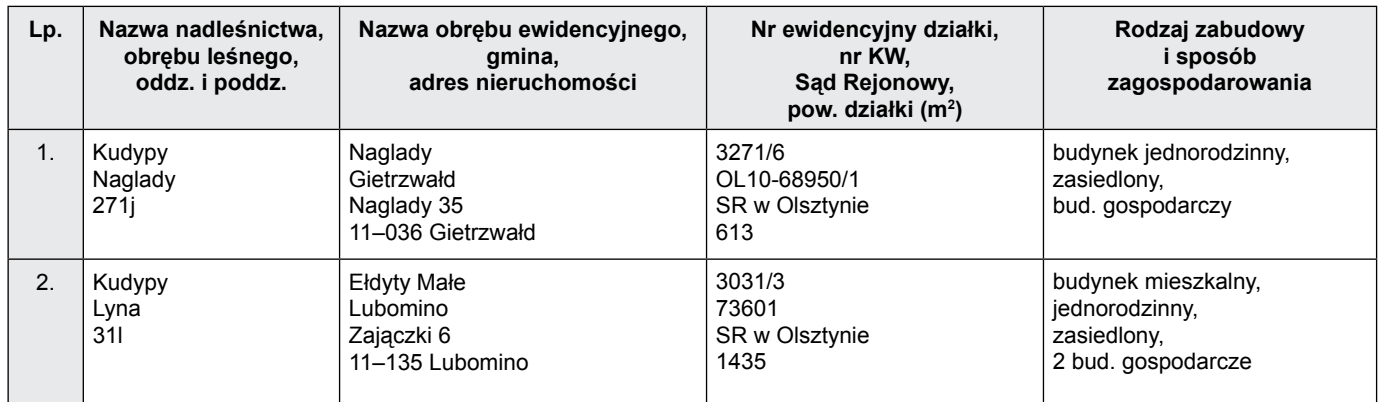

#### **Zatwierdzam: DYREKTOR GENERALNY LASÓW PAŃSTWOWYCH** *mgr inż. Jerzy Piątkowski*

Warszawa, 20 lutego 2008 r.

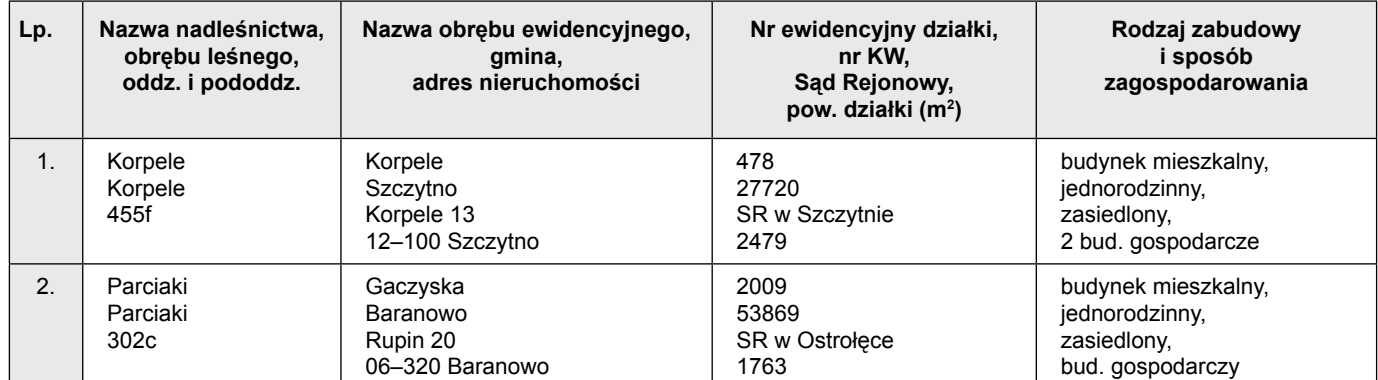

#### **Zatwierdzam: DYREKTOR GENERALNY LASÓW PAŃSTWOWYCH** *mgr inż. Jerzy Piątkowski*

Warszawa, 5 marca 2008 r.

## **Regionalna Dyrekcja Lasów Państwowych Piła**

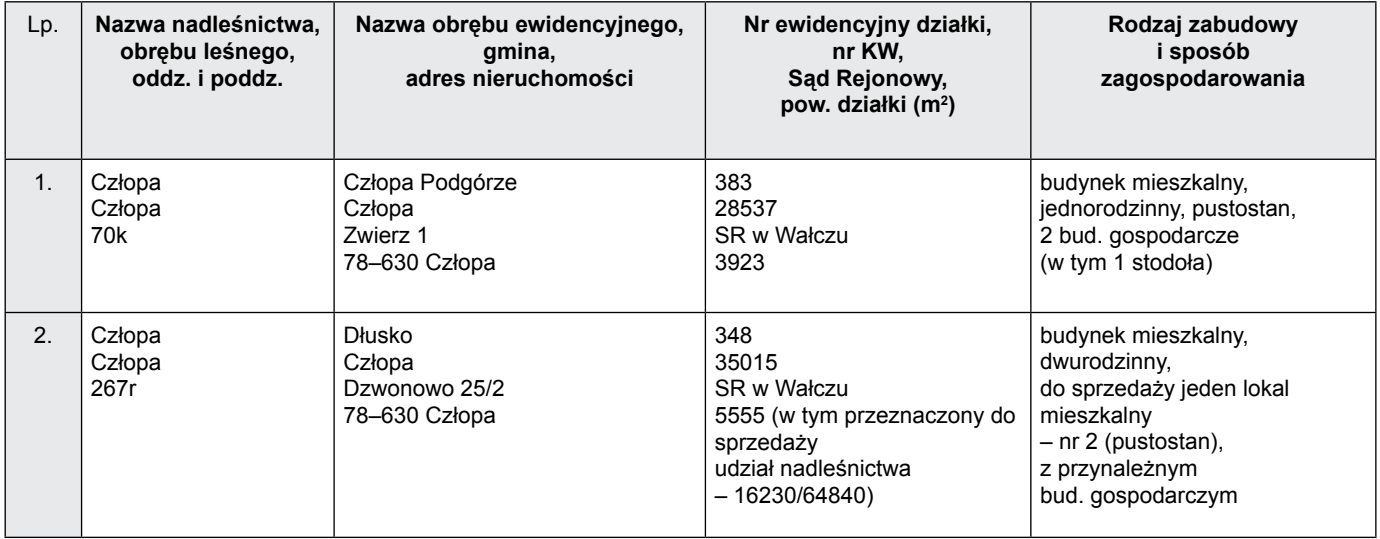

#### **Zatwierdzam: DYREKTOR GENERALNY LASÓW PAŃSTWOWYCH mgr inż. Jerzy Piątkowski**

Warszawa, 20 lutego 2008 r.

## **Regionalna Dyrekcja Lasów Państwowych Poznań**

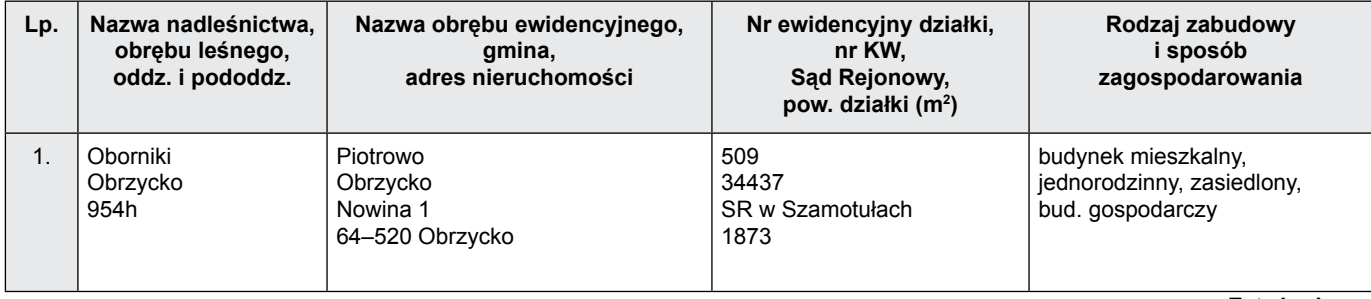

**Zatwierdzam:**

**DYREKTOR GENERALNY LASÓW PAŃSTWOWYCH** *mgr inż. Jerzy Piątkowski*

Warszawa, 20 lutego 2008 r.

## **Regionalna Dyrekcja Lasów Państwowych Szczecinek**

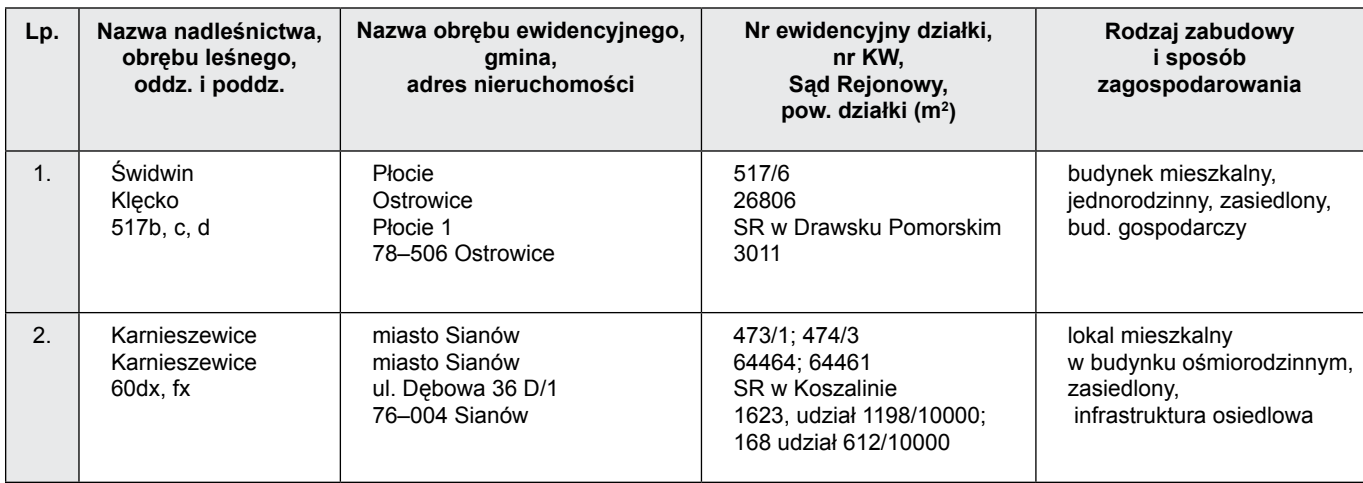

**Zatwierdzam: DYREKTOR GENERALNY LASÓW PAŃSTWOWYCH mgr inż. Jerzy Piątkows**ki

Warszawa, 20 lutego 2008 r.

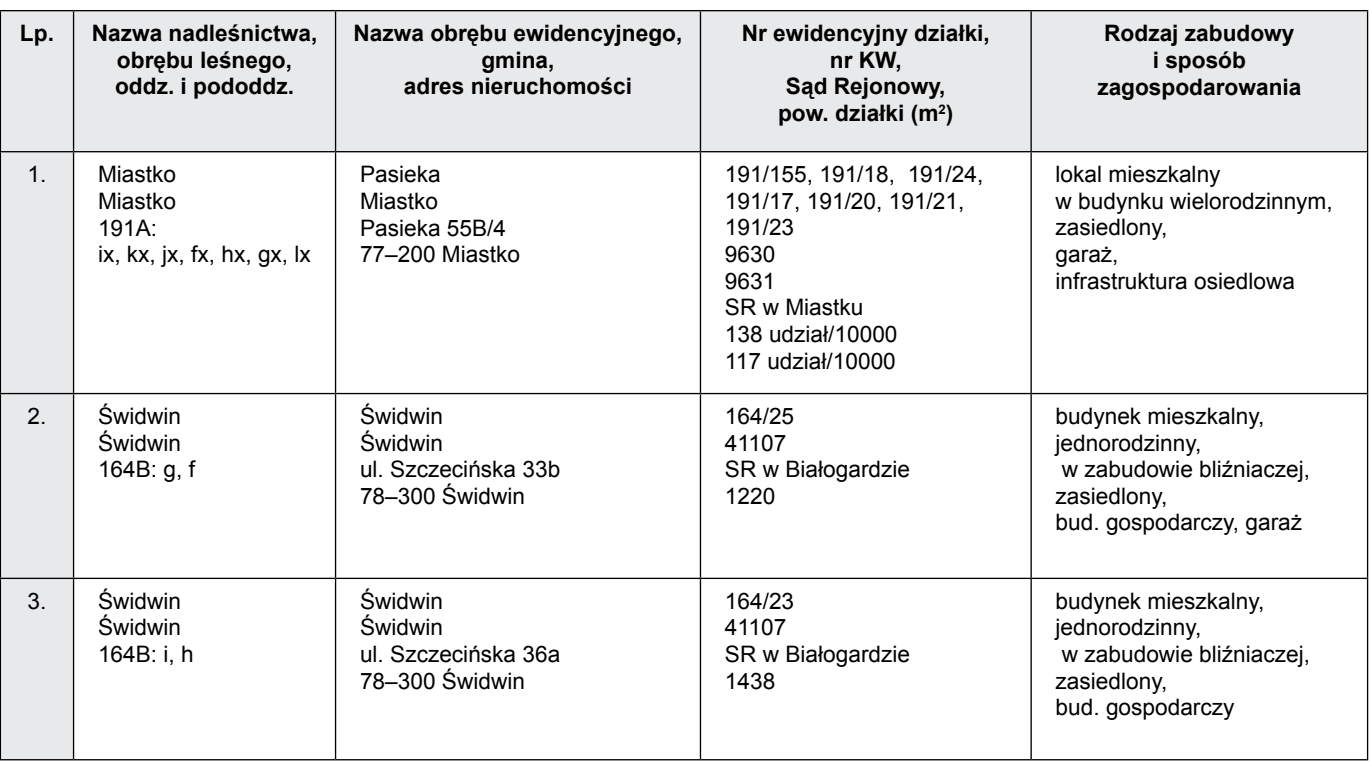

**Zatwierdzam: DYREKTOR GENERALNBY LASÓW PAŃSTWOWYCH mgr inż. Jerzy Piątkowski**

Warszawa, 18 marca 2008 r.

## **Regionalna Dyrekcja Lasów Państwowych Toruń**

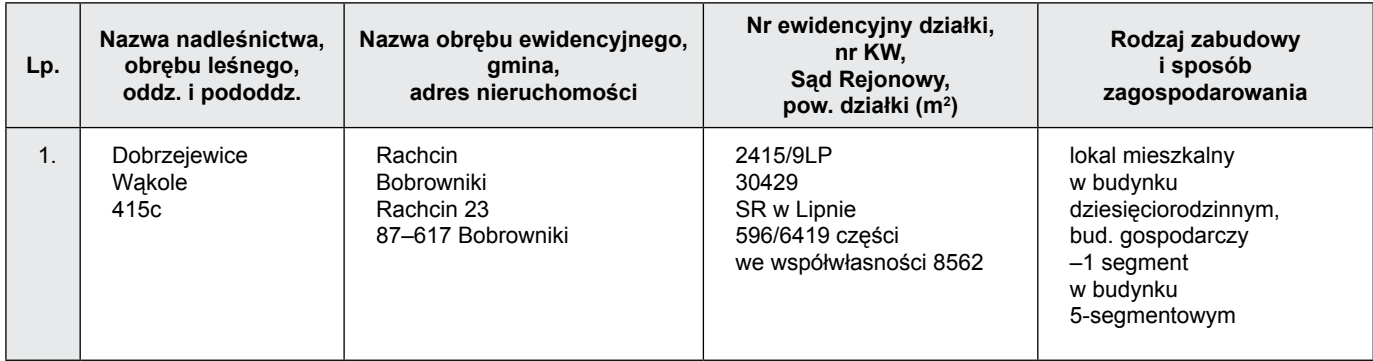

#### **Zatwierdzam: DYREKTOR GENERALNY LASÓW PAŃSTWOWYCH** *mgr inż. Jerzy Piątkowski*

Warszawa, 20 lutego 2008 r.

**DECYZJA NR 2 dyrektora Centrum Koordynacji Projektów Środowiskowych z 6 marca 2008 r.**

Na podstawie § 9, pkt 6 i 11 Regulaminu Organizacyjnego Centrum Koordynacji Projektów Środowiskowych, wprowadzonego zarządzeniem nr 2/2006 z 19 grudnia 2006 r. dyrektora Centrum Koordynacji Projektów Środowiskowych oraz w związku z zasadami stosowania RWA, określonymi w załączniku nr 1 do "Instrukcji kancelaryjnej dla PGL LP", w pkt. 7, postanawiam, co następuje.

## **W SPRAWIE ROZSZERZENIA RZECZOWEGO WYKAZU AKT**

**D-013-02/2008**

§ 3

§ 2 Szczegółowy podział klasy III rzędu "365 – Fundusze i programy

§ 1 W "Rzeczowym wykazie akt dla PGL LP, w dziale III - symbole klasyfikacyjne, klasa 36 – fundusze specjalne" na potrzeby działalności Centrum Koordynacji Projektów Środowiskowych rozszerza

się hasło kwalifikacyjne III rzędu przez dodanie wpisu:

europejskie" stanowi załącznik do niniejszej decyzji.

• 365 – Fundusze i programy europejskie.

Decyzja wchodzi w życie z dniem podpisania, z mocą obowiązywania od 17 marca 2008 r.

> **p.o. DYREKTORA CENTRUM KOORDYNACJI PROJEKTÓW ŚRODOWISKOWYCH** *Anna Wileńska*

## **Załącznik NR 1 do decyzji nr 2 dyrektora centrum koordynacji projektów**

**środowiskowych na str. 34**

ZAŁĄCZNIK NR 1 do decyzji nr 2/2008 dyrektora Centrum Koordynacji Projektów Środowiskowych **ZAŁĄCZNIK NR 1 do decyzji nr 2/2008 dyrektora Centrum Koordynacji Projektów Środowiskowych**

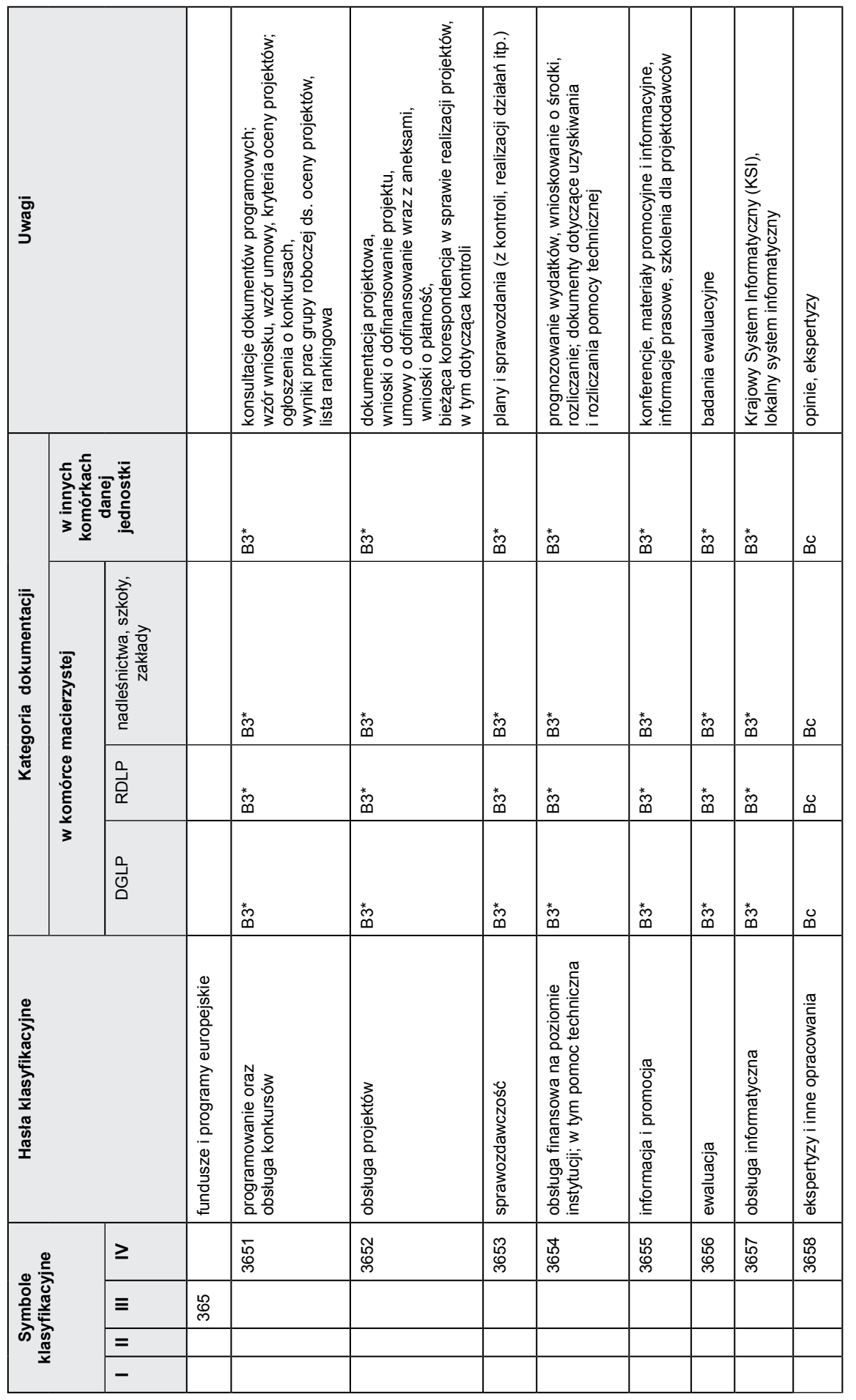

\* 3 lata liczone nie od zakończenia sprawy, lecz zamknięcia Programu Operacyjnego, zgodnie z rozporządzeniem Rady (WE) m 1083/2006 z 11 lipca 2006 r. ustanawiającym przepisy ogólne, dotyczą-<br>ce Europejskiego Funduszu Rozwo \* 3 lata liczone nie od zakończenia sprawy, lecz zamknięcia Programu Operacyjnego, zgodnie z rozporządzeniem Rady (WE) nr 1083/2006 z 11 lipca 2006 r. ustanawiającym przepisy ogólne, dotyczące Europejskiego Funduszu Rozwoju Regionalnego, Europejskiego Funduszu Społecznego oraz Funduszu Spójności i uchylającym rozporządzenie (WE) nr 1260/1999 (art. 90, ust. 1) oraz wytycznymi Ministerstwa Rozwoju Regionalnego. W wypadku toczących się postępowań sądowych lub też na właściwie uzasadniony wniosek Komisji Europejskiej ww. termin ulega zawieszeniu.

**Nadleśnictwo Grotniki** z siedzibą w Zgierzu (RDLP Łódź) informuje o kradzieży płytek koloru czerwonego do numerowania drewna o numerach 5654 i 5655; kod identyfikujący jednostkę 062401.

Jednocześnie zawiadamiamy, że postanowienia zarządzenia nr 55 z 4 listopada 1998 r. oraz 30 z 17 maja 2000 r. dyrektora generalnego Lasów Państwowych w sprawie obrotu i prowadzenia ewidencji urządzeń do cechowania pozyskanego drewna w jednostkach organizacyjnych Lasów Państwowych zostały spełnione.

**NADLEŚNICZY** *mgr inż. Józef Lipiński*

Regionalna Dyrekcja Lasów Państwowych w Poznaniu informuje, że w **Nadleśnictwie Koło, leśnictwo Bylice,** zaginął młotek do cechowania drewna z logo Lasów Państwowych.

Jednocześnie zawiadamiamy, że postanowienia zarządzenia nr 55 z 4 listopada 1998 r. oraz 30 z 17 maja 2000 r. dyrektora generalnego Lasów Państwowych w sprawie obrotu i prowadzenia ewidencji urządzeń do cechowania pozyskanego drewna w jednostkach organizacyjnych Lasów Państwowych zostały spełnione.

> **DYREKTOR**  *mgr inż. Piotr Grygier*

Regionalna Dyrekcja Lasów Państwowych w Poznaniu informuje, że w **Nadleśnictwie Oborniki, leśnictwo Kiszewko,** zaginął oznacznik do numerowania drewna o numerze 091510/8821.

Jednocześnie zawiadamiamy, że postanowienia zarządzenia nr 55 z 4 listopada 1998 r. oraz 30 z 17 maja 2000 r. dyrektora generalnego Lasów Państwowych w sprawie obrotu i prowadzenia ewidencji urządzeń do cechowania pozyskanego drewna w jednostkach organizacyjnych Lasów Państwowych zostały spełnione.

> **ZASTĘPCA DYREKTORA ds. GOSPODARKI LEŚNEJ** *mgr inż. Henryk Piskonowicz*

**Nadleśnictwo Leśny Dwór** (RDLP Szczecinek), zgodnie z zarządzeniem nr 59 dyrektora generalnego Lasów Państwowych z 27 listopada 1998 r. zgłasza unieważnienie legitymacji służbowych:

– nr 15, wydanej 13 stycznia 1994 r., leśniczego Stanisława Gawrycha;

– nr 26, wydanej 12 lipca 1997 r., leśniczego Piotra Tutaka.

**NADLEŚNICZY** *inż. Jarosław Piszko*

**Nadleśnictwo Podanin** (RDLP Piła) informuje, że w marcu br. zgubiono pieczątkę o treści:

NADLEŚNICTWO PODANIN Leśnictwo Drążki 64–840 Budzyń Wybudowanie 14 tel.: 0/64 2824-31-82

> **NADLEŚNICZY** *inż. Jerzy Tarkowski*

**Nadleśnictwo Gidle** w Niesulowie (RDLP Katowice) informuje, że w leśnictwie Sowin, obręb leśny Zielona, zostały skradzione płytki do numerowania drewna o numerach: 020502/6659, 020502/6660, 020502/6950, 020502/6982, 020502/7021, 020502/7025, 020502/6824, 020502/6825, 020502/6829, 020502/6841, 020502/6851, 020502/6852, 020502/6865, 020502/6866, 020502/6867, 020502/6878, 020502/6132, 020502/6136, 020502/6148, 020502/6149, 020502/6150, 020502/6475, 020502/6476, 020502/6491, 020502/6497, 020502/6518, 020502/6530, 020502/6538, 020502/6539, 020502/6564, 020502/6566, 020502/6567, 020502/6577.

Jednocześnie zawiadamiam, że postanowienia zarządzenia nr 55 z 4 listopada 1998 r. oraz nr 30 z 17 maja 2000 r. dyrektora generalnego Lasów Państwowych w sprawie obrotu i prowadzenia ewidencji urządzeń do cechowania drewna w jednostkach organizacyjnych Lasów Państwowych zostały spełnione.

N**ADLEŚNICZY NADLEŚNICTWA GIDLE** *mgr inż. Jan Wiśniewski*

**Nadleśnictwo Brzesko** (RDLP Kraków) informuje o zgubieniu na terenie leśnictwa Jodłówka młotka do cechowania drewna z cechówką "logo LP" (głowica standardowa).

> N**ADLEŚNICZY** *mgr inż. Zdzisław Kamiński*

## **UWAGA!**

## **Biuletyn tylko w prenumeracie realizowanej przez Centrum Informacyjne Lasów Państwowych**

#### **JAK ZAMÓWIĆ PRENUMERATĘ?**

- Zamówienia na prenumeratę miesięczników: "Głos Lasu", "Echa Leśne" oraz "Biuletyn Informacyjny LP" przyjmuje Centrum Informacyjne Lasów Państwowych. W tym celu trzeba przesłać do nas wypełniony druk zamówienia.
- Firmy należące do struktury organizacyjnej LP płatność na podstawie faktury VAT.
- Pozostali prenumeratorzy powinni do zamówienia dołączyć dowód wpłaty. Wpłaty można dokonać przelewem na poczcie lub w banku na podany na dole strony numer konta.

Proszę pamiętać o wpisaniu na odcinkach przelewu (w szczególności na odcinku dla odbiorcy) wszystkich istotnych dla prenumeraty danych tj. dane teleadresowe, tytuł miesięcznika, czas prenumeraty oraz liczby egzemplarzy.

Wpłat na prenumeratę "Biuletynu Informacyjnego Lasów Państwowych" prosimy dokonywać na konto: BOŚ SA II O/Warszawa, nr 96 1540 1157 2001 6612 0610 0003

**Cena prenumeraty jednego egzemplarza wynosi:**

- **kwartalnie 15,00 zł,**
- **półrocznie 30,00 zł,**
- **rocznie 60,00 zł.**

## **Czasopisma Lasów Państwowych**

**"Echa Leśne"**

miesięcznik, magazyn przyrodniczo-kulturalny dla leśników i ich rodzin oraz czytelników zainteresowanych tematyką przyrodniczą.

**"Głos Lasu"**

miesięcznik, popularne czasopismo leśne o charakterze technicznym, szkoleniowym i instruktażowym.

Adres obydwu redakcji: ul. Bitwy Warszawskiej 1920 r. nr 3, 02-362 Warszawa,

tel. 0 22 822 49 31, e-mail: echa.lesne@lasypanstwowe.gov.pl, glos.lasu@lasypanstwowe.gov.pl

## **Cennik reklam**

## **w miesięcznikach wydawanych przez Centrum Informacyjne Lasów Państwowych**

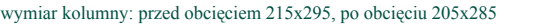

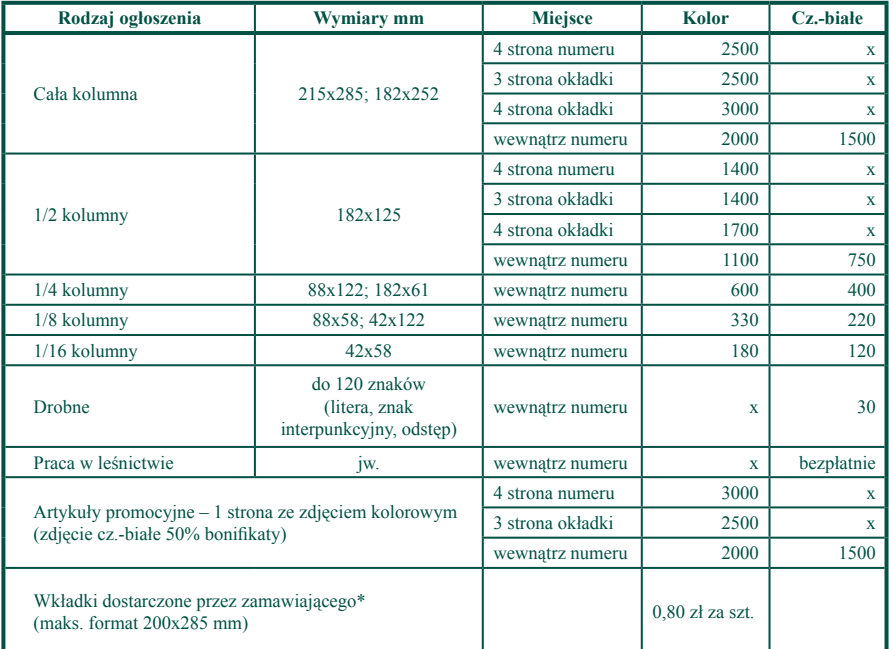

## **"Echa Leśne" "Biuletyn Informacyjny LP"**

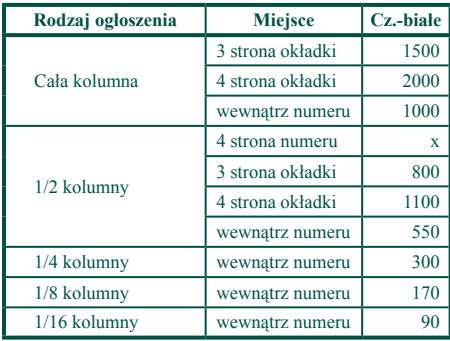

#### **Do ceny należy doliczyć 22% VAT.**

**Za zlecenie 3-krotnego powtórzenia – 20% rabatu.**

#### **Za jednoczesną reklamę**

w "Echach Leśnych" i "Głosie Lasu" **– 15% rabatu.**

kontakt: Jolanta Stankiewicz, tel.: 0 22 822 49 31, w. 517, fax: 0 22 823 96 79, e-mail: j.stankiewicz@lasypanstwowe.gov.pl

## **"Głos Lasu"**

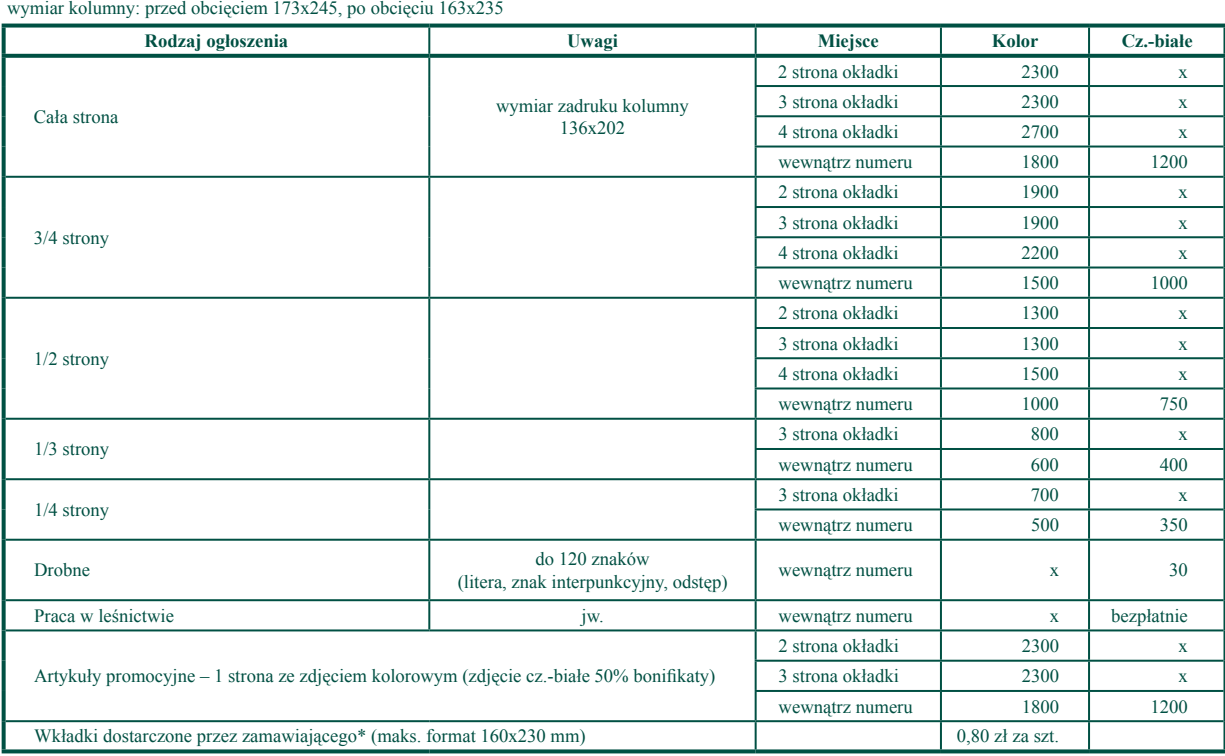

\*waga do 50 g (w przypadku cięższych wkładek cena do negocjacji)

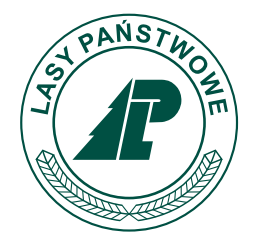

**Centrum Informacyjne Lasów Państwowych ul. Bitwy Warszawskiej 1920 r. nr 3, 02–362 Warszawa tel./fax 0 22 822 49 31, 0 22 822 32 01 w. 515 PL ISSN 1428-5940**